### **Worcester Polytechnic Institute [Digital WPI](https://digitalcommons.wpi.edu?utm_source=digitalcommons.wpi.edu%2Fmqp-all%2F758&utm_medium=PDF&utm_campaign=PDFCoverPages)**

[Major Qualifying Projects \(All Years\)](https://digitalcommons.wpi.edu/mqp-all?utm_source=digitalcommons.wpi.edu%2Fmqp-all%2F758&utm_medium=PDF&utm_campaign=PDFCoverPages) [Major Qualifying Projects](https://digitalcommons.wpi.edu/mqp?utm_source=digitalcommons.wpi.edu%2Fmqp-all%2F758&utm_medium=PDF&utm_campaign=PDFCoverPages)

April 2013

## Optimizing Novel ECG Electrodes

Hailey Jacqueline DiSpirito *Worcester Polytechnic Institute*

Jerone Tedroy Mitchell *Worcester Polytechnic Institute*

Peter Michael Vardakas *Worcester Polytechnic Institute*

Syed Athar Bin Amir *Worcester Polytechnic Institute*

Follow this and additional works at: [https://digitalcommons.wpi.edu/mqp-all](https://digitalcommons.wpi.edu/mqp-all?utm_source=digitalcommons.wpi.edu%2Fmqp-all%2F758&utm_medium=PDF&utm_campaign=PDFCoverPages)

#### Repository Citation

DiSpirito, H. J., Mitchell, J. T., Vardakas, P. M., & Bin Amir, S. A. (2013). *Optimizing Novel ECG Electrodes*. Retrieved from [https://digitalcommons.wpi.edu/mqp-all/758](https://digitalcommons.wpi.edu/mqp-all/758?utm_source=digitalcommons.wpi.edu%2Fmqp-all%2F758&utm_medium=PDF&utm_campaign=PDFCoverPages)

This Unrestricted is brought to you for free and open access by the Major Qualifying Projects at Digital WPI. It has been accepted for inclusion in Major Qualifying Projects (All Years) by an authorized administrator of Digital WPI. For more information, please contact [digitalwpi@wpi.edu.](mailto:digitalwpi@wpi.edu)

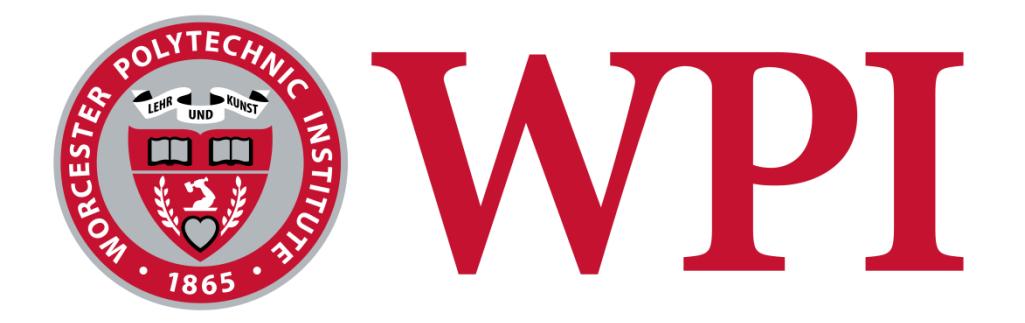

# Optimizing Novel ECG Electrodes

*A Major Qualifying Project submitted to the Faculty of Worcester Polytechnic Institute in partial fulfillment of the requirements for the Degree in Bachelor of Science*

*\_\_\_\_\_\_\_\_\_\_\_\_\_\_\_\_\_\_\_\_ \_\_\_\_\_\_\_\_\_\_\_\_\_\_\_\_\_\_\_\_*

*\_\_\_\_\_\_\_\_\_\_\_\_\_\_\_\_\_\_\_\_ \_\_\_\_\_\_\_\_\_\_\_\_\_\_\_\_\_\_\_\_*

*Syed Athar Bin Amir Hailey DiSpirito*

*Peter Vardakas Jerone Mitchell*

 $25<sup>th</sup>$  April, 2013

Professor Ki Chon

*\_\_\_\_\_\_\_\_\_\_\_\_\_\_\_\_\_\_\_\_*

Sponsored by

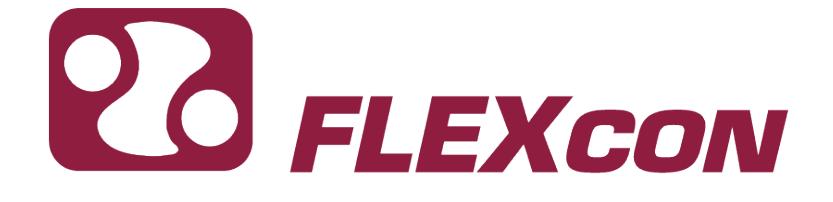

#### **Abstract**

<span id="page-2-0"></span>FLEXcon has developed novel electrocardiogram electrodes that use a dry interface that does not dehydrate over time, in contrast to the current industry standard Ag/AgCl hydrogel electrodes which require dehydration barriers in packaging and dry out over a few days. The optimized carbon to pressure sensitive adhesive concentration for the minimum material impedance is 10% carbon to 90% PSA. The carbon based dry electrodes require activation to lower their impedance below the AAMI defibrillation overload standards. Using a defibrillation overload circuit, which applies electrophoresis to the electrodes, the parameters which give the lowest impedance are 200 V, 100 mA, and a 100 ms discharge time across the electrode. Acquiring electrocardiogram signals from ten subjects, using the FLEXcon electrodes and hydrogel electrodes simultaneously, resulted in 66 minutes of data for analysis. Signal processing of this data showed that, from three FLEXcon electrodes of different sizes, the large electrode had the greatest signal fidelity when compared to the hydrogel electrodes. This study concludes that the 10% carbon concentration electrodes, at the largest size given by FLEXcon for testing, are able to substitute the hydrogel Ag/AgCl electrodes in a clinical setting.

#### **Authorship**

<span id="page-3-0"></span>**Abstract:** Hailey, Syed, Peter

**Executive Summary**: Syed, Hailey, Jerone, Peter

#### **Introduction**: Syed

#### **Literature Review:**

Electrocardiogram: Syed QRS wave detection: Syed History of Electrocardiogram: Hailey Biopotential Electrodes: Jerone Silver chloride Electrodes used in traditional ECG: Jerone Hook Effect Artifact: Syed Novel Dry ECG Electrodes: Hailey CNT/PDMS Electrodes: Peter Pressure Sensitive Adhesive by FLEXcon: Jerone ECG correlated with different skin types: Jerone Biomedical Signal Processing: Hailey Electrophoresis: Peter Properties of Carbon: Peter **Materials & Methods:** Hailey, Peter

**Results:** Syed, Peter

**Conclusion:** Hailey, Jerone

The entire group contributed to editing each other's work, to the fabrication and testing of the electrodes, and to the acquisition and analysis of the ECG waveforms.

#### **Acknowledgments**

<span id="page-5-0"></span>The group would like to thank their advisor, Professor Ki Chon, for his gracious assistance for this project so far. The group would also like to thank Mr. Ken Burnham, Mr. John Forster, and Mr. John Pennance of FLEXcon for their help in teaching the group on how to create and test the electrodes for impedance. Finally, the group would like to thank Ms. Lisa Wall for her assistance.

#### OPTIMIZING NOVEL ECG ELECTRODES

#### **Table of Contents**

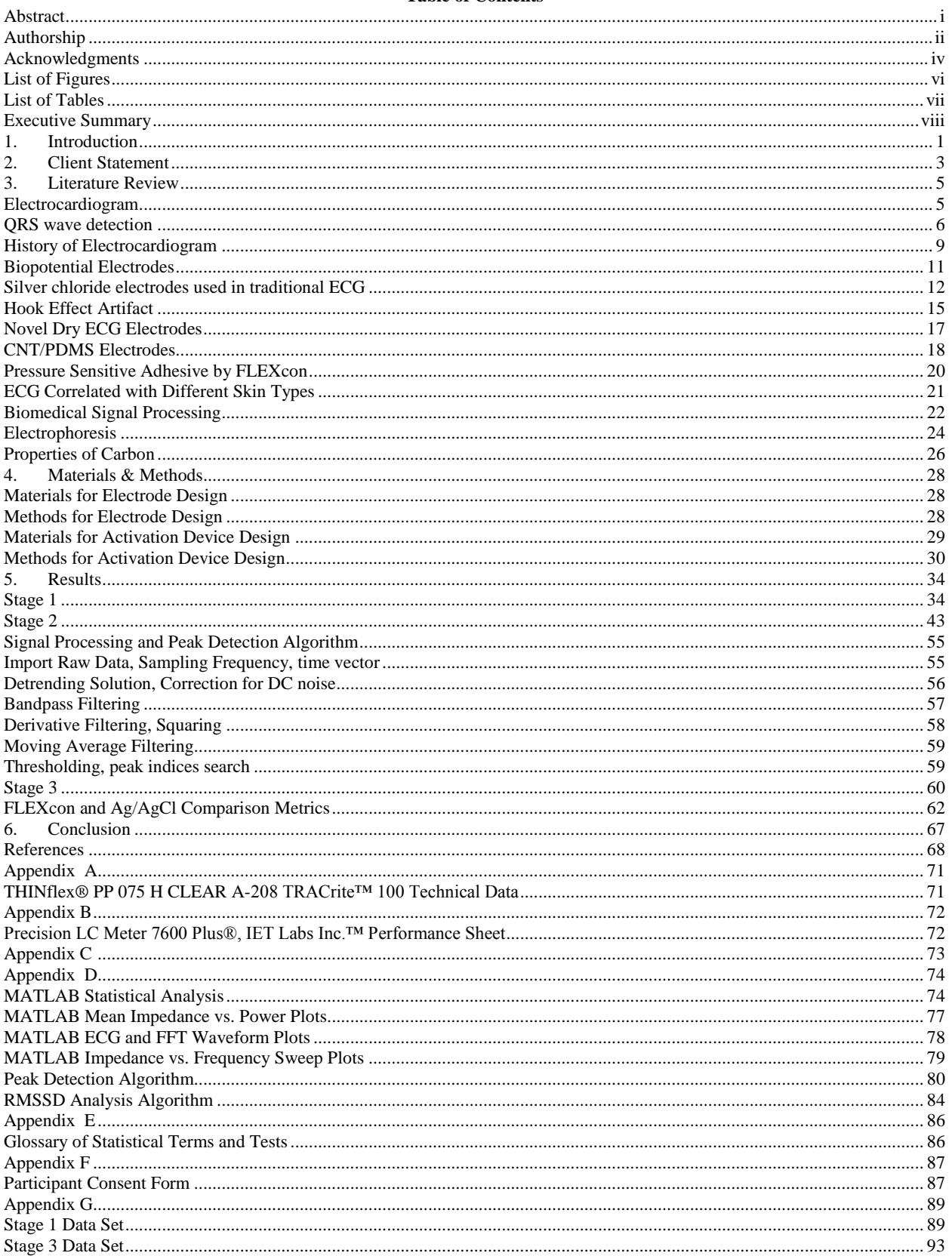

#### OPTIMIZING NOVEL ECG ELECTRODES

#### **List of Figures**

<span id="page-7-0"></span>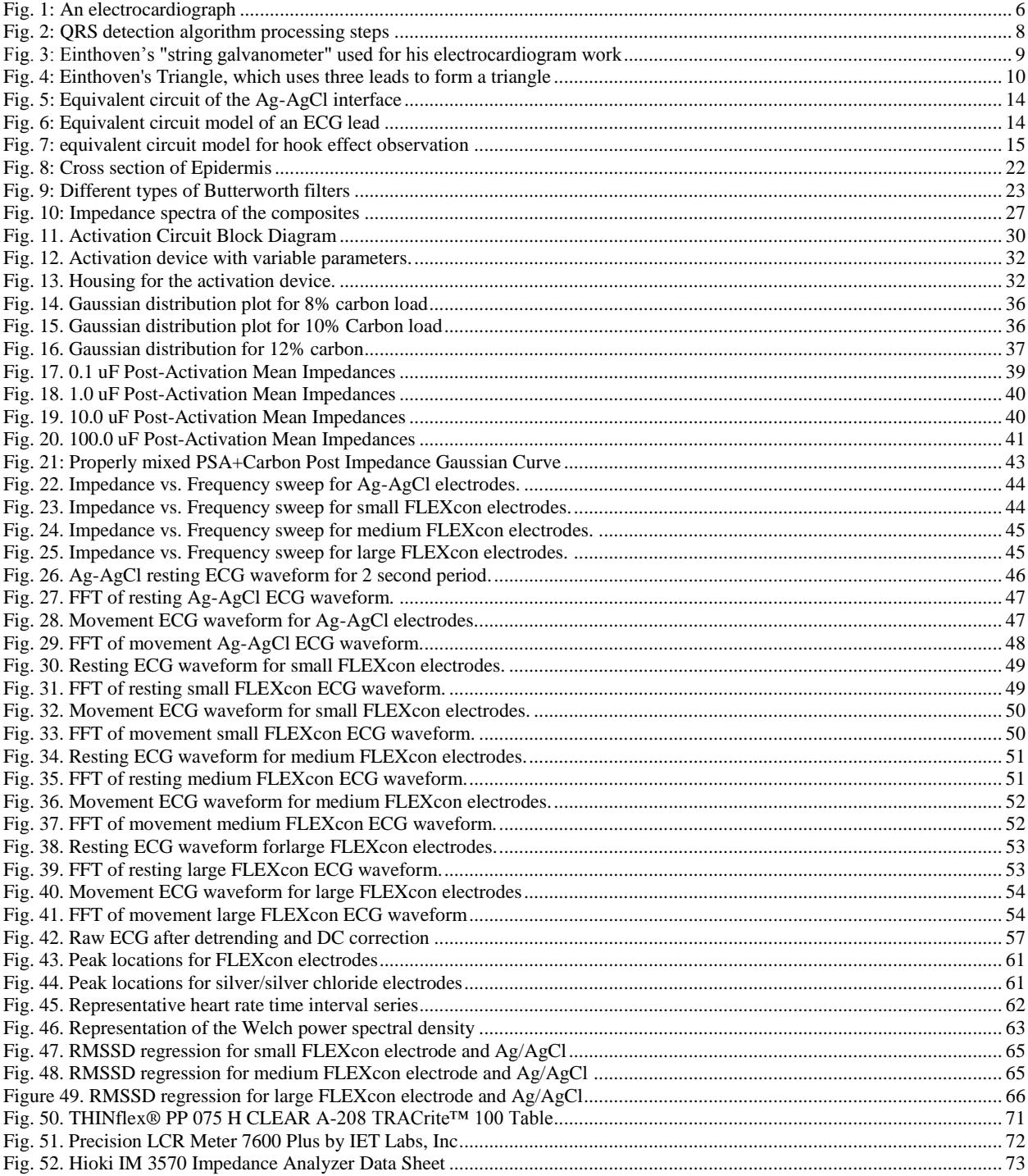

#### OPTIMIZING NOVEL ECG ELECTRODES

#### **List of Tables**

<span id="page-8-0"></span>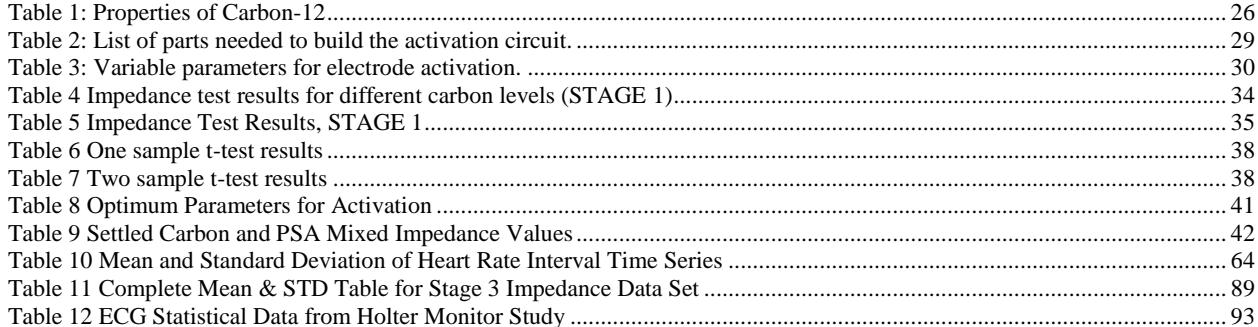

#### **Executive Summary**

<span id="page-9-0"></span>The company FLEXcon has designed novel alternative signal receptive media (SRM) electrodes to record ECG signals. The standard electrodes currently available on the market are Silver/Silver Chloride (Ag/AgCl). The overall goal of this project was to optimize FLEXcon's electrodes and compare the signal quality to that of Ag/AgCl electrodes. Lowering post activation impedance of the electrodes was also a key goal of this project. A lower impedance results in higher signal strength in the recording of the ECG signal. The team had four objectives in order to achieve the project goal.

The first objective was to find the optimum mixture for the electrodes. To do this, the team needed to find the optimal percentage of carbon in the carbon-PSA mixture by changing the percentage of carbon from 2-12% in increments of two, and determine which mixture resulted in the lowest post-activation impedance. Second, the investigators had to determine the optimal electrode activation parameters. An activation circuit with variable parameters was built based on industry standards set by the Association for the Advancement of Medical Instrumentation (AAMI), and used a capacitive discharge to cause electrophoresis to occur in these dry carbon based electrodes. The third objective was to simultaneously record ECG using FLEXcon's electrodes as well as Ag/AgCl electrodes on human subjects by using multichannel Holter monitors that are capable of recording ECG from two sets of electrodes. The final objective was processing the signals acquired from the human subjects using MATLAB. This analysis allowed for the comparison of FLEXcon's novel electrodes to the conventional Ag/AgCl electrodes.

After fabricating and testing electrodes of varying carbon concentrations, it was determined that the best mixture for electrodes was 10% carbon and 90% pressure sensitive adhesive (PSA). This type of electrode was fabricated and used for the rest of the project. To satisfy the second objective presented to the group, a defibrillation overload circuit was designed

and implemented to test for various activation parameters. It was found that an activation voltage of 200 V along with activation amperage of 100 mA with a 100 ms capacitor discharge time optimized the post-activation impedance. These parameters resulted in a mean post-activation impedance of 875 Ω with a standard deviation of 657 Ω. The AAMI requirement is that the mean post-activation impedance be less than 2 kΩ with no single electrode impedance exceeding 3 kΩ.

To compare the signal quality of FLEXcon and Ag/AgCl electrodes, both electrodes were used to record ECG simultaneously in 10 human subjects, with six minutes of data collected per subject. Three different sizes of FLEXcon electrodes were fabricated and compared against the industry gold standard to determine the optimal electrode size. Both time and frequency domain analyses were performed on the collected data. A bandpass filter between 5-11 Hz was used to clean the data collected from both electrode channels, and using MATLAB, the team scripted a peak detection algorithm to locate the R segment of the QRS complex of the ECG waveform. Further analysis included heart rate calculation (beats per minute), RMSSD comparison for electrode variability, RMSSD t-tests, and power spectral density plots. The peak detection graphs from both FLEXcon and Ag/AgCl electrodes showed negligible morphological differences.

Data analysis showed that FLEXcon's large electrode size (5 cm X 4 cm) was by far the most comparable to Ag/AgCl electrodes. The mean heart rate from all the subjects in the Holter monitor study was  $73.9 \pm 9.60$  bpm for the large electrodes, and the mean of the corresponding Ag/AgCl electrodes was  $73.9 \pm 9.77$  bpm. Paired sample t-tests were performed to contrast between the two electrodes, and no statistically significant differences were discovered between FLEXcon's electrodes and the industry standard Ag/AgCl electrodes.

In conclusion, this project verified that the novel Signal Receptive Media (SRM) invented at FLEXcon can be used to fabricate dry ECG electrodes. These electrodes require to be activated by a capacitive discharge, but a key strength they possess in comparison to the industry gold standard is that they do not require special packaging to prevent dehydration. Moreover, they have a significantly longer shelf life, and can be produced at a cheaper cost than Ag/AgCl electrodes. As a result, since the Holter Monitor study proved that the signal acquired by these novel electrodes are morphologically and statistically similar to the signal obtained by Ag/AgCl electrodes, they can potentially replace them as the industry gold standard in the future.

#### **1. Introduction**

<span id="page-12-0"></span>Electrocardiography (ECG) is a graphical interpretation of the electrical activity of the heart, and to properly monitor the cardiac health of a patient, it is crucial to obtain an ECG signal with a low Signal-to-Noise Ratio (SNR). In a typical ECG setup, depending on the particular application, three to twelve signal receptive electrodes are attached to the patient's body. These electrodes are able to pick up the minute changes in potential that occur as a consequence of the propagation of the cardiac vector during the timeframe of a single heartbeat, thus rendering it possible to produce the characteristic ECG waveform that can then be used for diagnostic purposes. To ensure optimal signal strength, it is prudent to minimize the impedance of the skinelectrode interface by lowering the impedance of the electrode used. High impedance levels at the skin-electrode interface can result in significant losses in signal strength and low SNR, which can render the obtained signal difficult to process.

The current industry gold standard for ECG electrodes is the Silver/Silver Chloride hydrogel electrodes. These electrodes consist of a layer of silver chloride, often in the form of a paste-like hydrogel surrounding a silver disc. While the hydrogel layer significantly improves the signal quality by effectively lowering the impedance that exists at the skin-electrode interface, it is also the principal reason behind the relatively short shelf life of these electrodes. The hydrogel layer that exists in the skin-electrode interface diminishes with time as it dehydrates. This leads to a loss of signal quality and an increased incidence of motion artifacts in the ECG. Moreover, this also means that the electrodes need to be carefully packaged to ensure optimal retention of the hydrogel layer.

FLEXcon USA© has attempted to address the issue of dehydration that is prevalent in the current industry gold standard electrodes by designing a novel signal receptive media that does

not require a hydrogel layer. These electrodes are designed by combining a patented Pressure Sensitive Adhesive (PSA) with carbon black. After the electrodes are fabricated, the electrodes need to be activated by electrophoresis to ensure that they meet the Association for the Advancement of Medical Instrumentation (AAMI) requirement for defibrillation overload. AAMI states that for dry, non-hydrogel based electrodes such as FLEXcon electrodes, the average post-activation impedance must remain below 2 kΩ, and no single electrode could have impedance equal to or greater than 3 kΩ after activation.

To ensure that FLEXcon electrodes met the AAMI standard for dry electrodes, the group designed and implemented an activation circuit which was capable of providing various levels of activation voltage, amperage with varying discharge times. This allowed the group to obtain the best parameters required for the activation. The group also needed to discern the optimal concentration of carbon in the electrodes, as well as the optimal size of the electrodes. Once the activation parameters as well as the concentration of carbon were determined, the group moved on to a Holter monitor study contrasting the FLEXcon electrodes with the industry gold standard to ascertain if FLEXcon's design could potentially be as receptive to ECG signals as Ag/AgCl electrodes. Simultaneous acquisition of ECG was done using the two electrode types on 10 subjects, and six minutes of data was collected from each subject.

After data collection, the team used the algorithm outlined in "A Real-Time QRS Detection Algorithm" by Pan and Tomkins and implemented it in MATLAB to perform peak detection on data collected from Ag/AgCl electrodes as well as FLEXcon electrodes. This was followed by various statistical analysis steps to contrast between the two types of electrodes. It was discovered that FLEXcon's novel ECG electrodes were directly comparable to the industry gold standard pending further development.

#### **2. Client Statement**

<span id="page-14-0"></span>The following "Client Statement" was proposed by the FLEXcon MQP group on October 2nd, 2012:

*"FLEXcon has patented an alternative Signal Receptive Media (SRM) to the hydrogel currently used in electrocardiogram (ECG) electrodes for heart monitoring. During the MQP, students will develop a test method, design of experiments (DOE) and evaluate the resultant SRM."*

FLEXcon shared its proposal with the FLEXcon MQP group on August  $27<sup>th</sup>$  2012, identifying three stages with a total of six deliverables.

**Stage 1**: Design an experiment (DOE) with the following input variables:

- a. % carbon loading (or blend if two carbon dispersions are available)
- b. PSA (V-95 vs. V-95 with low crosslinker)
- c. Activation Voltage
- d. Activation Amperage
- e. Activation Time\*

The response variable for both experiments will be Impedance as measured by a test method

designed by the students. These results are to be reported directly to FLEXcon.

\*Note: Activation time should be fixed for the initial DOE. Once an optimized formula is identified, design and conduct a second experiment with variable activation duration. Target will be less than 0.5 sec to allow efficient manufacturing.

**Stage 2**: Develop a test protocol to compare signal quality of optimized SRM to Hydrogel. This should include consideration for resistance to noise and interference (e.g. 60Hz, muscle artifacts, etc.).

**Stage 3**: Evaluate the top 2 or 3 SRM designs compared to industry leading hydrogel electrodes using the test method from Stage 2.

#### **3. Literature Review**

#### <span id="page-16-1"></span><span id="page-16-0"></span>**Electrocardiogram**

The Electrocardiogram, commonly known as ECG or EKG, is a graphical representation of the electrical activity of the heart. Currently, it is usually recorded via Silver-Silver Chloride (Ag-AgCl) electrodes that require a hydrostatic gel to adhere to the patient's chest. Typically, three or more electrodes are used to record various waves that are generated as a result of the heart's electrical activity. The ECG can then be utilized by medical professionals to compute the heart rate and assess the overall health of the heart.

The term Electrocardiogram was first coined by the Dutch physiologist Willem Einthoven (Einthoven, 1893). Using an improved electrometer and a correction formula he developed, Einthoven distinguished the five waves P, Q, R, S and T in the ECG. The first string galvanometer which was designed by Einthoven to record ECG weighed an incredible 600 pounds (Brief history of electrocardiography, 2009).

The sinoatrial node within the heart, also known as the SA node or the heart's natural pacemaker, is located in the right atrium of the heart and initiates the electrical impulse that leads to the generation of the normal sinus rhythm. This leads to a rapid depolarization of the right atrium, which is picked up as the first half of the P-wave in the ECG. This wave of depolarization then spreads to the left atrium of the heart, and is subsequently recorded as the second half of the P-wave. The QRS complex follows the P wave, generated from the depolarization of the ventricles. The T wave is produced by the repolarization of the ventricles. The U wave occasionally follows the T wave as a result of the repolarization of the Bundle of His-Purkinje cells. An image of a healthy ECG signal is provided in Fig. 1.

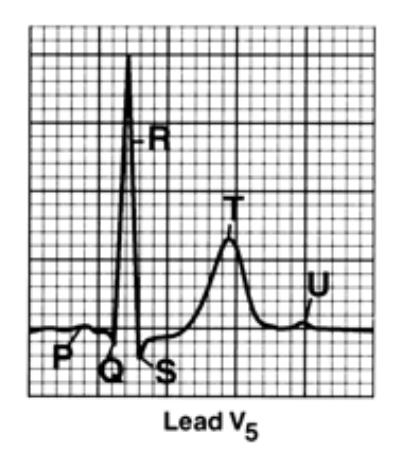

Fig. 1: An electrocardiograph (Hurst, 1998)

<span id="page-17-1"></span>The R-R interval between successive ECG signals is used to calculate the heart rate of the patient based on the equation 1.

Eqn. 1: Heart Rate = 
$$
\frac{1}{R - R \text{ interval duration}}
$$

#### <span id="page-17-0"></span>**QRS wave detection**

One of the most vital components of an ECG is the QRS complex, characterized by a sharply rising peak during ventricular contraction, which corresponds to the depolarization of the right and left ventricles of the heart. On the electrocardiogram, the Q wave is a short downward deflection from the baseline. It is rapidly followed by a sharp rising peak during the R wave. The S wave is characterized as the downward deflection that follows the R wave. For signal analysis purposes, the QRS complex is treated as a single component of the ECG and usually lasts as long as 60 ms to 100 ms in healthy human adults (Klabunde, 2007).

In the absence of any signal processing, the QRS complex may be very difficult to detect. Even if the physiological variability in each individual QRS complex in a patient is forgone, the presence of numerous noise sources alone can make it challenging for the complex to be detected. Some of the common noise sources in QRS detection include muscle noise, electrode motion, 60Hz interference from power lines, and baseline wander. Occasionally, T waves with

high frequency characteristics can be mistaken for a QRS complex (Pan, 1985). Although the QRS complex contains several high frequency components, for peak detection purposes they are not as relevant as the frequency band between 5Hz and 11Hz (Pan, 1985).

Before any digital signal processing is done, the ECG signal has to pass through an analog lowpass filter (LPF) which bandlimits the ECG to under 50Hz (Pan, 1985). This analog signal is then sampled and quantized to bring the data into the digital domain. Once that has been done, a digital bandpass filter (BPF) begins the signal processing by passing the signal between 5Hz to 15Hz and attenuating every other frequency bands. It is important to note that for real time applications the bandpass filter should be designed with integer coefficients to minimize processing time. What this method accomplishes is minimization of DC noise, 60Hz power line interference, baseline wander, muscle noise and T wave interference. Due to the relatively low amplitude of the QRS complex, which is about 0.7 mV in healthy adults, compared to the power line interference, which is a 60Hz signal at 110V, it may be a good idea for some signal processing applications to implement a notch filter at 60Hz to further attenuate that noise. However, it needs to be noted that any additional signal processing steps add to the computation time of the ECG and thus increases the delay, so there is a tradeoff involved regarding signal integrity and implementation in real time.

The output of the bandpass filter contains less noise, and at this stage the signal is differentiated to provide the QRS complex slope information (Pan, 1985). This process must be done after the bandpass filter, regardless of the particular application, since taking the derivative is often detrimental to the signal-to-noise ratio of the ECG. Once the differentiation has completed, the output is squared point by point. This does two things to the signal; (i) it makes

all data points in the QRS complex to be analyzed positive numbers, and (ii) it provides a way to amplify the output of the derivative in a nonlinear fashion (Pan, 1985).

Once the output of the derivative has been squared, it is passed through a moving window integrator. Conceptually, what a moving window integrator does is act like a lowpass filter. The window takes an empirically determined N samples and averages their values. Ideally, the window should be as wide as the largest possible QRS period in the set (Pan, 1985). By doing this, the errors introduced by baseline wander in the data can be reduced. The effect of baseline wander can be reduced even further by setting two adjustable thresholds that detect a QRS complex peak and updates based on the past values of the samples periodically. [Fig.](#page-19-0) 2. demonstrates the output from each of these signal processing steps.

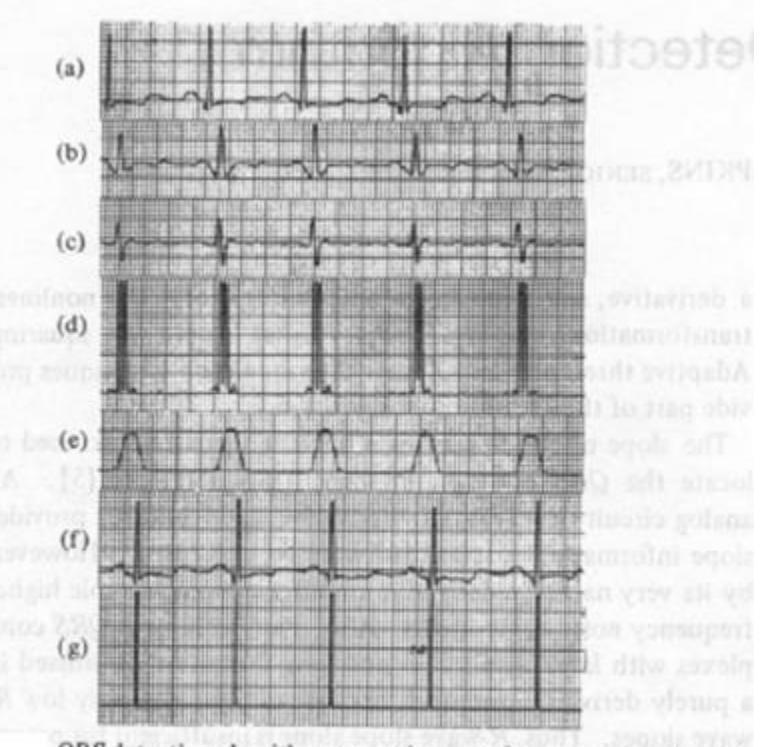

<span id="page-19-0"></span>QRS detection algorithm processing steps for a normal ECG from the MIT/BIH database. (a) Original signal. (b) Output of bandpass filter. (c) Output of differentiator. (d) Output of squaring process. (e) Results of moving-window integration. (f) Original ECG signal delayed by the total processing time. (g) Output pulse stream.

Fig. 2: QRS detection algorithm processing steps

#### <span id="page-20-0"></span>**History of Electrocardiogram**

The origin of the ECG, an important diagnostic medical tool, dates back to the late nineteenth century. In 1869, Alexander Muirhead, an electrical engineer who did not publish his studies, attached an ink siphon to a moving coil galvanometer. This sprayed ink onto a moving piece of paper. The first record of a clinical electrocardiogram is from 1887, when Augustus Desire Waller was able to continuously record on photosensitive paper. He did this using a capillary electrometer. He found that the position changes of the meniscus in the capillary electrometer paralleled current changes, and was able to demonstrate this using his dog as a specimen. Willem Einthoven, a respiratory physiology researcher, saw this demonstration and continued Waller's work. He wanted more accurate measurements, so he improved the resolution and modified Waller's technology to produce higher quality readings (Ball, Mar 2010.).

Einthoven used a string galvanometer for his work, shown in Fig. 3. This system contained a quartz filament that passed between two electromagnets. Any current that went through the filament resulted in the movement that was projected and recorded, corresponding to the current changes. In order to improve the response time and sensitivity of the recording, Einthoven used fine quartz string filament, and published his first electrocardiogram in 1902 (Ball, Mar 2010.).

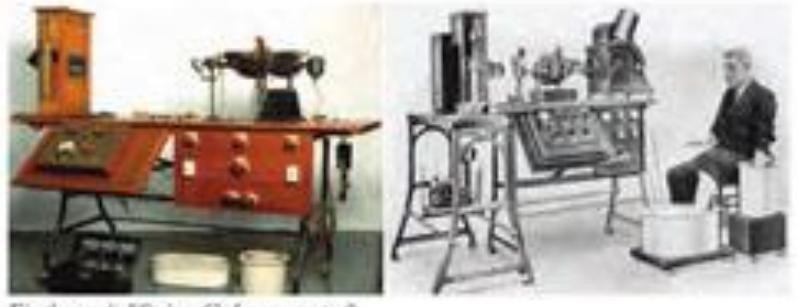

Einthoven's "String Galramometer".

<span id="page-20-1"></span>Fig. 3: Einthoven's "string galvanometer" used for his electrocardiogram work (Ball, 2010)

Einthoven continued his work by applying a correction formula to the readings so that they were more accurate, and named the waves in the recording the P, Q, R, S, and T waves. In 1912, Einthoven introduced what is now referred to as "Einthoven's Triangle," or vector electrocardiography using three leads to form an equilateral triangle. The term "lead" is used to represent a pair of reference electrodes which together gives a trace of the potential difference between the said electrode pair. In order to record the patient's ECG, the arms and one leg of the subject were immersed in saline solution (Ball, Mar 2010.). Einthoven's Triangle can be seen in Fig. 4.

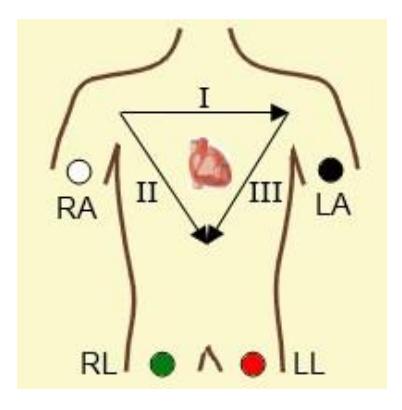

Fig. 4: Einthoven's Triangle, which uses three leads to form a triangle (Normal Vectors)

<span id="page-21-0"></span>Due to the large size of the galvanometer that Einthoven was using for his work, the size of the device needed to be reduced before it could be used on a regular basis in a clinical setting (Ball, Mar 2010.). In 1934, Frank Wilson discovered that he could join the lead wires from the arms and leg with a 5kΩ resistor, resulting in a combined lead which he attached to the negative ECG terminal. Then, he could connect an electrode to the positive terminal, and because of the other connection to the negative terminal, this electrode would be unipolar. Thus, it could be placed anywhere on the body (Jenkins, 2009.) .

Further progression of the ECG took place in 1938, when the American Heart Association, along with the Cardiac Society of Great Britain, defined the standard positioning and wiring of the six chest leads used for the ECG. In 1942, Emanuel Goldberger experimented with the voltage that Wilson's unipolar electrode used, and increased it by 50%. This resulted in the creation of the augmented limb leads, aVR, aVL, and aVF, which, combined with Einthoven's triangle and the six chest leads, result in the 12-lead ECG that is currently used (Kilpatrick, 1994).

#### <span id="page-22-0"></span>**Biopotential Electrodes**

Biopotential recordings can come in the form of ECG, Electroencephalography (EEG), Electrooculography (EOG) and Electromyography (EMG), which are vital for detection and treatment in patients; they can also provide research opportunities. There has been an increase in interest in wireless mobile systems based on the healthcare industry. A key area is developing alternative biopotential electrodes for patient physiological monitoring. Currently there exist two types, which are in trial. One electrode is a conventional wet adhesive Ag-AgCl, which provides an excellent signal, however is irritating and bulky for mobile uses. The other type of electrode comes in two forms, which are dry and non-contact. They operate without the need for a wet gel adhesive; however they have not gained acceptance for medical uses from the FDA at the present time.

Dry electrodes address the comfort issues that patients frequently mention, but are more difficult to secure on the patient, which makes them less likely to replace the standard ECG and EEG wet gel electrodes used in hospitals. They lack the advantage of a conductive gel, which are more sensitive to the condition of the skin and are highly susceptible to motion artifacts. Because they are dry, the method of sufficient adhesion to the skin is contributed by sweat, which counter acts the increased skin-electrode impedance and makes it almost comparable to that of wet electrodes after a few minutes of sweat build up.

Non-contact electrodes on the other hand require no resistive connection to the body; they have the advantage of being insensitive to skin conditions and can be embedded within clothes for monitoring of patients, while at home or other locations outside the medical setting.

Clinical trials have shown that even though there was a sufficient deal of noise in the signal picked up from non-contact electrodes, due to impedance from cotton which was the medium used for testing, the increased noise did not prevent the detection of an acceptable ECG measurement. The dry electrodes performed equally as well. With this capability of being able to continuously record an biopotential signal without direct contact with the skin opens the doors to the future, because as stated this enable long term clinical home diagnosis and care applications.

#### <span id="page-23-0"></span>**Silver chloride electrodes used in traditional ECG**

An ECG electrode is commonly composed of a small metal plate surrounded by an adhesive pad, which is coated with a conducting gel to aid transmission of the signal. The novel ECG electrodes developed at FLEXcon are quite different from these traditional electrodes. The Pressure Sensitive Adhesive (PSA) used in the novel ECG electrodes results in a more durable electrode. In traditional electrodes, the durability is severely limited due to the electrolytic gel drying up too fast. The novel ECG electrodes use activated carbon as a method of transferring electrical impulses in place of the gel, which leads to a greater lifetime. This difference in longevity between the two electrodes can be confirmed as part of this Major Qualifying Project.

The silver chloride reference electrode is widely used in various industrial applications such as the process of recording ECG. It is inexpensive and non-toxic. These qualities therefore make silver chloride electrodes a decent choice of electrodes to be used in a medical setting. A silver chloride electrode consists of a hollow plastic tube electrode body. The conducting part of the electrode is made of a silver wire which is usually coated with a thin layer of silver chloride. A porous plug on one end maintains contact with the surface of the patient's skin, and the silver conductor is bathed in a chloride solution (Sief Otten, 1998). Silver chloride has a very low solubility in water and forms a white precipitate (AUS-e-TUTE). Due to this, a separate conductive gel is also applied between the silver plate end of the electrode and the patient's skin to maintain a pathway for current to pass through (Townsend, 2001). Usually, the solution consists of a dissolved chloride salt such as potassium chloride in strong concentrations to avoid disintegrating the silver chloride from the silver wire (Roberge, 2012). Some of the silver from the wire may dissolve into the gel to produce silver ions and electrons as shown in equation 2:

#### Eqn. 2:  $Ag \rightarrow Ag^{+} + e^{-}$

Once attached with a combination of saturated potassium chloride solution, the electrode develops a potential of 199mV against the standard hydrogen electrode (Roberge, 2012). At equilibrium, this phase boundary potential depends on the chloride ion activity of the electrolyte; maintaining a constant chloride ion activity is essential in keeping this potential at a constant level. One of the disadvantages of the silver chloride electrode is that silver ions may form precipitates such as silver sulfide and silver nitrate and clog the liquid junction of the electrode (Webster, 1998).

A double layer of  $Ag^+$  and Cl ions build up when the electric field set up by the dissolving ions is balanced by the concentration gradient (Townsend, 2001). This double layer is referred to as the electrode double layer and this can be put in an equivalent circuit model to estimate what the electrical behavior of the body-electrode interface will be like. The equivalent circuit model of the body-electrode interface is provided in Fig. 5. The values of the various

components of the equivalent circuit model depend on the area of the electrode, surface condition, current density and the type and concentration of the conductive gel.

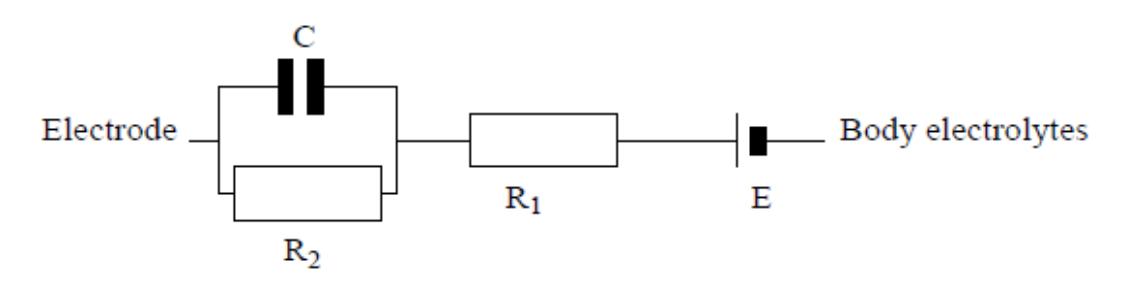

Fig. 5: Equivalent circuit of the Ag-AgCl interface (Townsend, 2001)

<span id="page-25-0"></span>One of the major issues faced with silver chloride electrodes is that they easily introduce motion artifacts in the ECG. If the patient is in motion, the distribution of charge at the interface can be mechanically disturbed. This leads to the half-cell potential of the body-electrode interface to change momentarily until the motion is halted and the Nernst equilibrium is reestablished. If one of the electrodes in a lead experiences motion while the other stays still, an unwanted potential difference appears in the lead which may cause severe interference in the measurement of ECG (Townsend, 2001). The overall equivalent circuit for a lead is provided in Fig. 6.

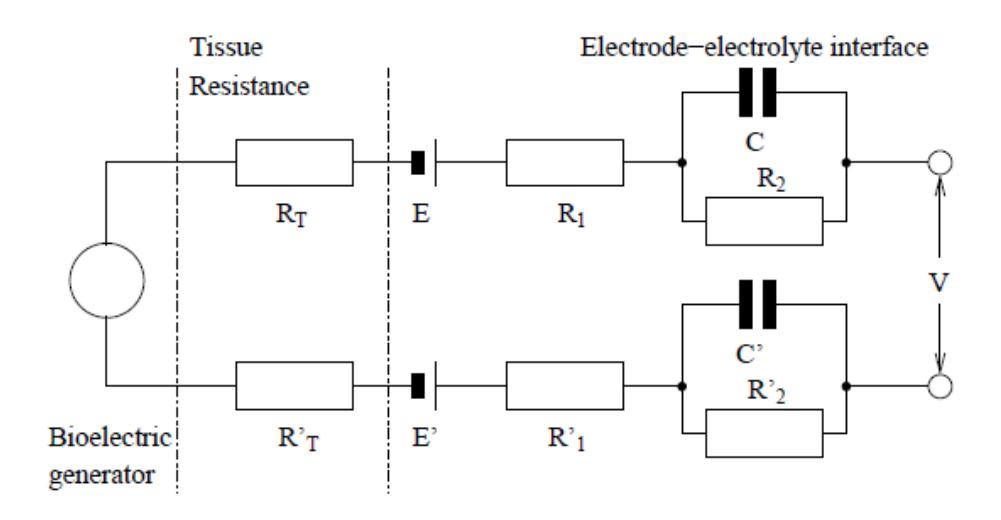

<span id="page-25-1"></span>Fig. 6: Equivalent circuit model of an ECG lead (Townsend, 2001)

#### <span id="page-26-0"></span>**Hook Effect Artifact**

In Electrical Bio-Impedance (EBI) spectroscopy measurements, the presence of parasitic capacitances creates a measurement error commonly known as the Hook Effect (Buendia, 2010). It is named as such because of its characteristic hook-like shape on an impedance plot against frequency. At higher frequencies, it is observed that the measured impedance appears to increase when it should actually be decreasing at higher frequencies. The hook effect comes into play in impedance measurements at high frequencies, because of the lower impedance that appears from the parasitic capacitance. This drives away current from the true impedance of the component and as a result, the measured impedance is much more than what it is in reality.

Figure 7. shows the equivalent circuit model that can be used to understand the Hook Effect. The presence of the stray capacitance  $C_{PAR}$  causes a portion of the current supplied by the LCR meter to leak through the stray capacitance. This leads to less current flowing through the impedance block that is being analyzed and gives a larger value for the impedance as a result. Although the Hook Effect is not as prominent in low frequencies as it is in high frequencies, the phenomenon is still observable.

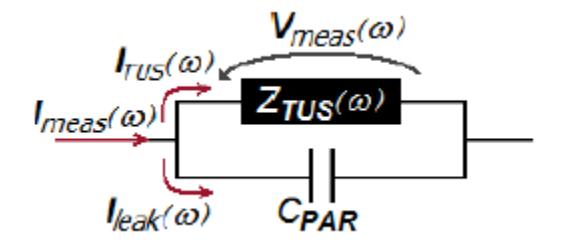

Fig. 7: equivalent circuit model for hook effect observation (Buendia, 2010)

<span id="page-26-1"></span>Traditionally, the Hook Effect was corrected by the Td compensation method. This method involves taking the measured impedance and multiplying it with a complex exponential in the form  $e^{jwT}$ <sub>d</sub>, where w is the frequency in radians and  $T_d$  is a scalar factor. There were a few problems in using this method. Firstly, since the factor Td is a real, scalar number, raising it in a complex exponential and multiplying the measured impedance with it only changes the phase of the measured impedance and not its amplitude. Secondly, this can only be used to fix the measured impedance for one particular frequency depending on the value of w that is selected (Buendia, 2010).

In a new approach to removing the Hook Effect, Buendia replaced the scalar factor Td with a corrective logarithmic complex function. The function is provided in equation 3.

$$
Eqn. 3: \quad F_{CORR}(\omega) = -j \; \frac{\log[1 - jwC_{PAR}Z_{meas}(\omega)]}{\omega}
$$

This corrective function depends on the natural frequency  $\omega$ , the parasitic capacitance CPAR and the measured impedance  $Z_{\text{meas}}(\omega)$ , and is plugged into the original equation for Td compensation, which is given in equation 4.

$$
Eqn. 4: \quad Z_{TUS}(\omega) = Z_{meas}(\omega) * e^{j\omega F_{CORR}(\omega)}
$$

The basic idea behind estimating the value of the parasitic capacitance  $(C_{PAR})$  is that the susceptance S, which is the complex component of admittance  $(Y)$ , and where admittance is equal to the conductance summed with j\*susceptance, of the parasitic capacitance increases in a linear manner with an increase in frequency. On the other hand, the susceptance of the impedance block that is being measured stays constant. So at high frequencies, it can be estimated that most of the susceptance of the measured admittance is provided by the parasitic capacitance (Buendia, 2010).

As a result of this approach, the Hook Effect can be completely removed from the reactance spectrum of the measured impedance. Although this method is extremely effective, it is fairly difficult to estimate the parasitic capacitance as ideally measurements need to be taken at very high frequencies (Buendia, 2010).

#### <span id="page-28-0"></span>**Novel Dry ECG Electrodes**

Gel electrodes used currently for recording ECGs pose several problems including longtime stability, reduced contact impedance, and reduced motion artifacts. Doctors want the ability to record over a much longer period of time. However, due to shelf life and electrode dehydration, gel electrodes can only be used to record signals for a few days at maximum. Dehydration of the electrode causes noise in the recorded signal. Motion artifacts, another issue encountered when using gel electrodes, are a result of patient movement, electrode placement, breathing, or stretching of the skin under the electrode. These signals can be mistaken as extra systolic measurement from the heart, resulting in an inaccurate ECG (Gruetzmann, 2007).

Dry electrodes also present a few problems. They are composed of metal plates, and shift when the patient moves. The resulting recording is incorrect because of this shifting. The skin is sometimes punctured in order to use the dry electrodes. This method does not allow for long term recording either, because scar tissue grows around the electrode and isolates it. The issue of impedance is somewhat addressed with dry electrodes, because if the electrode has a tight connection with the skin, the skin will moisturize and the impedance will drop (Gruetzmann, 2007).

In order to address the problems faced when using dry electrodes and gel electrodes, a novel electrode was designed. This new technology was a soft, dry foam electrode. The material allows it to adapt to the contact area, including any curves of the skin and hair. It also has an increased contact area with the skin. Unlike the dry electrodes, the foam electrode remains in contact with the skin during movement. The foam makes it so that a charge is not induced when the electrode rubs on the skin. Due to the flexibility of the material, the electrode works on hairy skin, whereas previous rigid dry electrodes do not (Gruetzmann, 2007).

After testing these electrodes, the author found that the foam electrode impedance on hairy skin is about the same as the impedance of the dry electrodes on hairless skin. This demonstrates that it would not be necessary to shave the contact area of skin when using the foam electrodes. The foam electrodes also reduce motion artifacts because they have the most intimate contact with the skin, and adapt to any movements made by the patient. No gel is necessary with the foam electrodes, so the author believes that they will have a longer stability, and be able to be used for recording for longer periods of time than gel electrodes. The problems of the foam electrodes are that they need an improved adhesion layer, and the foam needs to be stabilized. The author proposed that the stabilization can be done by using a cup-like packaging, similar to that of gel electrodes (Gruetzmann, 2007).

#### <span id="page-29-0"></span>**CNT/PDMS Electrodes**

Carbon nanotubes (CNT) are becoming ubiquitous in the medical market for several applications. In the domain of electrocardiography CNTs can be used as a replacement medium for silver chloride gels. The dry contact offered by CNT electrodes reduces the impedance, increases bio-compatibility and allows many physical forms to be fabricated (Jung, 2012). These electrodes also allow long term potentiation for bio-electric signals, whereas previous gel based electrodes increase in impedance as the gel dehydrates (Jung, 2012).

Initial fabrication techniques for CNT based electrodes use a polydimethylsiloxane (PDMS) dispersion material. Chemical vapor deposition of the CNT and PDMS allowed purity concentrations greater than 90% (Jung, 2012). To reduce aggregates, which impede signal potentiation, a hydrodynamic dispersion was applied through mechanical force to the CNT/PDMS mixture. The machine applied the mechanical dispersion force by dispersing small amounts of solid material onto any liquid materials through a chrome plated hardened steel roller (EXAKT 50, EXAKT Technologies Inc., Oklahoma City, OK). The CNT dispersion was then placed into a shear flow system between five and fifteen hours. The CNT then homogeneously dispersed in PDMS (Jung, 2012).

Using a master mold which combined a petri dish, an acrylic layer and a snap, the PDMS precursor of liquid pre-polymer and a crosslinking agent was poured into the master mold. This mold was then cured at 80º C for two hours (Jung, 2012). The PDMS master mold was separated from the petri dish and the acrylic layer was removed from the mold. The CNT/PDMS composite was then poured into the PDMS master mold and again thermally cured at 80<sup>o</sup> C for two hours. PDMS was separated from the CNT/PDMS electrode using methanol (Jung, 2012). After separation the electrodes were connected to an impedance analyzer which modulated with a 50 mV excitation in the range between 10 and 100 kHz. The CNT/PDMS electrodes were bent to measure strain impedance and mechanical stress-strain curves were derived from the results generated by a universal testing machine (Jung, 2012). A BIOPAC ECG amplifier generated the ECG signals from the electrodes placed at the forearms and left leg of several persons. These electrodes were measured under dry conditions and motion artifacts were measured while the ECG subject was walking at a 3 to 5 km/h rate. Cytotoxity and skin compatibility tests were committed by growing cell cultures onto the electrodes and measuring cell growth rates; the skin compatibility tests were performed by measuring ECG signals from the forearm for seven days with clinical tape.

Nine electrodes each having increased thickness and diameter were used for signal testing, and four groups of nine with different percent weights were allocated. Impedance decreases with increasing signal frequency and diameter. For each case of percent weight [1%, 1.5%, 2%, 4.5%] CNT/PDMS ratio and diameter [2cm, 3cm & 4cm] electrodes the dry contact impedance was over  $10^6$  Ohms at frequencies less than 102 Hz, and around  $10^3$  Ohms at frequencies greater than 105 Hz with a linear curve between (Jung, 2012). These impedances do not pass the AAMI EC12-2000-4.2.2.4 impedance requirement. Strain deviated the electrical conductivity by about a single order of magnitude while the stress-strain curves had larger Young's Modulus for greater percent weight ratios. For signal quality the signal amplitude vastly increased with higher percent CNT/PDMS ratios. Sweat conditions did not reduce signal quality and slight noise was observed for motion testing at normal walking rates (Jung, 2012). Skin compatibility tests under the seven day wearing condition showed no itching or erythema. The cellular biocompatibility tests showed normal cellular growth within cultures that were directly exposed to the CNT/PDMS medium. Viability of cells on all electrodes was over 95%, giving highly significant reason for the researchers to state that "CNT/PDMS composite did not affect cell growth" (Jung, 2012).

The CNT/PDMS electrodes show quality signals, biocompatibility, ease of fabrication and long term potentiation of bio signals which gel ECG mediums do not exhibit. The CNT/PDMS electrodes are easy to clean with an alcohol solution, with no expected signal loss occurring. This result allows reusability of the CNT/PDMS electrodes where current AgCl electrodes are usually short term and one time use materials.

#### <span id="page-31-0"></span>**Pressure Sensitive Adhesive by FLEXcon**

FLEXcon has a wide range of PSA products with several applications. One product they have is the THINflex CLEAR Pressure Sensitive Adhesive which offers resistance in shrinking and can be used in ice chest, pasteurization, moisture and humidity products. It has a good acrylic adhesive bond on glass and high surface energy products which will be resistant to lifting, tunneling and flagging over time. Some of its properties are listed in Appendix A, Fig. 50.

Properties include the materials ability to have strong adhesive bonds on various metals, polymers and ceramics, making it extremely universal. The adhesive is available in various forms such as a tape or roll (FLEXcon).

#### <span id="page-32-0"></span>**ECG Correlated with Different Skin Types**

Since skin is a poor conductor of electricity due to its density and other factors, it has the potential to distort an ECG signal being picked up from within the body. The outer layer of the skin, known as the epidermis, is mainly the problem layer because it has a frequency and amplitude higher than the actual ECG signal. It is also difficult to filter electronically. This type of distortion coupled with 60Hz interference from power lines can result in complicated signals that are not easy understand even after filtering. Research from the National Teaching Institute  $\&$ Critical Care Exposition(AACN NTI) have shown that the skin-electrode interface in many healthcare establishments are overlooked and a simple change, such as in prepping the patients skin properly greatly increase the quality of the ECG signal (Philips, 2008).

The type of skin a person has plays a key role in improving the overall efficiency of acquiring a quality ECG signal. Patients with dry or dead epidermal layers of skin should have it removed before having electrodes placed on to them, because this type of skin increases the impedance. Natural oils and dirt should also be removed as they too can create resistance to signal quality and prevent electrical flow. Studies by 3M have shown that after using their prep pads, the new measured skin resistance was 20 k $\Omega$ , compared to the average impedance of skin which is a about  $345k\Omega$  (3M, 2009).

Many common procedures are followed in preparing the skin of the patient before the placement of electrodes. The area of the patient's skin where the electrode will be placed needs to be shaved because hair prevents good electrode-skin contact. Soap and water, a non-alcoholic wipe or a small piece of abrasive ECG skin prep paper can be used in order to improve the conductivity of the skin. Alcohol dries the skin out so it is not advised to be used for cleaning, as it diminishes electrical flow. The site of placement should also be dried in order to increase the capillary blood flow into tissue. Figure 8. depicts the layers of the epidermis on which the electrode would rest.

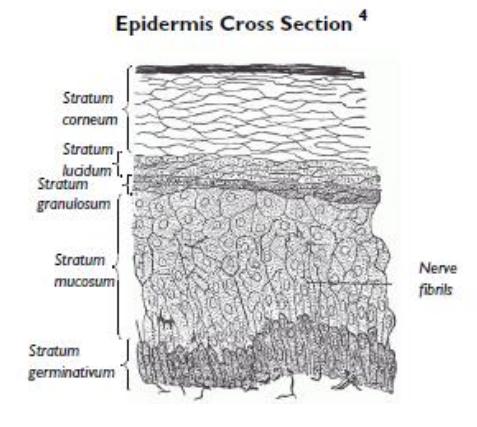

Fig. 8: Cross section of Epidermis

#### <span id="page-33-1"></span><span id="page-33-0"></span>**Biomedical Signal Processing**

Biomedical signals are classified as the outputs of a sensing device. In order to read and analyze the signals as accurately as possible, it is necessary to process the recordings. Signal processing plays a key role in understanding recorded signals. It can either be used to extract parts of the signal, or to represent the signal in an alternate way (Luo, 2010.). Signal processing is important for recording ECGs because it allows doctors to eliminate noise to better classify and detect the recordings. It also allows for the most accurate interpretations of the recordings, and allows doctors to focus on specific waves of the heartbeat (Aston, 1990).

Filters are a key tool for signal processing. There are several different types of filters used to attenuate unwanted frequencies, such as noise, from the input signal. A common type of filter used for signal processing is the Butterworth filter, which provides a flat passband. This classification of filters includes low pass, high pass, band pass, and band stop filters, all of which can be seen below in Error! Reference source not found.9. These all pass signals that have requencies in the passband, and reject signals in the stopband. Low pass filters pass signals that are below a certain cutoff frequency. High pass filters pass signals with frequencies above the cutoff. Band pass filters only pass frequencies within a certain range, and band stop filters pass all frequencies except those in a certain band.

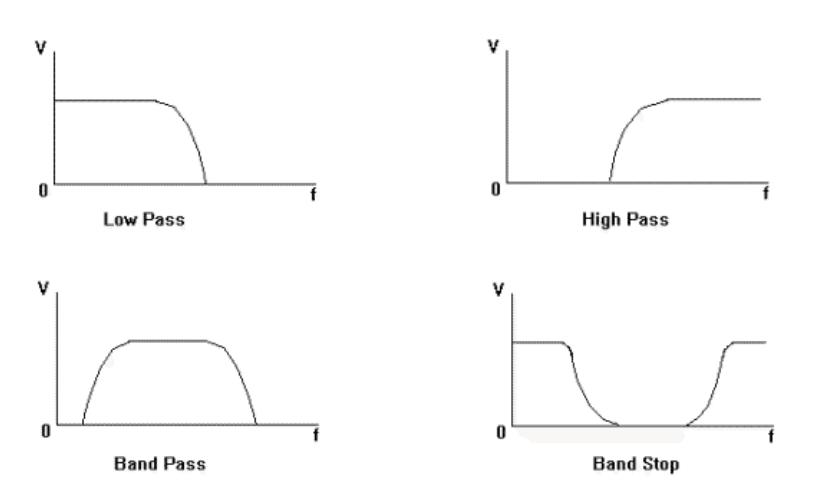

Fig. 9: Different types of Butterworth filters (Filter image)

<span id="page-34-0"></span>Filtering a signal sometimes causes problems, such as magnitude distortion. This occurs when the frequency of the unwanted signal overlaps that of the desired signal. When the noise is attenuated, the magnitude of the signal is distorted as well. In order to record an accurate ECG, a technique called oversampling is used. This means that the ECG sampling rate is orders of magnitudes larger than the desired sampling rate, to allow for filtering of the recorded signal. The signal is processed using a low pass filter to avoid noise, and then down-sampled to the desired sampling rate so that it is not aliased (Luo, 2010.). Aliasing occurs when the analog signal picked up from the electrodes is sampled at a frequency lower than twice the bandwidth of the signal.

Line-frequency filters (LFF) are used when filtering ECG recordings. They get rid of 50- 60Hz power line interference noise, which is encountered in a clinical setting. The LLF is a

band stop filter that is activated constantly during the recording. This means that it passes most frequencies, and only attenuates those within the specified range. The specified range of signals to attenuate is narrow, and only includes the frequency of the power line noise.

A novel idea for filtering is to integrate the filter into the electrode set up (Gruetzmann, 2007). This would eliminate motion artifacts caused by movements and breathing, because it would remove the unwanted signals starting at their origin. The setup for this filtering technique is putting a high pass filter at the origin of the signal.

#### <span id="page-35-0"></span>**Electrophoresis**

Electrophoresis is defined as "a technique used for the separation of biological molecules based on their movement due to the influence of a direct electric current" (Lerner, 2008). The technique was first used by Arne Tiselius, a Swedish chemist, which won him a Nobel Prize in 1948 (Berger, 2001). In electrophoresis charged biomolecules, such as carbon structures, are placed within a medium. Electrodes are placed on two sides of the medium and a current is applied. When the current is applied to the medium, the positively charged particles move towards the anode, and the negatively charged particles move towards the cathode (Lerner, 2008). In gel electrophoresis, the medium used has adjustable density and pore size of the gel matrix which allows filtering based on molecular size of the particles (Lerner, 2008).

General media to apply electrophoretic techniques on include: (i) paper, (ii) thin-layer plates and (iii) gels (Berger, 2001). One important aspect of particle behaviors in electrophoretic fields is their isoelectric points. When migrating under the field, displacement is greatest when the difference between the isoelectric point and the pH are greatest. For an equivalent pH and isoelectric point, the particle has zero force and displacement ends within the medium (Berger, 2001).
When a strong electric field in the hundreds of volts per centimeter range is applied, a non-linear electrophoretic effect is detected (Barany, 2009). The first non-linear effect is encapsulated between the outer field and the field-induced ionic charges in the electric double layer. The second non-linear effect is due to the concentration polarization (Barany, 2009). The classical theory of electrophoresis can be described by equation 5:

$$
Eqn. 5: \quad v_{eph} = \frac{\varepsilon \zeta E}{4\pi n}
$$

 $V_{\text{eph}}$  is the velocity of electrophoresis,  $\varepsilon$  is the permittivity of the medium,  $\zeta$  is the electrokinetic potential, E is the external field gradient, and n is the viscosity of the medium. When the velocity of the electrophoretic movement of particles is proportional to the strength of the applied field then the electrophoresis is linear. However, when the strong electric field is applied the dependence of Veph becomes nonlinear with respect to E. The first non-linear theory of electrophoresis can then be described by equation 6:

$$
Eqn. 6: \quad v_{eph} = \mu E + (\mu E)^3
$$

µ describes the cubic electrophoretic effect for spherical particles (Barany, 2009). The net force a particle experiences can then be described in terms of the surface conductivity and the conductivity of the medium, with particle radius a, as described in equation 7:

$$
Eqn. 7: \quad D_u = \frac{K\sigma}{Km * a}
$$

For the second non-linearity, described as superfast electrophoresis, the conditions which promote this behavior are the existence of current within the particle, unipolar conductivity of the particle's material, higher conductivity of particles with respect to the medium conductivity, and large electric field gradients (Barany, 2009).

#### **Properties of Carbon**

To describe the electronegativity of Carbon in the normal state the following parabolic Hamiltonian is applied to the Schrodinger differential:

$$
\hat{H} = \sum_{pq} h_{pq} \hat{a}_p^{\dagger} \hat{a}_q + \frac{1}{2} \sum_{pqs} g_{pq,s} \hat{a}_p^{\dagger} \hat{a}_i^{\dagger} \hat{a}_q \hat{a}_s
$$

The energy states of Carbon can then be solved explicitly as shown in equation 8 (Putz, 2011):

$$
\text{Eqn. 8:} \quad < \mathcal{E}_{\lambda \in \mathcal{R}}^{\mathcal{I} \leftrightarrow \mathcal{A}} \geq \frac{\mathcal{E}_0(1+\lambda)}{1+\lambda p_0}
$$

E0 is the ground state energy level,  $\lambda$  is the de Broglie wavelength and  $p_0$  is the density of the atomic structure. To approximate the electronegativity of Carbon the frontier orbital must be defined. This orbital is the barrier between occupied and unoccupied orbitals (Ahn, 2007). Since the majority of electromagnetic interactions happen at this barrier the frontier orbital electronegativity can be approximated as shown in equation 9, (Putz, 2011):

Eqn. 9: 
$$
\chi = -\frac{E_0}{p_0} = -\mu_0 = \infty
$$
 for  $p_0 \to 0$ , & -E<sub>0</sub> for  $p_0 \to 1$ 

Several features of carbon are listed in Table 1.

| <b>Property</b>            | <b>Value</b> | <b>Reference</b> |
|----------------------------|--------------|------------------|
| Ground State Configuration | $3P_0$       | (Johnson, 1966)  |
| <b>Ionization Energy</b>   | 11.2603 eV   | (Johnson, 1966)  |
| <b>Atomic Mass</b>         | 12.0000u     | (Krane, 1988)    |
| Abundance                  | 98.89%       | (Krane, 1988)    |
| Atomic Radius              | 76.7 pm      | (Alcock, 2007)   |

Table 1: Properties of Carbon-12

Carbon black is defined as "any of a group of intensely black, finely divided forms of amorphous carbon, usually obtained as soot from partial combustion of hydrocarbons…"

(Britannica, 2012). Carbon black atoms are spherical in shape and changes into graphite at 3000\*C. Doping of ceramic materials with carbon black causes several changes in the piezoelectric properties of the material. Doping cement with 0.3% carbon black increases the piezoelectric strain by a factor of 1.5 relative to 100% and 0% doping (Shifeng Huang, 2009). Figure 10. illustrates the relative impedance by percent weight of carbon black and applied frequencies in the material:

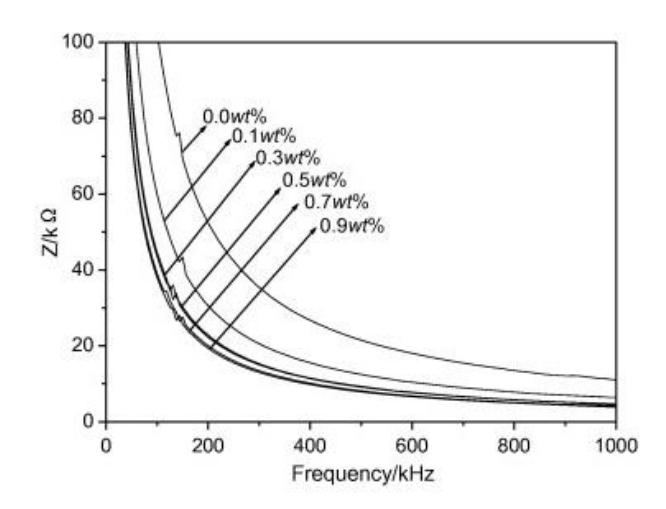

Fig. 10: Impedance spectra of the composites with different carbon black content (Shifeng Huang, 2009)

## **4. Materials & Methods**

#### **Materials for Electrode Design**

The materials used for the fabrication of the electrodes consist of the following:

- Pressure sensitive adhesive: V-95
- Dopent: carbon dispersion
- $\bullet$  Liner 1: 200 Poly SC-6
- Liner 2: 100 Poly H-9
- Film: PM200W TC-200 EXV-215
- Magnetic mixer
- Beaker
- Pipette
- 12mil spreading tool

## **Methods for Electrode Design**

In order to create a 30g mixture to make electrodes, the dopant and the PSA are added to a beaker using two pipettes taped together. The amount of carbon added is the percent to be tested out of 30g. The rest of the mixture is composed of PSA. Once the 30g mixture is created, a magnetic mixer is used for about 40 minutes to stir the PSA and dopant. Next, this mixture is spread onto a liner using the 12mil spreading tool. The liner is then placed in a 160° F oven for 10 minutes. After this drying process, the liner is cut into 1" pieces in order to make the electrodes. The film is cut into 1.5" pieces, and the liner is removed from the adhesive. The adhesive is placed onto the film, leaving a small amount of adhesive exposed, in order to prevent the electrode from shorting.

Activation was obtained by applying electrophoresis across the X-Y plane of each electrode. Defibrillation charge testing, based on the AAMI EC12-2000-5.2.2.4 overload circuit diagram, applied the electrophoresis to the electrode films. Carbon columns formed to indicate activation was successful. A voltage meter applied across the activation capacitor checked to see if the electrode was shorted during application of two electrode adhesives. If the voltage slowly

decayed from 200 V the electrode was shorted, otherwise upon activation this voltage was

reduced to micro-volts. The electrodes were then removed and two impedance testing clips were

attached to the activation points of the material. A 10 Hz signal from the impedance testing

device was generated and the impedance was measured.

# **Materials for Activation Device Design**

Table 2: List of parts needed to build the activation circuit.

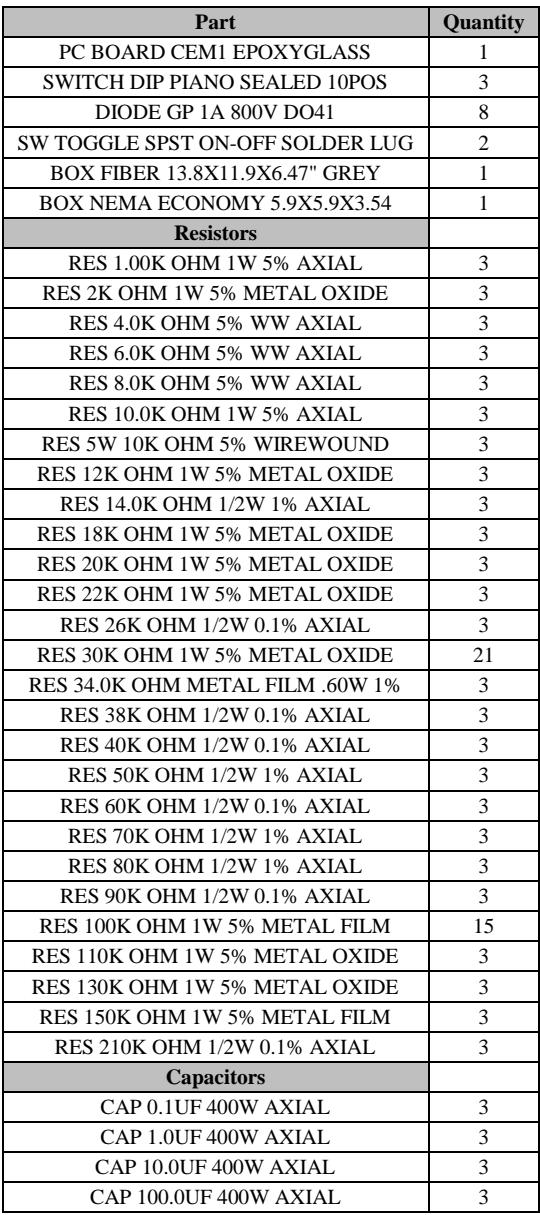

# **Methods for Activation Device Design**

An activation device with variable parameters was designed and built. The parameters required by FLEXcon are listed in Table 3. Each parameter value was permutated with the other parameters in order to determine the optimum activation of electrodes, using the electrodes with 10% carbon doping.

| <b>Parameter:</b> | <b>Values</b>            | <b>Units</b> |
|-------------------|--------------------------|--------------|
| Voltage           | 5, 20, 45, 75, 120, 200  |              |
| Current           | 1, 2, 5, 10, 20, 50, 100 | mA           |
| Frequency         | DC, 60, 1000             | Hz           |
| Time              | 1, 10, 100, 1000         | ms           |

Table 3: Variable parameters for electrode activation.

The circuit layout was determined based on the AAMI standard defibrillation overload circuit. In order to vary parameters, dip switches were used to change values of resistors and capacitors. Once the values of these parts were determined, the circuit was simulated using Multisim. The power supply used provides an AC voltage from 0-240 Volts, but the circuit based on the AAMI standards is typically used with a DC voltage. In order to address this, a diode rectifier was designed at the input to the circuit to convert the voltage from AC to DC. Figure 11. depicts the block diagram of the activation circuit.

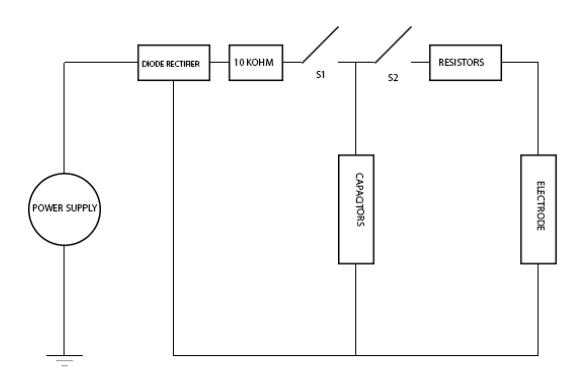

Fig. 11. Activation Circuit Block Diagram

For switches S1 and S2 there are two possible events that occur within the circuit. When S1 is on, and S2 is off, the voltage of the capacitor at steady state can be described as follows.

$$
Eqn. 10: V_c \approx \frac{V_s}{2.5} - V_{10k}
$$

Where  $V_C$  is the capacitor voltage and  $V_S$  is the power supply voltage. When S1 is off, and S2 is on, the electrode voltage and current can be approximated, with the electrode impedance ignored, and is shown in equations 11, and 12.

Eqn. 11: 
$$
V_E = V_C - V_R
$$
  
Eqn. 12:  $i \approx \frac{V_C}{R}$ 

Where  $V_E$  is the electrode voltage and  $V_R$  is the voltage across the variable resistors and R is the resistance value.

To physically build the circuit, wires that support high power wattage were obtained from the Electrical and Computer Engineering (ECE) Shop, and all other parts listed in the materials section were ordered through the shop. The parts were soldered onto the board based on the schematic. The final board is shown below in Fig. 12, and the housing for the activation device can be seen in Fig. 13. Once this was complete, the different sections of the board were tested using a digital multimeter to make sure everything was functioning properly. After determining that the board was working correctly, the team assembled 840 electrodes, following the procedure laid out in the previous section, "Materials for Electrode Design."

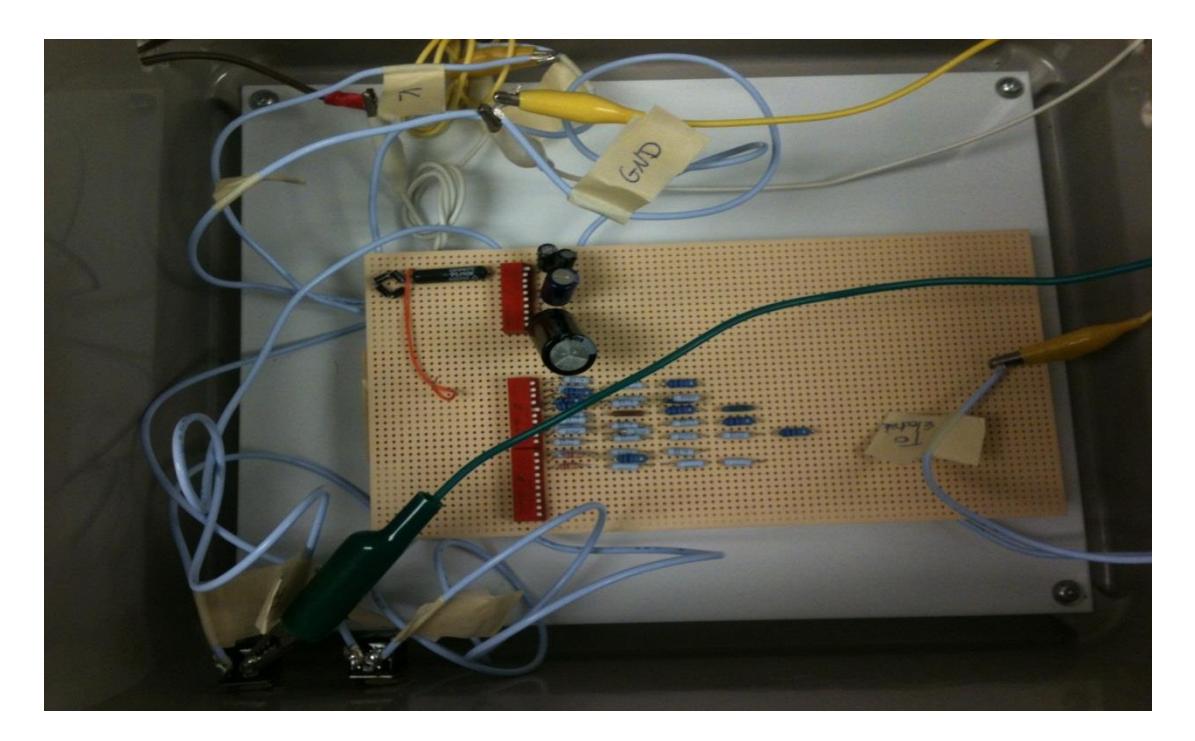

Fig. 12. Activation device with variable parameters.

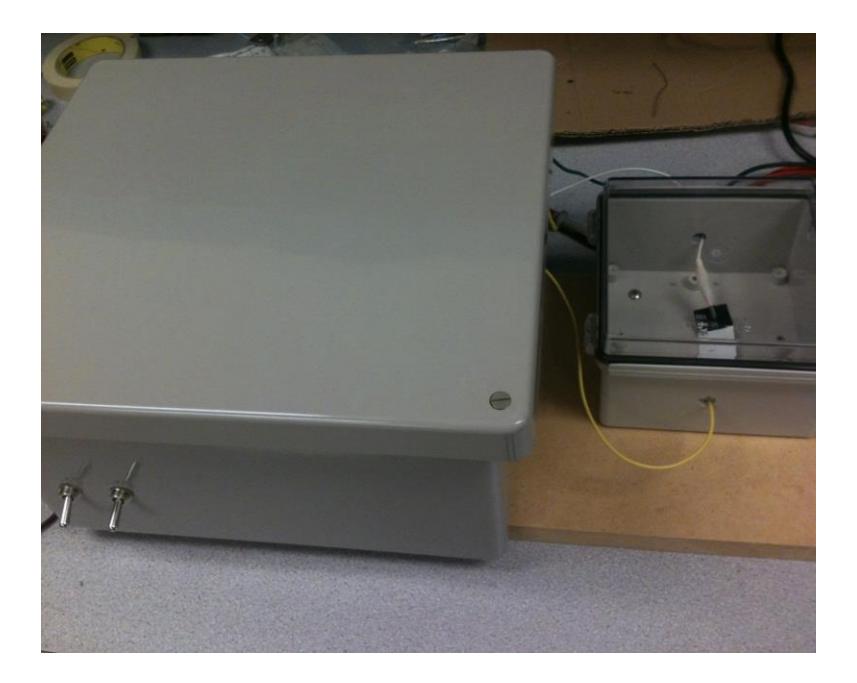

Fig. 13. Housing for the activation device.

At first, an LCR meter from the Biomedical Engineering Lab in Goddard Hall was used for testing. This meter was old and gave extremely variable impedance values; therefore it was

determined to be unreliable. In order to address this issue, the Hiroki IM 3570 was rented in order to measure the impedances of the electrodes. All pre-activation impedances of the electrodes were measured using this device at a frequency of 10 Hz and voltage of 1 V. Once impedance measurements were taken, a sample size of N=5 electrodes were activated for each combination of the parameters listed in Table 3. The post-activation impedance measurements were taken for each electrode using the LCR meter.

During this portion of the project, the group encountered several setbacks that were addressed. Ordering parts through the ECE shop took an unnecessary amount of time because parts were out of stock, so a new part list needed to be created from a different supplier. Also, finding an LCR meter that had the necessary functionality to measure impedances up to MΩs at a frequency of 10Hz was a problem. Renting an LCR meter allow the large impedances to be recorded. Finally, the variable power transformer used to activate the electrodes shorted a diode in the rectifier more than once and also melted a wire, which was determined by trouble shooting the activation device board.

# **5. Results**

# **Stage 1**

One of the primary deliverables of this qualifying project was to design an experiment which determines the ideal concentration of carbon dispersions in the novel ECG electrode which minimizes post activation impedance. Ideally, a minimal amount of carbon would be used. To narrow down on this, the group designed an initial experiment which tested electrodes created with varying concentrations of carbon [ranging from 2% to 12% carbon loading levels by increments of 2] and measured pre-activation and post-activation impedance. The results from the initial experiment are provided in Table 4.

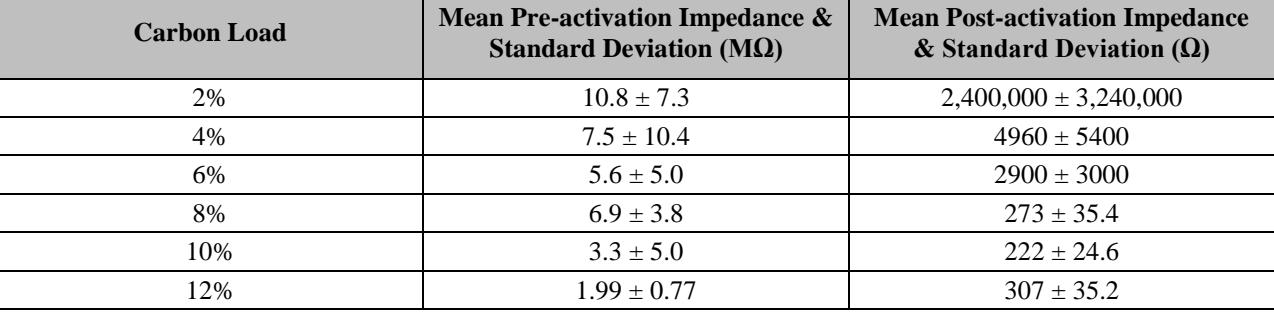

Table 4 Impedance test results for different carbon levels (STAGE 1)

For each carbon load level, 5 sample electrodes were used in this initial experiment. From Table 4 it can be observed that the most consistent results were obtained for carbon loads at 8%, 10% and 12%. According to AAMI standards, the mean post activation impedance is required to be under 2KΩ. Based on that criterion, the group proceeded to the next stage of the experiment by gathering more data on impedance levels for 8%, 10% and 12% carbon levels.

For this part of the project, the group gathered 30 samples of each carbon load levels and performed a similar experiment on the pre-activation and post-activation impedance levels of the electrodes. There were a few outliers in the data that was collected. It is usually challenging to

define a data point as an outlier as no official statistical definition exists for it. For the purposes of this experiment, the group evaluated the first quartile Q1  $[25<sup>th</sup>$  percentile], the third quartile  $Q3$  [75<sup>th</sup> percentile] and the interquartile range IQR [Q3-Q1]. A factor of 1.5 was then multiplied to the IQR and subsequently added to Q3 and subtracted from Q1. Any data point that fell outside of this range was then considered an outlier. A MATLAB script was written to evaluate each data point and discern whether or not it was a valid data point that can be used for analysis. This script has been included in Appendix B. The data for central tendency in these samples is provided in Table 5.

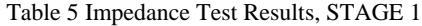

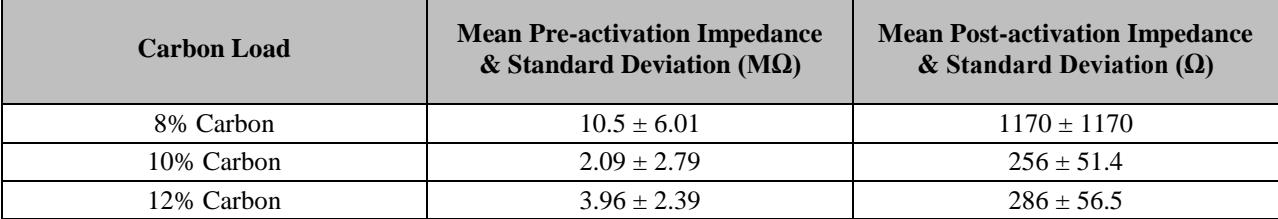

After the removal of outliers, the remaining data was used to plot the Gaussian distribution for the samples. The MATLAB script for this has been included in Appendix B.

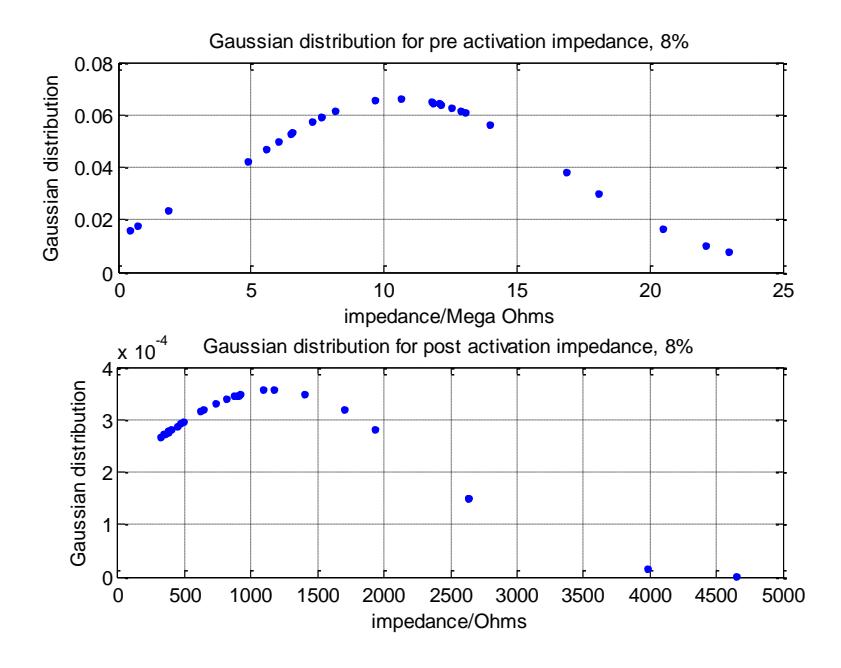

Fig. 14. Gaussian distribution plot for 8% carbon load

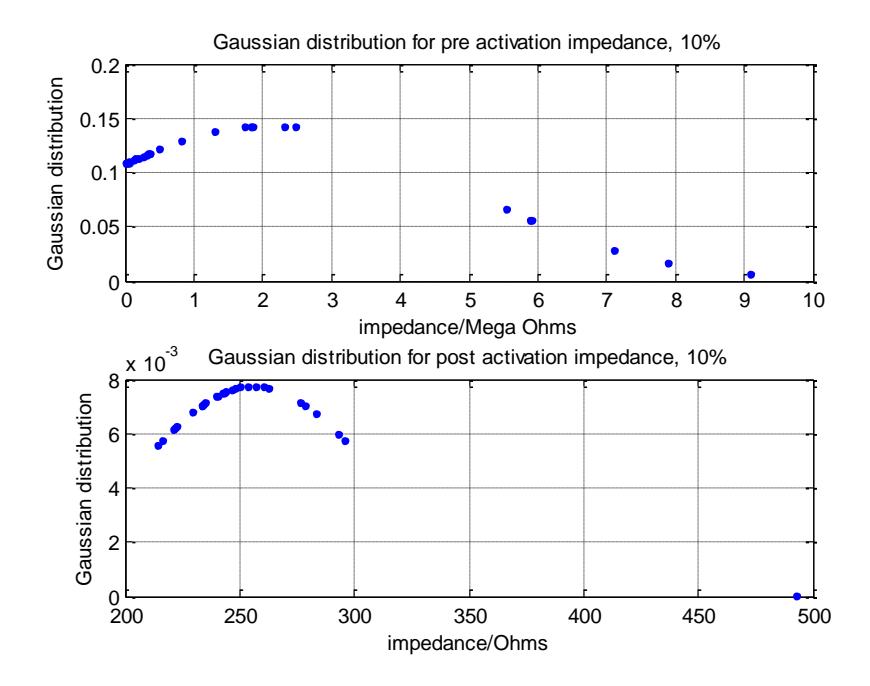

Fig. 15. Gaussian distribution plot for 10% Carbon load

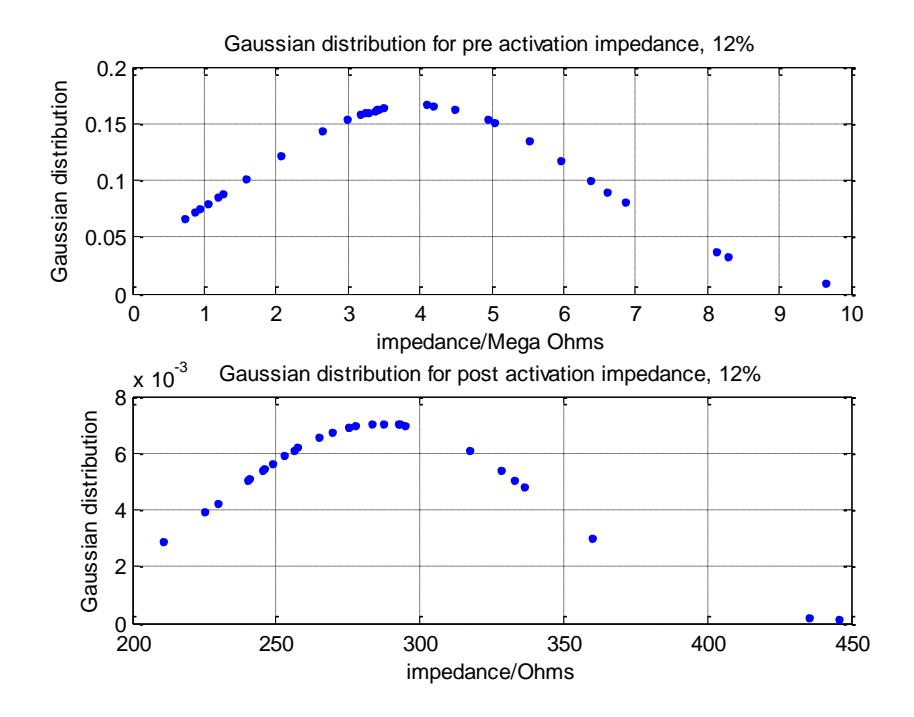

Fig. 16. Gaussian distribution for 12% carbon

In order to verify that the data gathered for pre-activation and post-activation impedances are not from a random sample, two-tailed t-tests were performed in MATLAB. The t-tests were done with a set null hypothesis that at a significance level of 95%, the data in the given vector are a random sample from a normal distribution with a mean of zero and unknown variance. The following results were obtained and have been provided in Table 6. It should be noted that the pvalue returned from the t test provides the probability of obtaining a result more extreme than the test statistic. At a significance level of 95%, the p value tells us what the chances of obtaining a result that is more extreme than this confidence interval.

Table 6 One sample t-test results

| <b>Sample</b>        | <b>Rejection of Null hypothesis</b> | p-value        |
|----------------------|-------------------------------------|----------------|
| 8%, pre activation   | Yes                                 | $1.5*10^{-9}$  |
| 8%, post activation  | Yes                                 | $1.1*10^{-5}$  |
| 10%, pre activation  | Yes                                 | $7.8*10^{-4}$  |
| 10%, post activation | Yes                                 | $8.5*10^{-21}$ |
| 12%, pre activation  | Yes                                 | $7.5*10^{-10}$ |
| 12%, post activation | Yes                                 | $5.3*10^{-21}$ |

Following this, two sample t-tests were done to observe whether the data gathered from 8%, 10% and 12% were inherently collected from separate populations or not. The null hypothesis was that the two datasets had equal population means and equal but unknown variances. The results are given in Table 7.

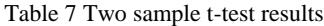

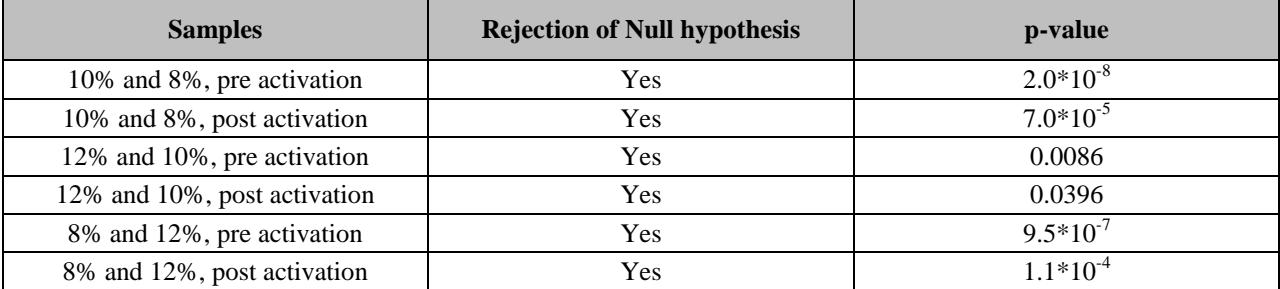

As expected, the p-value for the 12% and 10% distribution was higher than the rest. This is because the sample means for both of these datasets are comparable to each other. However, the post activation p-value was still lower than 0.05, which means that they can be recognized as two independent populations. It is preferred to limit the amount of carbon black in the PSAcarbon mixture. Therefore, the group has decided to use 10% carbon in the future electrodes to be designed, due to the consistency in post activation impedance in 10% carbon.

Pre-activation and post-activation impedances were recorded for 840 electrodes. The parameters were varied and the complete mean and standard deviation results are included in Appendix E. The following code listing was used to derive the mean and standard deviation from the list of measurements.

```
clc; clear all; close all;
data=xlsread('Impedance Measurements 12-13.xlsx');
n=1;
for i=1:5:840
     for j=1:1:5
         if i==1
            read(j)=data(j,2)*10^(data(j,3)); else
            read(j)=data(i+j,2)*10^(data(i+j,3)); end
     end
    mean data(n)=mean(read);
    std data(n)=std(read);
     n=n+1;
end
    mean data=mean data';
    std data=std data';
```
Figures 17- 20. show the variation of power across the electrode for a 0.1 uF, 1.0 uF, 10.0 uF, and 100.0 uF capacitor respectively, and the resulting averaged impedances for each activation power.

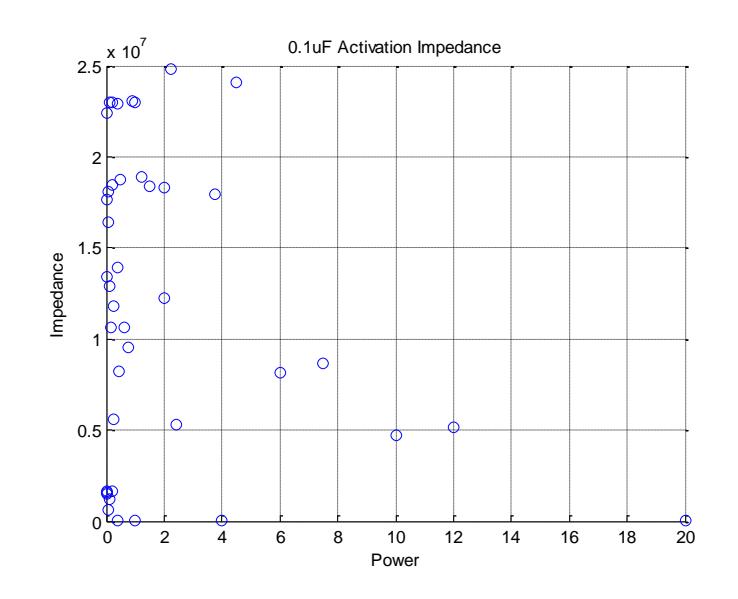

Fig. 17. 0.1 uF Post-Activation Mean Impedances

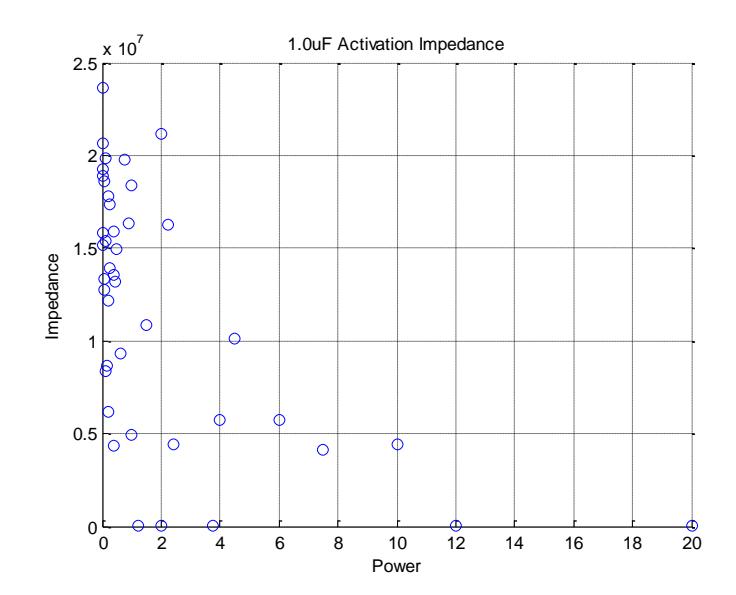

Fig. 18. 1.0 uF Post-Activation Mean Impedances

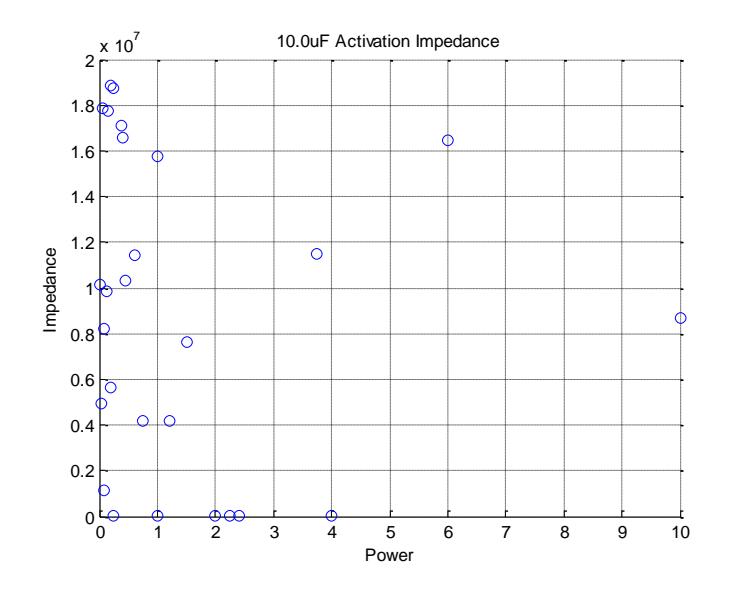

Fig. 19. 10.0 uF Post-Activation Mean Impedances

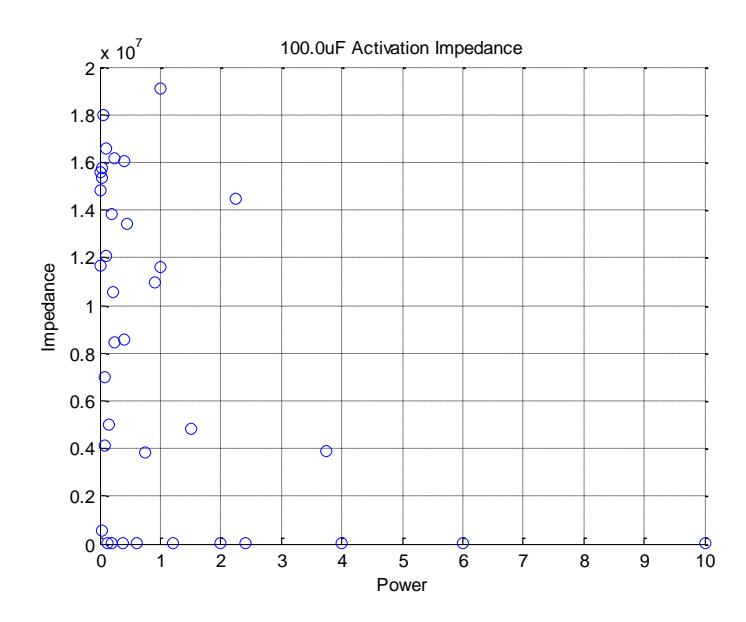

Fig. 20. 100.0 uF Post-Activation Mean Impedances

The mean post-impedance trend implies that for higher activation powers the impedance tends to drop exponentially, with a greater rate of decrease for larger capacitor values. Using larger capacitors causes the activation time to increase and can be correlated with the drop in impedance.

Table 8 details the specific mean and standard deviation values for low post-activation impedances. These values correspond to the optimum activation parameters for the current data set.

|         | <b>Parameters</b> | <b>Pre-Activation [<math>\Omega</math>]</b> |             | Post-Activation $[\Omega]$ |             |            |
|---------|-------------------|---------------------------------------------|-------------|----------------------------|-------------|------------|
| Voltage | Capacitance       | Current                                     | <b>MEAN</b> | <b>STD</b>                 | <b>MEAN</b> | <b>STD</b> |
| 200V    | $.1 \mu F$        | 20mA                                        | 18835105    | 3706363                    | 3678.83     | 1875.343   |
| 200V    | $.1 \mu F$        | 100mA                                       | 17177040    | 8404301                    | 6040.96     | 6671.187   |
| 200V    | $1 \mu F$         | 10mA                                        | 20869620    | 2340181                    | 2412.112    | 1342.27    |
| 120V    | $1 \mu F$         | 10mA                                        | 7827510     | 9834031                    | 1247.771    | 262.3298   |
| 200V    | $1 \mu F$         | 100mA                                       | 20716840    | 2772424                    | 443.5232    | 189.509    |
| 120V    | $1 \mu F$         | 100mA                                       | 20636080    | 3326407                    | 829.6632    | 296.6535   |
| 200V    | $10\mu F$         | 10mA                                        | 21570320    | 3224722                    | 1673.75     | 494.7733   |
| 200V    | $10\mu F$         | 20mA                                        | 15640541    | 8898123                    | 1195.448    | 2161.881   |
| 120V    | $10\mu F$         | 20mA                                        | 21097100    | 1966878                    | 1048.699    | 1506.763   |

Table 8 Optimum Parameters for Activation

From Table 8 the optimum activation parameters are 1  $\mu$ F, 200 V and 100 mA of current. However, using the 100 mA current results in carbon columns that expand until they burst, resulting in smoke. Therefore the 50 mA current may be the optimum current for activation.

Extra electrode testing was conducted over the Winter break. However, the data derived was from a carbon and PSA mix that settled over a month and generated very large impedances. These impedance values are found in Table 9.

| <b>Voltage</b> [V] | Capacitance [uF] | <b>Current</b> [mA] | <b>Post Impedance [Z]</b> |
|--------------------|------------------|---------------------|---------------------------|
| 120                |                  | 10                  | 3421039.54500000          |
| 200                |                  | 100                 | 2043.68715000000          |
| 120                |                  | 100                 | 20805957.5070000          |
| 200                | 10               | 10                  | 5459910.94300000          |
| 200                | 10               | 20                  | 34753.8865000000          |
| 120                | 10               | 20                  | 14812342.5075000          |
| 200                | 10               | 50                  | 3615684.59400000          |
| 200                | 100              | 10                  | 2311178.29550000          |
| 200                | 100              | 20                  | 2830.16400000000          |
| 200                | 100              | 50                  | 1452770.11895000          |

Table 9 Settled Carbon and PSA Mixed Impedance Values

Since the 200 V, 100 mA, 1 uF activation parameter generated the lowest impedance, this activation parameter was retested with a properly mixed solution. Figure 21. depicts the Gaussian distribution of post-activation impedances.

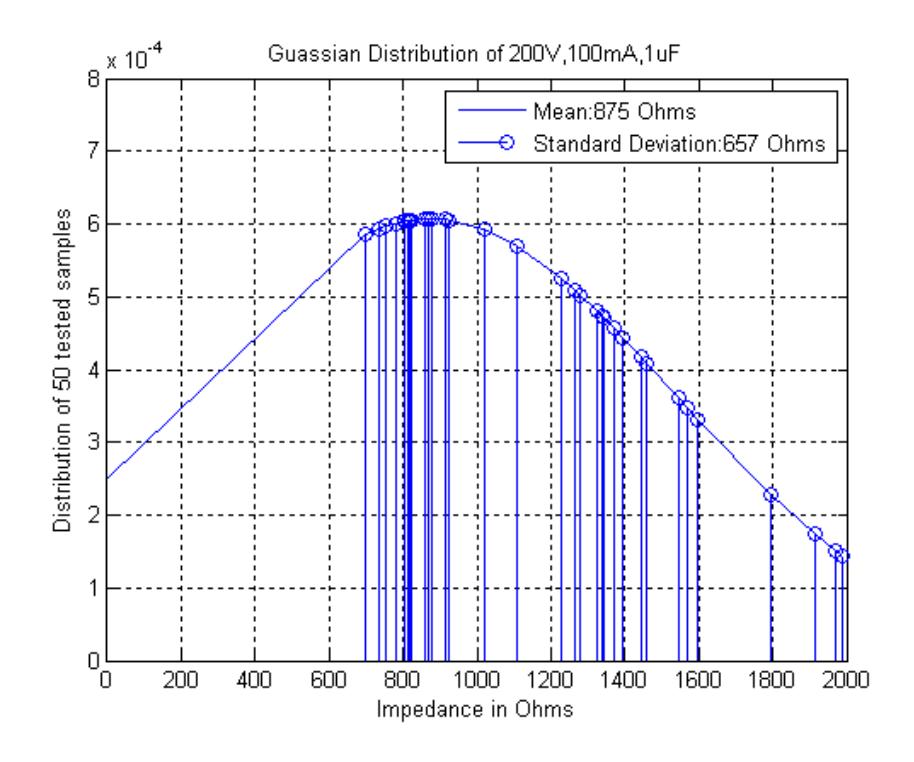

Fig. 21: Properly mixed PSA+Carbon Post Impedance Gaussian Curve

The mean of 43 activation electrode impedances is 875  $\Omega$ , and the standard deviation is 657 Ω. These values are under the AAMI requirements of 2 kΩ mean and no single activation impedance exceeding 3 kΩ. Due to the AAMI requirements being met for the 10% doped carbon and PSA mix, activated at 200 V, 100 mA, with a 1 uF capacitor, these electrodes meet all requirements for the next stage of the project.

## **Stage 2**

Four electrode types are tested for their impedance vs. frequency characteristics. Three FLEXcon electrodes of sizes [Width x Height]: 3.5 cm x 2.5 cm, 4 cm x 3 cm, and 5 cm x 4 cm. The fourth electrode is the standard tab Ag-AgCl electrode for comparison testing, and is approximately the same size as the smallest FLEXcon electrode. Two electrodes were mounted on the right forearm, one by the palm side of the wrist, and the second was 5 cm away towards the elbow. These electrodes were connected to the Hioki IM3570 impedance analyzer. Figure 22. depicts the impedance vs. frequency sweep of the Ag-AgCl electrodes. Figures 23- 25. depict the impedance vs. frequency sweeps for small, medium, and the largest FLEXcon electrodes respectively.

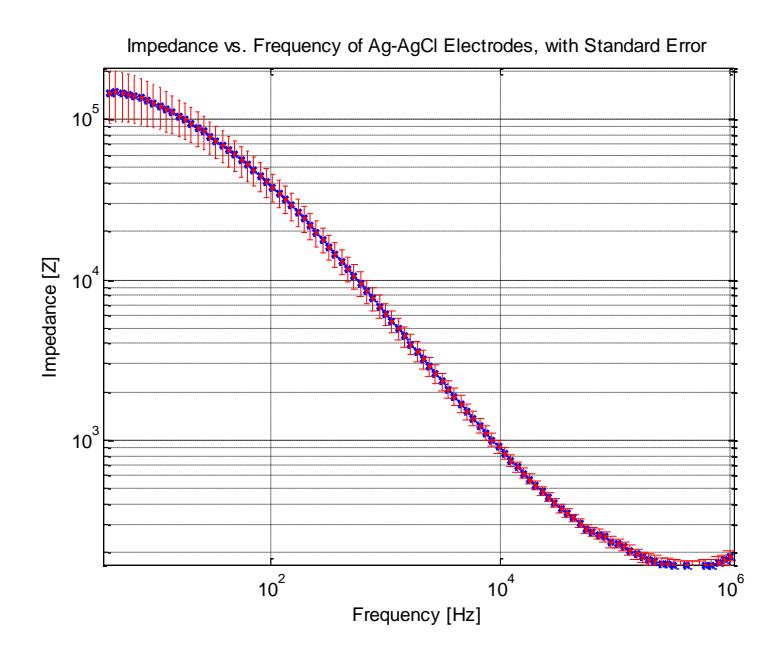

Fig. 22. Impedance vs. Frequency sweep for Ag-AgCl electrodes.

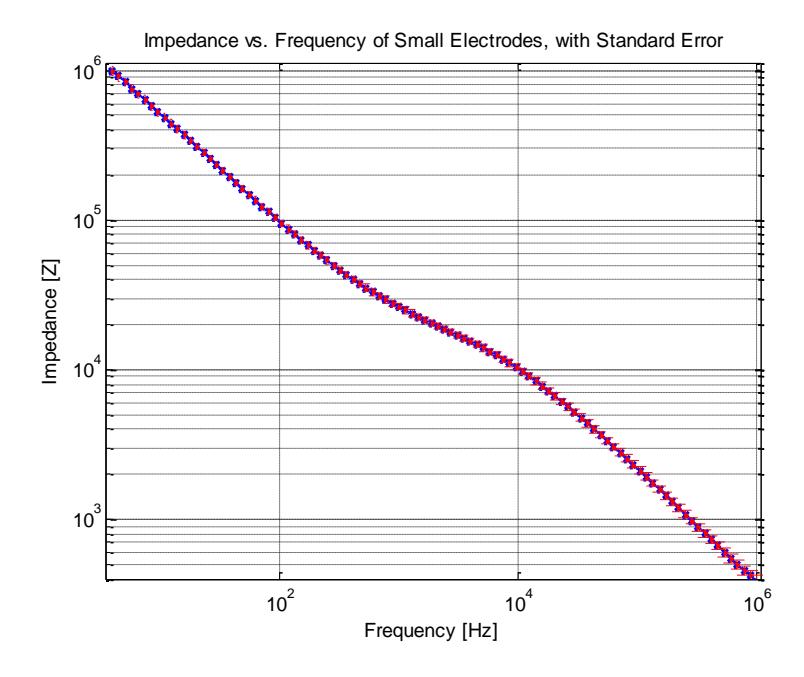

Fig. 23. Impedance vs. Frequency sweep for small FLEXcon electrodes.

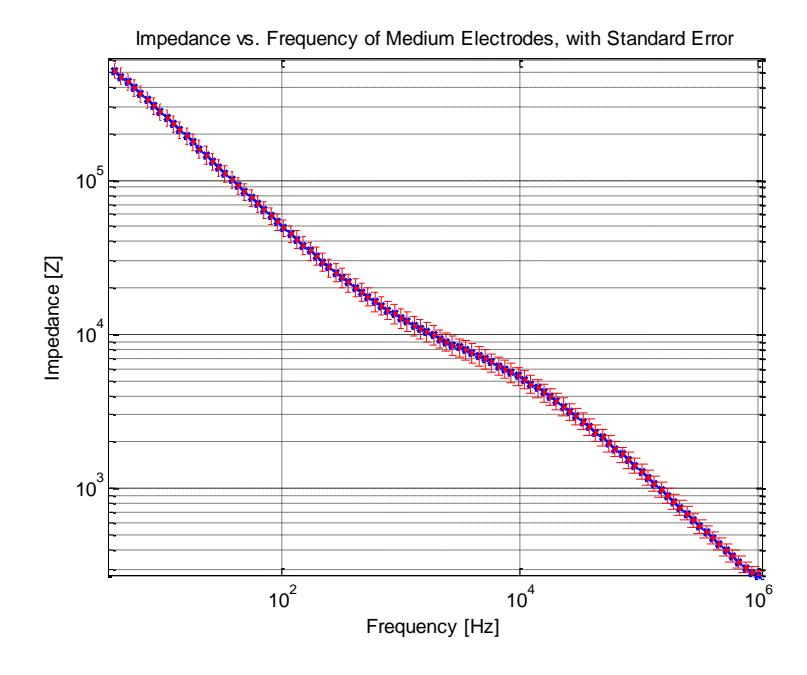

Fig. 24. Impedance vs. Frequency sweep for medium FLEXcon electrodes.

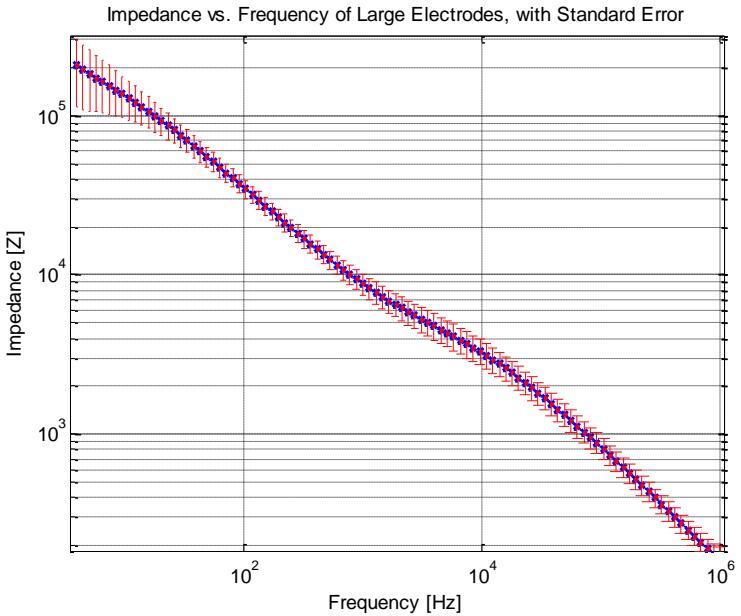

Fig. 25. Impedance vs. Frequency sweep for large FLEXcon electrodes.

Using the BioPac analog-to-digital signal converter (ADC), and the AcqKnowledge data acquisition and manipulation software, ECG waveforms were taken from a signal participant for all electrode types. The participant was asked to remain motionless for the control condition, and movement was conducted for the second waveform recorded. Figure 26. depicts the Ag-AgCl

electrode ECG waveform for a participant at rest.

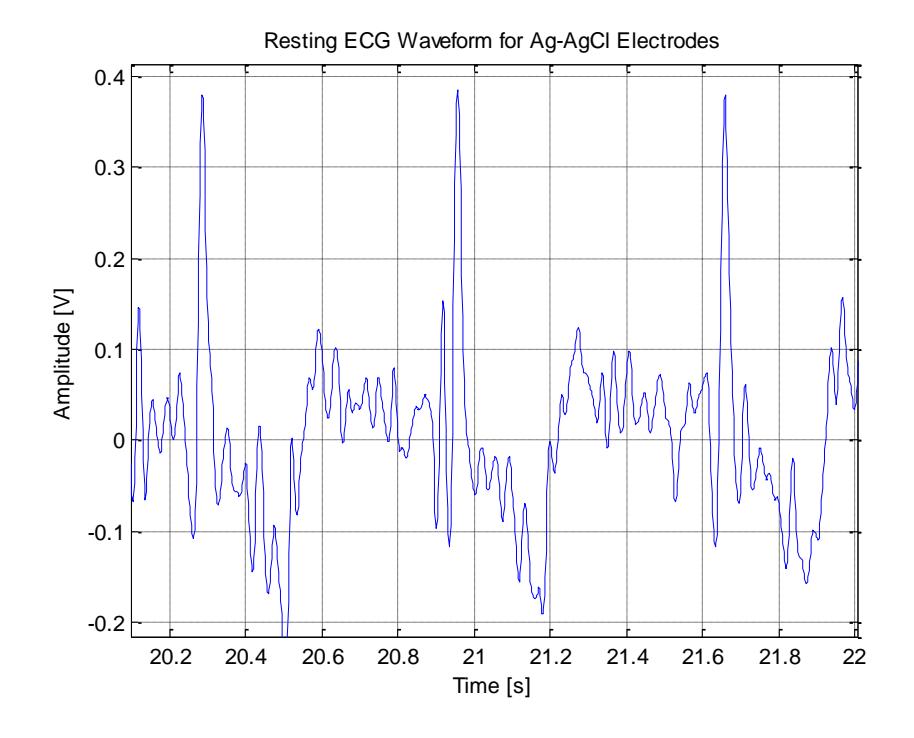

Fig. 26. Ag-AgCl resting ECG waveform for 2 second period.

The waveform shows a consistent signal-to-noise ratio (SNR), with baseline amplitude oscillations of noise present. The PQST waves are generally indiscernible due to the noise, yet the R wave is readily apparent. Figure 27. Depicts the Fast Fourier Transform of the resting Ag-AgCl waveform.

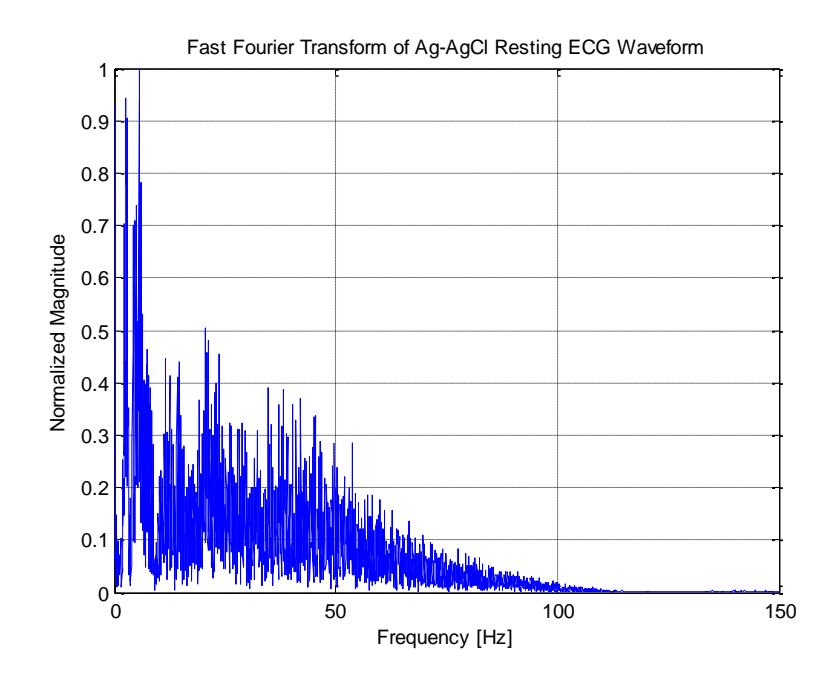

Fig. 27. FFT of resting Ag-AgCl ECG waveform.

Figures 28., and 29. Depict the ECG waveform and the FFT of the Ag-AgCl electrodes when movement occurs every ten seconds for the span of one minute. The movement shown on Fig. 28. Begins at the 20 s mark.

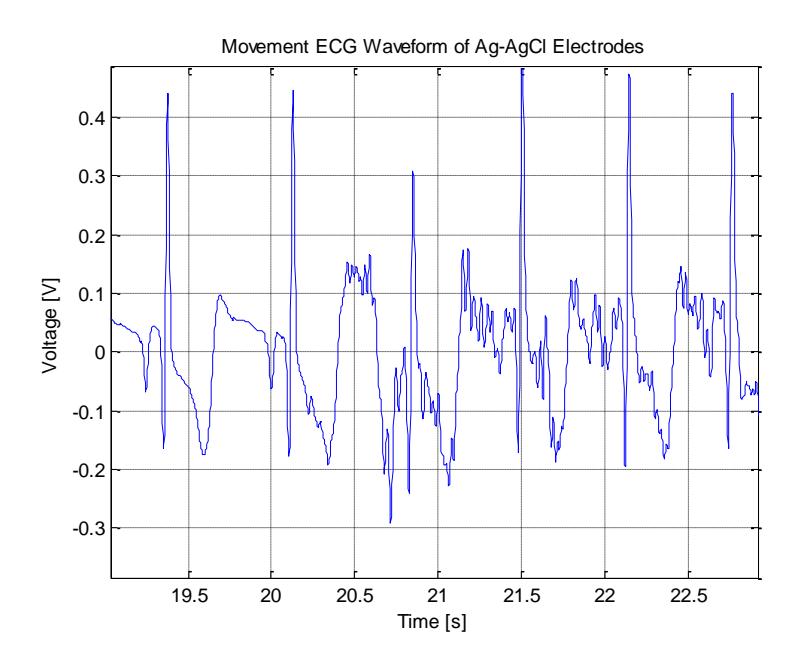

Fig. 28. Movement ECG waveform for Ag-AgCl electrodes.

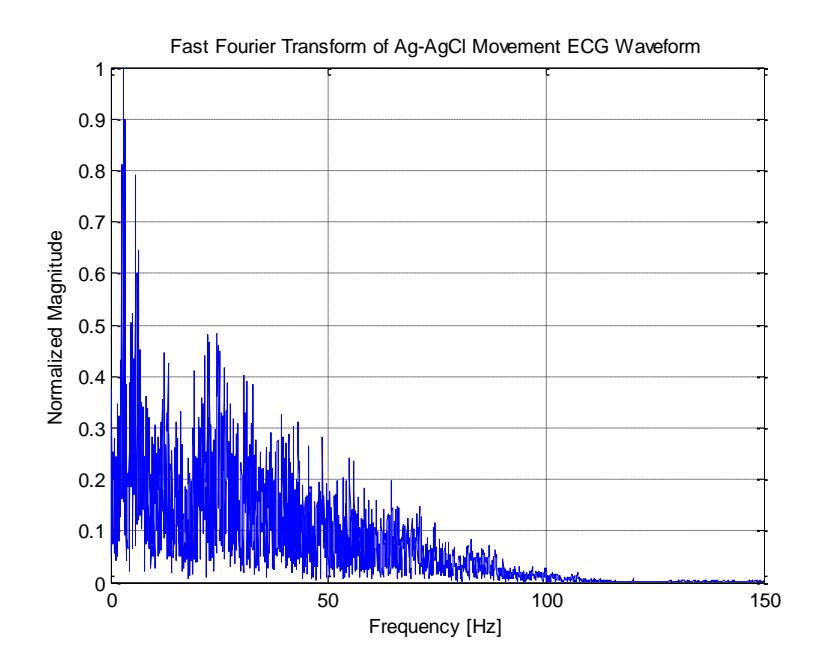

Fig. 29. FFT of movement Ag-AgCl ECG waveform.

Figures 30., and 31. depict the resting ECG waveform and FFT of the small FLEXcon electrodes. Figures 32., and 33. depict the movement ECG waveform and FFT of the small FLEXcon electrodes.

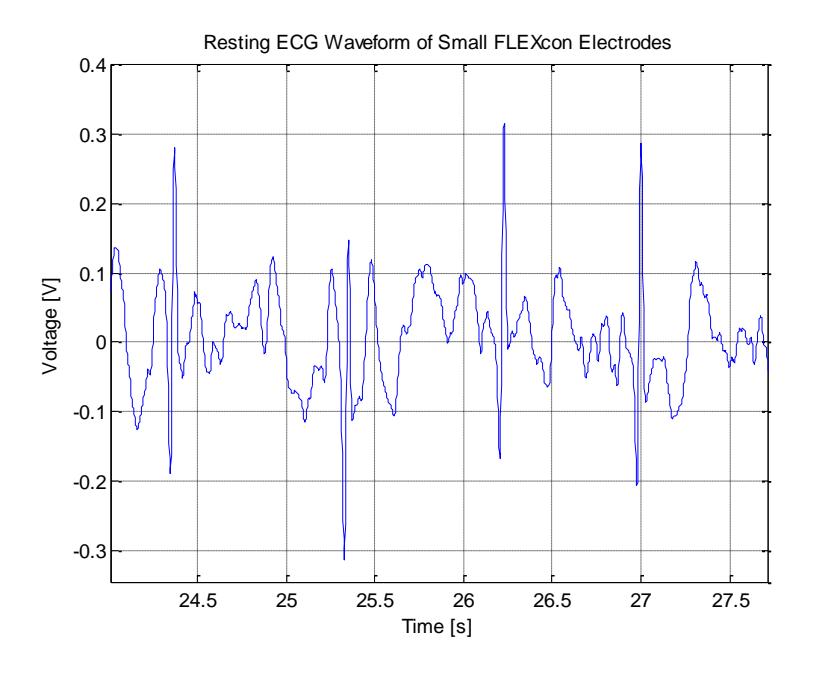

Fig. 30. Resting ECG waveform for small FLEXcon electrodes.

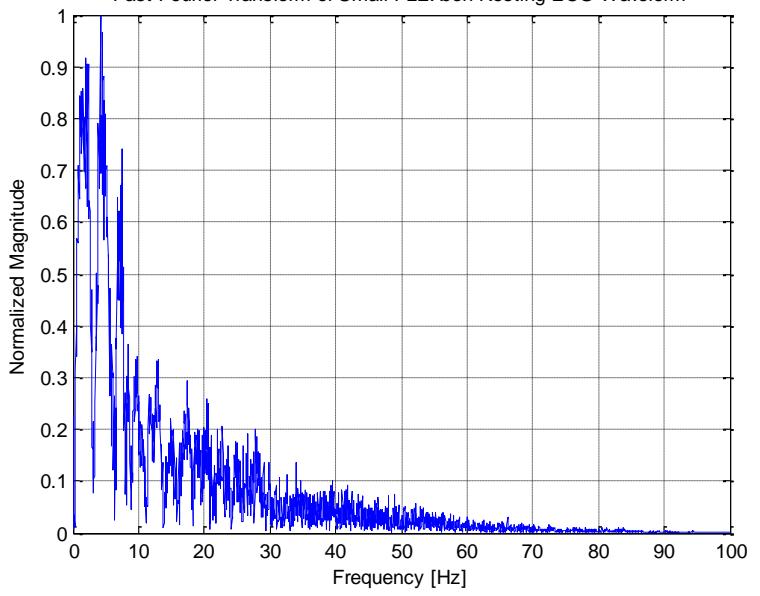

Fast Fourier Transform of Small FLEXcon Resting ECG Waveform

Fig. 31. FFT of resting small FLEXcon ECG waveform.

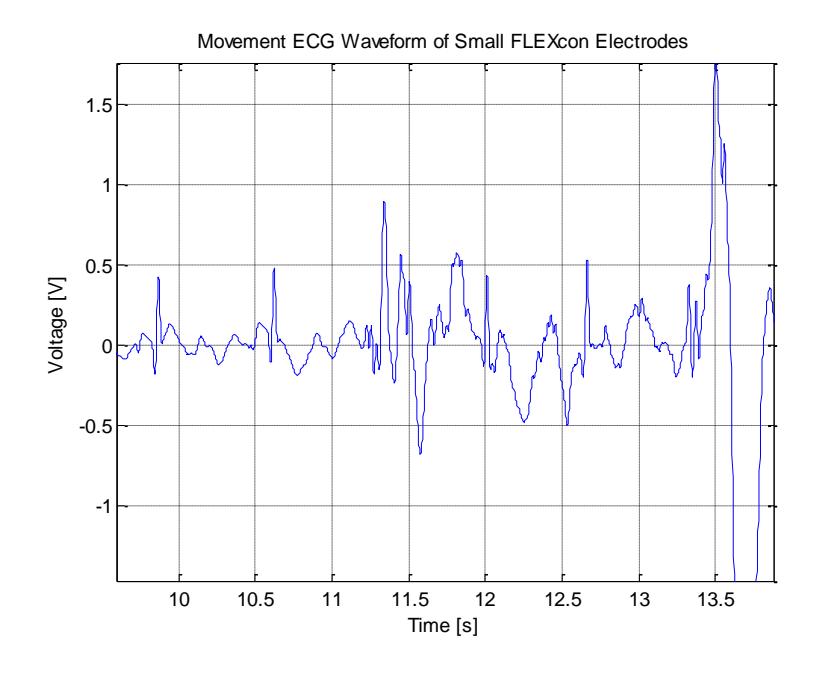

Fig. 32. Movement ECG waveform for small FLEXcon electrodes.

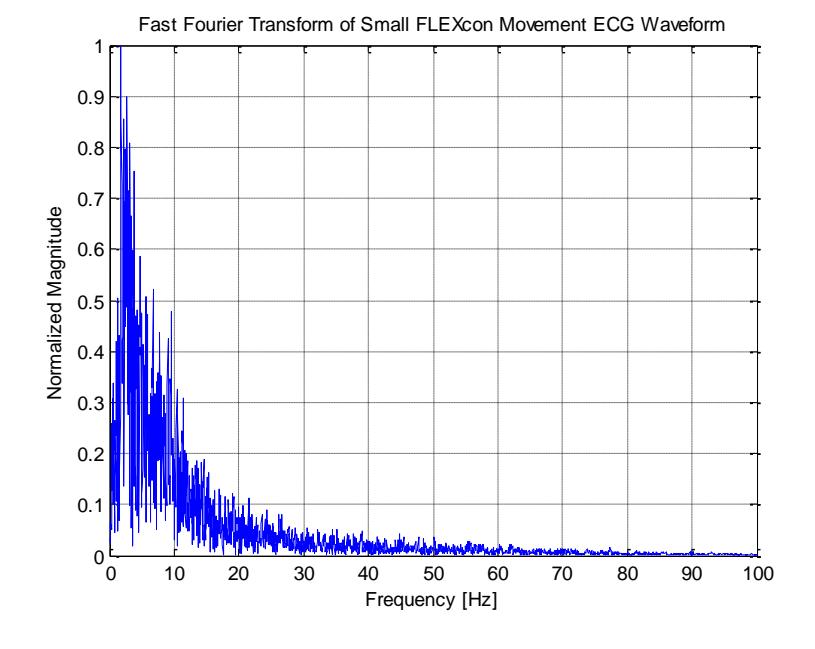

Fig. 33. FFT of movement small FLEXcon ECG waveform.

Figures 34., and 35. depict the resting ECG waveform and FFT of the medium FLEXcon electrodes. Figures 36., and 37. depict the movement ECG waveform and FFT of the medium FLEXcon electrodes.

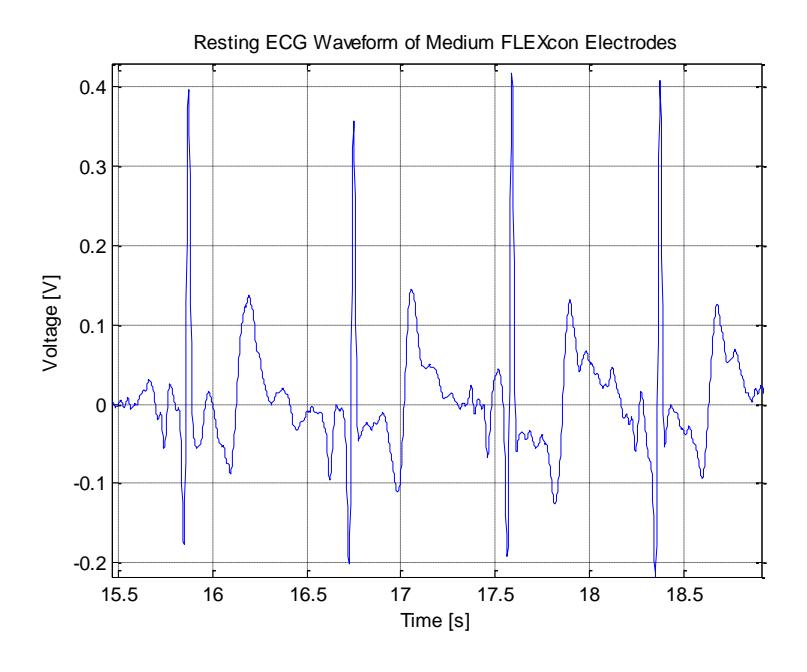

Fig. 34. Resting ECG waveform for medium FLEXcon electrodes.

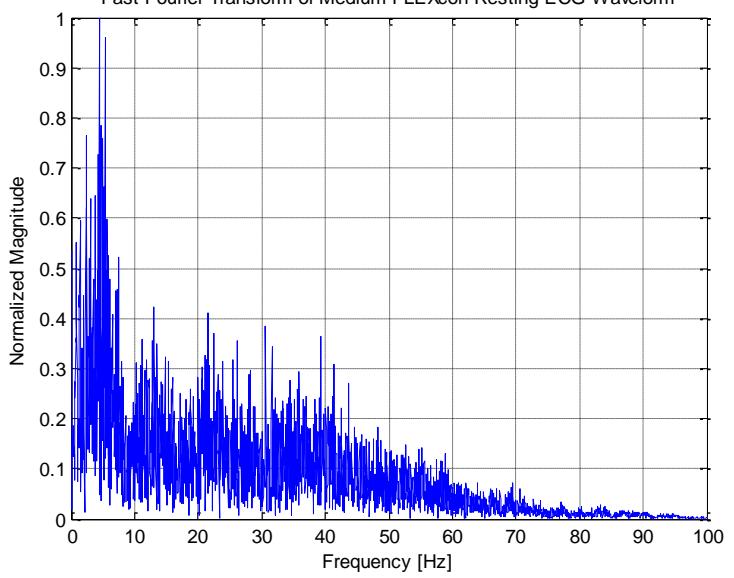

Fast Fourier Transform of Medium FLEXcon Resting ECG Waveform

Fig. 35. FFT of resting medium FLEXcon ECG waveform.

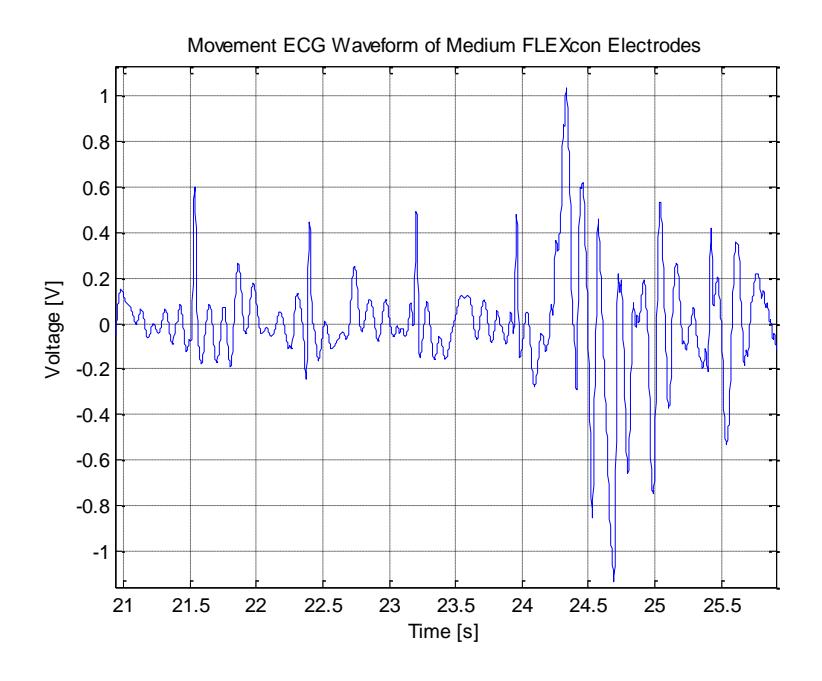

Fig. 36. Movement ECG waveform for medium FLEXcon electrodes.

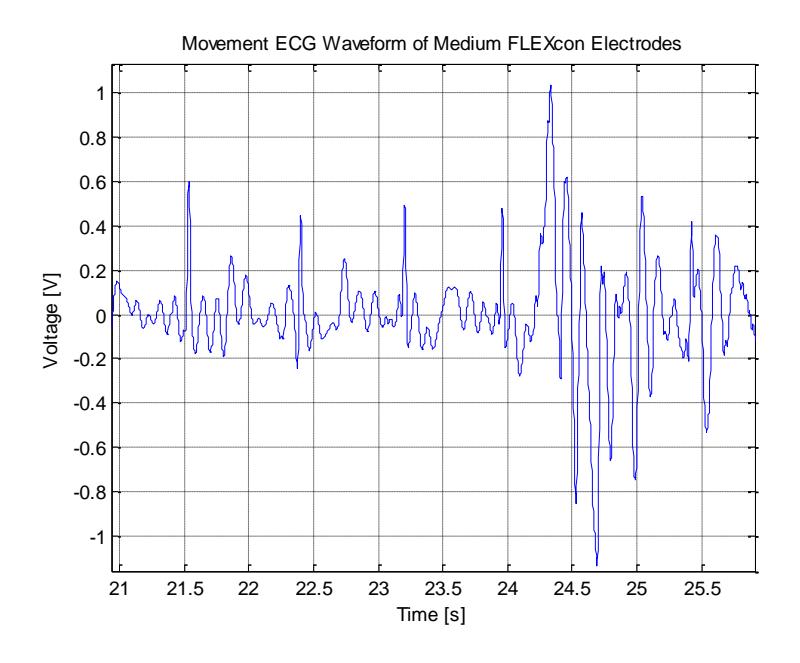

Fig. 37. FFT of movement medium FLEXcon ECG waveform.

Figures 38., and 39. depict the resting ECG waveform and FFT of the large FLEXcon electrodes. Figures 40., and 41. depict the movement ECG waveform and FFT of the large FLEXcon electrodes.

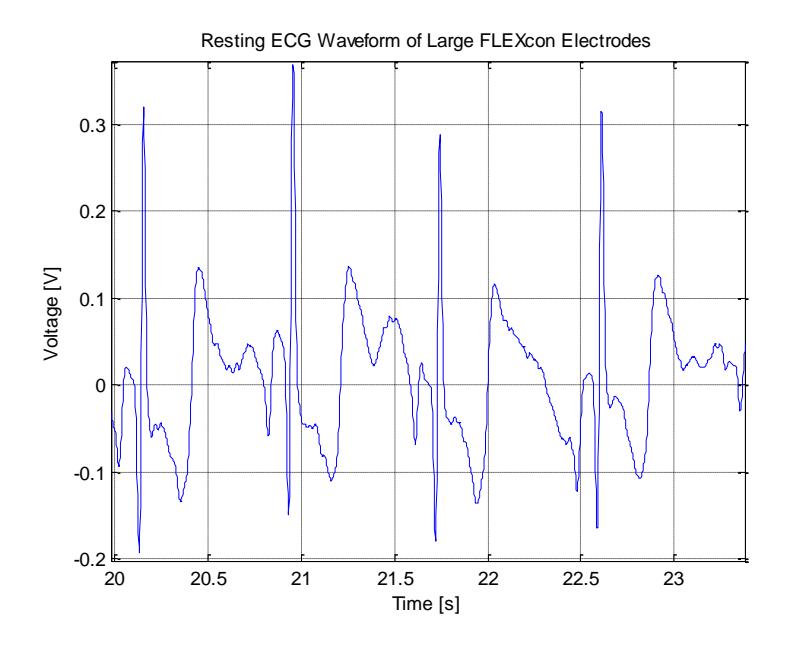

Fig. 38. Resting ECG waveform forlarge FLEXcon electrodes.

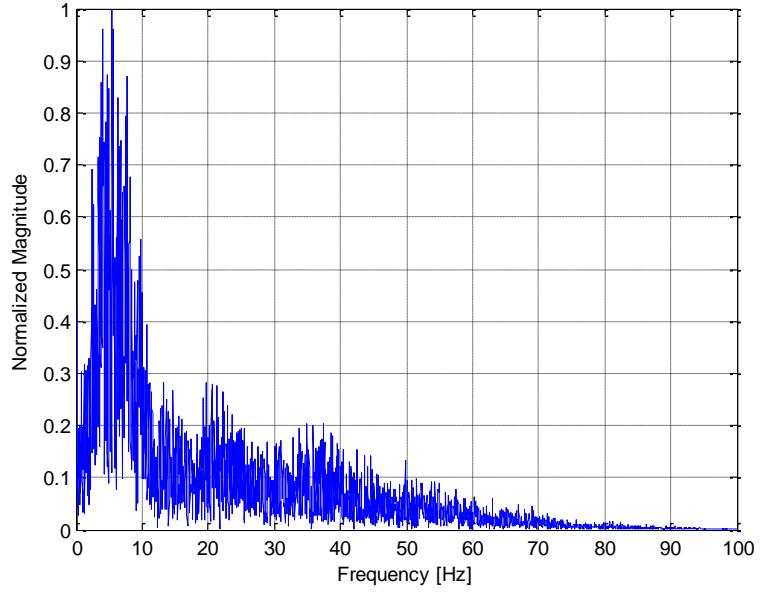

Fast Fourier Transform of Large FLEXcon Resting ECG Waveform

Fig. 39. FFT of resting large FLEXcon ECG waveform.

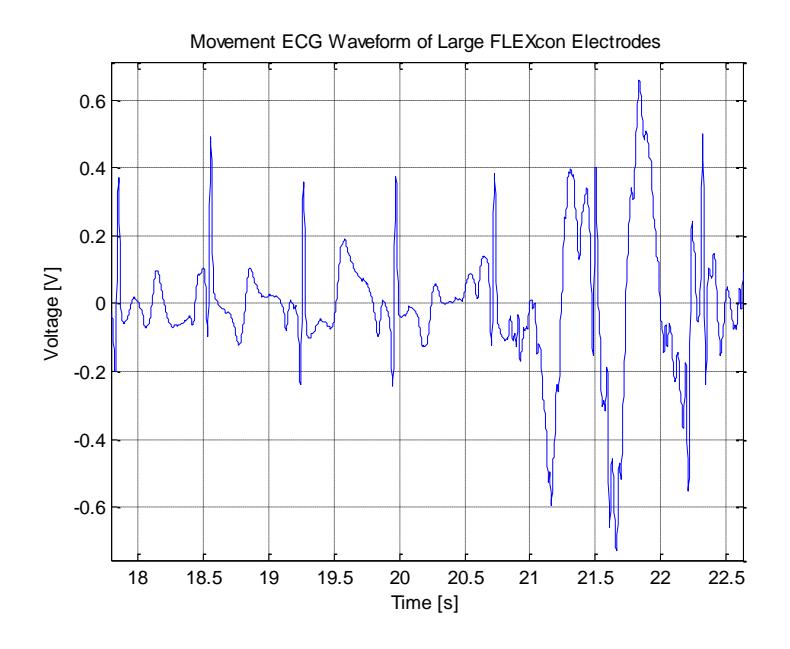

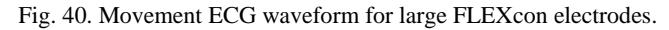

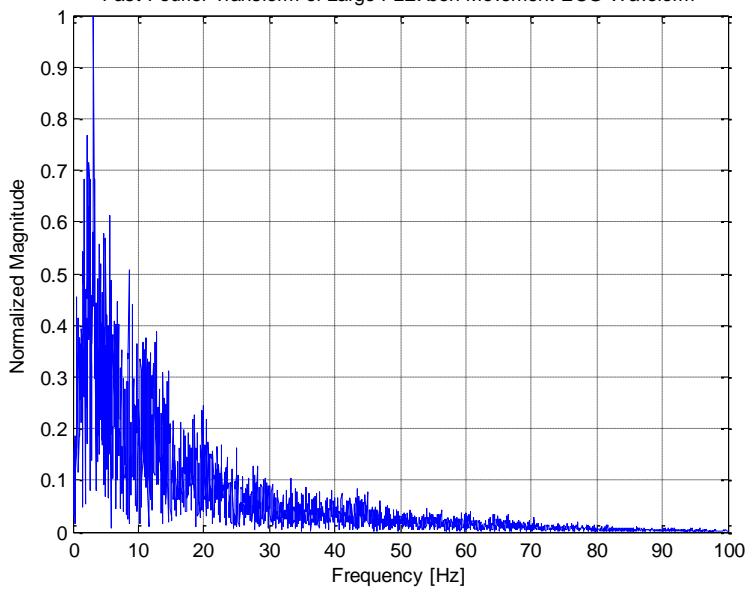

Fast Fourier Transform of Large FLEXcon Movement ECG Waveform

Fig. 41. FFT of movement large FLEXcon ECG waveform.

Signal Processing and Peak Detection Algorithm

This section covers the signal processing steps that were taken to clean up the raw ECG data collected from the ten subjects using a Rozinn© holter monitor as part of this study. It also covers the method used to detect the QRS peak locations in the data. Peak detection is crucial for comparing the data gathered from silver/silver chloride electrodes against the novel ECG electrodes manufactured by FLEXcon. The team used the scripting language MATLAB to process the data and implement the peak detection algorithm.

Import Raw Data, Sampling Frequency, time vector

The raw ECG data was collected using a Rozinn© holter monitor. This brand of holter monitors is capable of gathering ECG data from multiple channels simultaneously. As a result, ECG data was saved from silver/silver chloride electrodes and from FLEXcon electrodes at the same time in .csv files. The code used to import the data from both these channels has been provided below.

%% Read data ecg= csvread('32223.csv'); ecg1= ecg(1:32400,3)./1000; %FLEXcon electrode data, in Volts ecg2=  $ecg(1:32400, 2)$ ./1000; %silver chloride data, in Volts % All flexcon variables end with 1, silver with 2 %

The MATLAB function *csvread* imports the data into a 3xN matrix, and individual channels are then extracted as shown above. All subsequent variables are named with a "1" at the end to indicate FLEXcon data and "2" to indicate silver/silver chloride data. Three minutes of resting ECG data was used for both channels.

Following this, the sampling frequency of 180 Hz was used to generate a time vector which was three minutes long. The variable duration stored the length of time in seconds of the ECG data. The time vector was transposed to a column vector to match the raw ECG data extracted previously.

```
%% Sampling frequency, time vector
Fs=180; %sampling frequency of Rozinn holter monitor 
dt=1/Fs; %time increment
duration=length(ecg1)*dt; %length of data (180 seconds) 
t=0:dt:duration-dt; %time vector
t=t'; %transpose time vector for detrending
```
#### Detrending Solution, Correction for DC noise

One of the problems that are often encountered when analyzing ECG data is the presence of low frequency oscillations that occur as a consequence of breathing. Detrending the data involves the generation of a polynomial for each second of the data collected and subtracting it out of the raw signal. This is extremely important as the peak detection algorithm assumes that the amplitudes of the QRS complexes detected are on a comparable order of magnitude, and the presence of low frequency breathing artifacts may skew the analysis. Following this, the mean of the entire ECG signal was calculated for both channels and subtracted from the data to correct for DC offset. Figure 42. shows the resulting ECG waveform after these steps.

```
%% Detrending solution
N=180; %length for detrending solution, 1 second long
for i=1:N:length(ecg1)-N-1
    p1=polyfit(t(i:(i+N-1)),ecg1(i:(i+N-1)),1); %generate coefficients for polynomial for 
FLEXcon
   yfit1=polyval(p1,t(i:(i+N-1))); %create data set to be subtracted from raw ECG data,
FLEXcon
    p2=polyfit(t(i:(i+N-1)),ecg2(i:(i+N-1)),1);%generate coefficients for polynomial for 
silver chloride
    yfit2=polyval(p2,t(i:(i+N-1)));%create data set to be subtracted from raw ECG data, 
silver chloride
    for j=1:N
ecq1(i+j-1)=ecq1(i+j-1)-yfit1(j); %detrend the raw data, FLEXcon
 ecg2(i+j-1)=ecg2(i+j-1)-yfit2(j); %detrend the raw data, silver chloride
    end
end
%% Correction for DC noise level for threshold
ecg1=ecg1-mean(ecg1); %zeros the ECG essentially
ecg2=ecg2-mean(ecg2); %silver
```
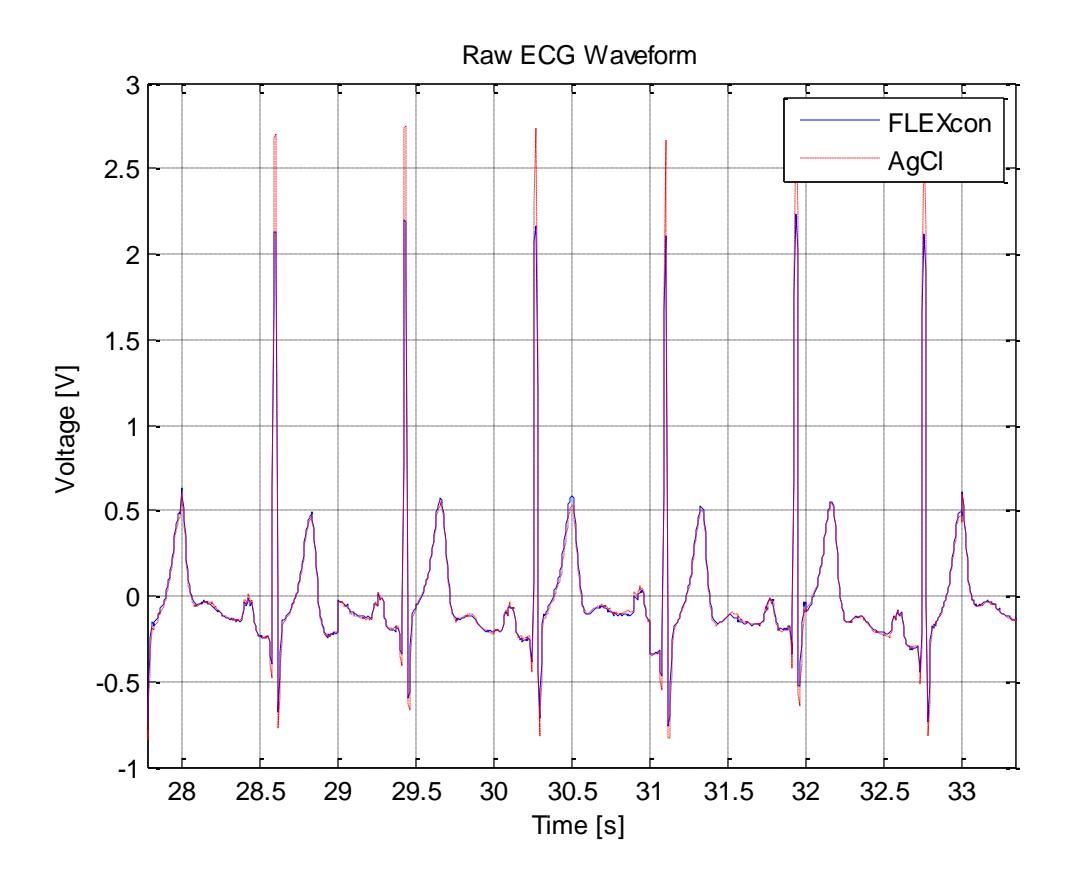

Fig. 42. Raw ECG after detrending and DC correction. FLEXcon data is shown in blue, whereas silver chloride data is in red.

Bandpass Filtering

The relevant data in an ECG signal rests between 5 and 11 Hz. Power line interference occurring at multiples of 60 Hz and low frequency baseline drift noise could be minimized by this step. To attenuate signal components that occur at frequencies outside this range, the data was first lowpass filtered with a cutoff at 11 Hz and subsequently highpass filtered with a cutoff at 5 Hz. The code to perform this is shown below.

```
%% Lowpass filtering
bl=[1 0 0 0 0 0 -2 0 0 0 0 0 1];
al=[1 -2 1];ecg lp1=filter(bl,al,ecg1); % Lowpass filter FLEXcon data
ecg lp2=filter(bl,al,ecg2); % LP filter silver data
%% Highpass filtering
bh=[-1 \text{ zeros}(1, 15) \text{ 32 zeros}(1, 15) \text{ 1};ah=[1 1];ecg_hp1=filter(bh,ah,ecg_lp1); %HP filter FLEXcon
ecg_hp2=filter(bh,ah,ecg_lp2); %HP filter AgCl
```
The second order lowpass filter implemented can be expressed by the following equation. This equation effectively retains all signal components that occur between 0 Hz and 11 Hz and attenuates higher frequencies by a factor of 36.

$$
y(nT) = 2y(nT - T) - y(nT - 2T) + x(nT) - 2x(nT - 6T) + x(nT - 12T)
$$

After lowpass filtering was done on the ECG data from both channels, it was passed through a highpass filter with a cutoff at 5 Hz expressed by the following difference equation. The peak detection algorithm uses this data set to express the peak locations.

$$
y(nT) = 32x(nT - 16T) - y(nT - T) - x(nT) + x(nT - 32T)
$$

Derivative Filtering, Squaring

After the raw ECG signal is filtered to retain the significant components, it was passed through a derivative filter for peak detection. A five point derivative filter accentuates the slope of the QRS complex significantly, making it easier for the peak detection algorithm to detect QRS complexes. Following the derivative filtering, the signal was squared to provide nonlinear amplification to the peaks. The difference equation for the five point derivative filter is provided as follows, along with the MATLAB implementation of this step.

$$
y(nT) = \left(\frac{1}{8T}\right)\left[-x(nT - 2T) - 2x(nT - 2T) + 2x(nT + T)x(nT + 2T)\right]
$$

```
%% Derivative filtering, squaring
bd=(1/8) * [2 1 0 -1 -2];
ad=[1];ecg_der1=filter(bd,ad, ecg_hp1); %derivative filter FLEXcon
ecg_der2=filter(bd,ad, ecg_hp2); %derivative filter AgCl
ecg_sq1=(ecg_der1).^2;
ecg_sq2=(ecg_der2).^2;
```
Moving Average Filtering

This is a critical step in peak detection. The general idea is that by averaging signal amplitude for a certain predefined window length, the exact peak location can be picked out from the output of the squaring algorithm. For a sampling rate of 180 Hz, a window length of 30 is used to integrate the signal, as instructed in "A Real-Time QRS Detection Algorithm" by Pan and Tompkins. The difference equation for this step is provided below. 'N' stands for the window length, which has been selected to be 30 for this algorithm. Too large a moving window length can potentially result in peaks being missed, whereas too small a window length can give rise to multiple peaks in the integration waveform.

$$
y(nT) = \left(\frac{1}{N}\right) [x(nT - (N - 1)T) + x(nT - (N - 2)T) + \dots + x(nT)]
$$

```
%% Moving average filtering
N=30; %length of MA filter 
bm=(1/N)*(ones(1,N));am=[1];
ecg_m1=filter(bm,am,ecg_sq1); %MA filter FLEXcon
ecg_m2=filter(bm, am, ecg_sq2); %MA filter AgCl
```
Thresholding, peak indices search

After the signal has passed through a moving average filter, thresholds were set to be equal to the mean of the output of the moving average filters. Any data point that is detected to be higher than the threshold in amplitude is deemed to be roughly near a QRS peak. The

MATLAB function *find* was used to find these points and set them to be equal to 1.

```
%% Thresholds
thr1= mean(ecq_m1); % FLEXcon threshold
thr2= mean(ecg_m2); % AgCl threshold
ecg p1=zeros(size(ecg m1)); %vector to store peak approximation, ONLY CONTAINS 1s and 0s
(FLEXcon)
ecg p2=zeros(size(ecg_m2)); %vector to store peak approximation, ONLY CONTAINS 1s and 0s
(AgCl)
ecg p1(find(ecg m1>=thr1))=1; %data > threshold --> 1, data < threshold --> 0
ecgp2(find(ecg_m2)=thr2)=1;
```
After this step, the derivative of *ecg\_p1* and *ecg\_p2* were used to find the transitional

points. The index locations of these transitional points were then stored in *upindex1, upindex2,* 

*downindex1* and *downindex2.* Upindex contained the locations of the rising edges in the output of the moving average filter, whereas downindex contained the falling edge locations. By looking at the data that occurs between consecutive rising and falling edges, the peak locations could then be accurately determined.

```
%% search for peak indices
a1=diff(ecg_p1); %FLEXcon, derivative of square waveform
a2=diff(ecg_p2); %AgCl, derivative of square waveform
upindex1=find(a1==1); %find rising edges on square wave, FLEXcon
upindex2=find(a2==1); %find rising edges on square wave, AgCl
downindex1=find(a1==-1); %find falling edges on square wave, FLEXcon
downindex2=find(a2==-1); %find falling edges on square wave, FLEXcon
```
#### **Stage 3**

To find the exact locations of the peaks, the maximum value between successive rising and falling edges were selected in a loop. The instantaneous time where the peak occurs was also stored in order to derive the subject's instantaneous heart rate, which was a crucial component in the data analysis. The code to perform this for both channels has been provided as follows. Figures 43. & 44. demonstrates that the algorithm successfully picks out the QRS complex peaks

for both channels.

```
%% peak detection, FLEXcon
prev_peak1=0;
for \overline{i}=1:min(length(upindex1), length(downindex1))
    [amp1,indtemp1]=max(ecg_hp1(upindex1(i):downindex1(i)));
    indmax1(i)=indtemp1+upindex1(i)-1;rpeak1(i)=t(indmax1(i)); bpm1(i)=60./(rpeak1(i)-prev_peak1);
   prev_peak1=rpeak1(i);
end
%% peak detection, AqCl
prev_peak2=0;
for \overline{i}=1:min(length(upindex2), length(downindex2))
    [amp2,indtemp2]=max(ecg_hp2(upindex2(i):downindex2(i)));
    indmax2(i)=indtemp2+upindex2(i)-1;
    rpeak2(i)=t(indmax2(i)); bpm2(i)=60./(rpeak2(i)-prev_peak2);
    prev_peak2=rpeak2(i);
end
```
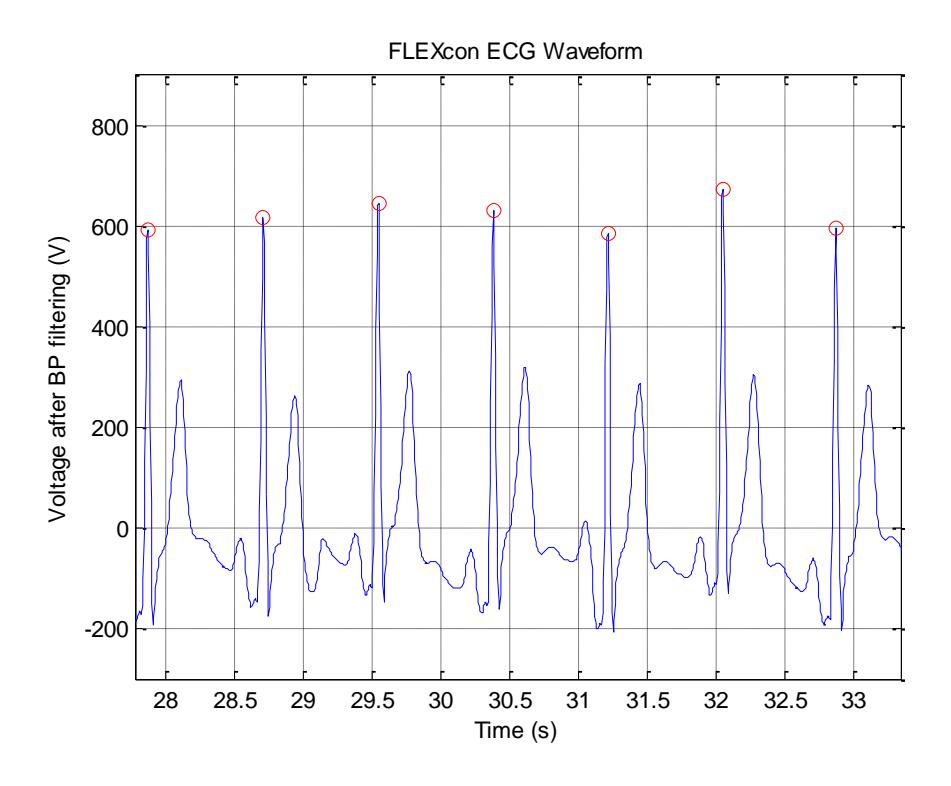

Fig. 43. Peak locations for FLEXcon electrodes superposed onto the bandpass filtered ECG

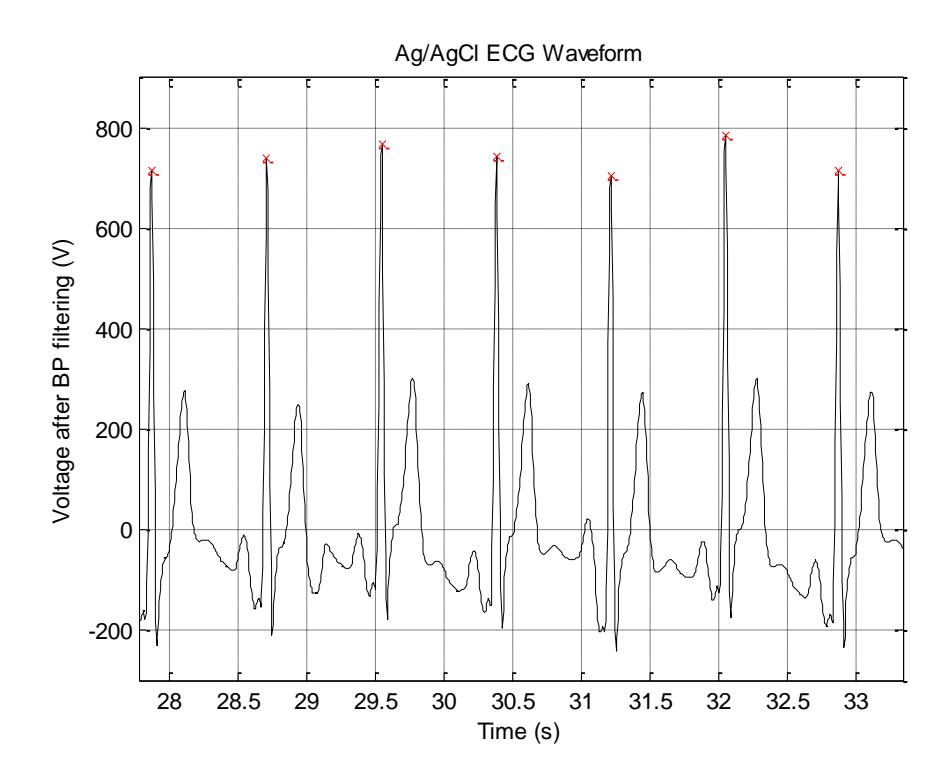

Fig. 44. Peak locations for silver/silver chloride electrodes superposed onto the bandpass filtered ECG

FLEXcon and Ag/AgCl Comparison Metrics

To compare the FLEXcon electrodes to the Ag/AgCl electrodes, ECG waveforms from ten subjects were segmented into data sets that had no noticeable movement artifacts. The movement artifacts were found during the heart rate time interval series in where the magnitude of this data set would jump from roughly  $10<sup>1</sup>$  to  $10<sup>4</sup>$ . Considering that a living person with a heart rate over 10000 is impossible, these segments were discarded. After peak detection, each peak index corresponds to the same time index on a heart rate time interval series. The HR time series is computed first by taking the current peak index, and the previous peak index. These indices are in time, and taking 60 divided by the difference between these time indices gives the instantaneous heart rate in beats per minute. Plotting the magnitude of the heart rate versus time gives the representative heart rate time interval plot, shown in Fig. 45. for a 14 second period. In blue is the FLEXcon interpolated heart rate, and in red is the Ag/AgCl interpolated heart rate.

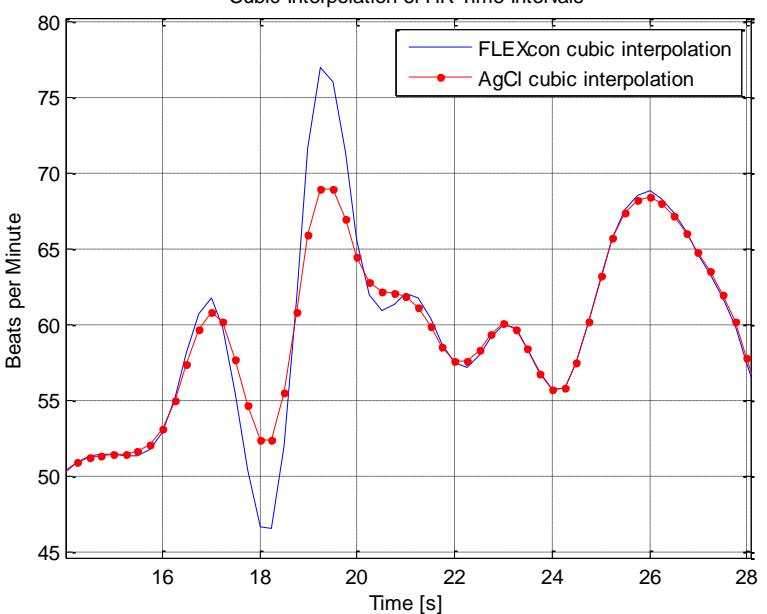

Cubic Interpolation of HR Time Intervals

Fig. 45. Representative heart rate time interval series

Several statistical computations result from the heart rate time interval series. These metrics include the mean and standard deviation of the heart rate for each individual waveform. For all ten subjects there are group mean and standard deviations of the individual mean heart rates and individual standard deviations of heart rates. The root mean square of successive differences (RMSSD) allows the variation in heart rate for all individuals to be found, and the correlation coefficient between the FLEXcon and Ag/AgCl waveforms can be derived from the RMSSD calculations. The last analysis is of the frequency content in each heart rate interval time series. This is accomplished by using a normalized, and windowed, Fourier transform. The specific method is the Welch power spectral density algorithm. From this frequency function, the sympathetic versus parasympathetic power within the heart rate time interval series can be calculated using a composite trapezoidal integration algorithm. Figure 46. depicts the power spectral density for the same heart rate time interval series shown in Fig. 45. This plot has a normal frequency domain and a logarithmic power of the frequency content in the signal.

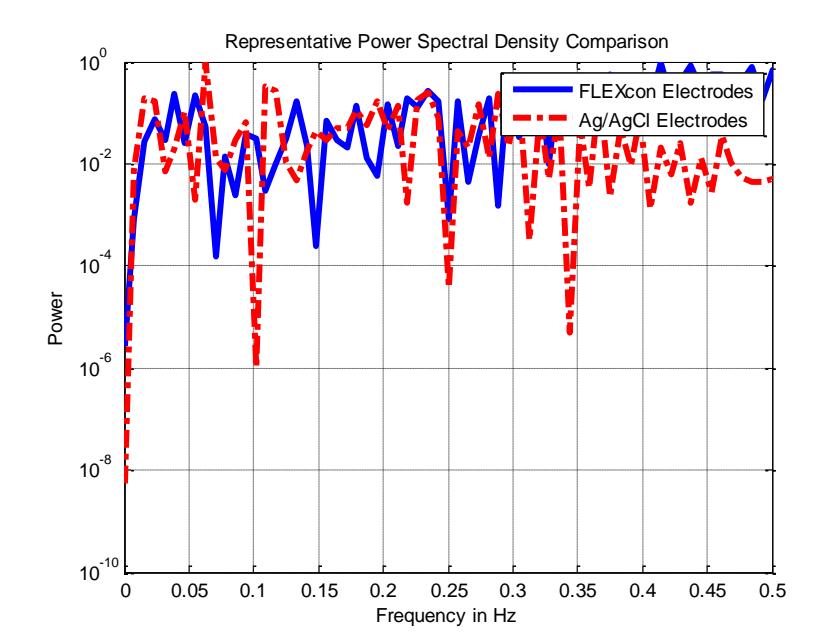

Fig. 46. Representation of the Welch power spectral density

Table 10 lists the mean heart rate, standard deviation of the heart rate, the low frequency versus high frequency mean ratio, and the low frequency versus high frequency standard deviation for each Ag/AgCl, small, medium, and large FLEXcon electrode.

|                                                  | Small 3.5 cm x 2.5 cm |                | Medium 4 cm x 3 cm |                | Large $5 \text{ cm} \times 4 \text{ cm}$ |                |
|--------------------------------------------------|-----------------------|----------------|--------------------|----------------|------------------------------------------|----------------|
|                                                  | AgCl                  | <b>Flexcon</b> | AgCl               | <b>Flexcon</b> | AgCl                                     | <b>Flexcon</b> |
| <b>Mean Heart Rate (BPM)</b>                     | 75.3                  | 74.9           | 77.6               | 74.0           | 73.9                                     | 73.9           |
| <b>Standard Deviation of Heart Rate</b><br>(BPM) | 12.3                  | 13.2           | 20.8               | 14.8           | 9.77                                     | 9.60           |
| <b>Mean LF/HF Ratio</b>                          | 5.06                  | 6.61           | 8.96               | 8.73           | 16.3                                     | 16.5           |
| <b>Standard Deviation of LF/HF Ratio</b>         | 6.55                  | 9.14           | 16.7               | 17.4           | 26.4                                     | 27.4           |

Table 10 Mean and Standard Deviation of Heart Rate Interval Time Series

Each data set corresponds to a three channel set up where one channel is the cumulative signal from Ag/AgCl and FLEXcon electrodes, the second channel is the Ag/AgCl electrode information, and the third channel is the FLEXcon electrode information. These three data sets were simultaneously collected from each subject, and each subject had three separate trials for each size of FLEXcon electrodes. Nine data sets were collected from each individual, with 90 total data sets. Sixty data sets, corresponding to the individual Ag/AgCl and FLEXcon electrode waveforms were analyzed, and the cumulative signal was ignored. The data was gathered over a six minute period, where the first three minutes are at rest and the second three minutes are with movement artifacts. Due to artifacts in the first three minutes, several segments were discarded. The total potential time of analysis is 180 minutes. Due to the segmentation of data, the total ECG time analyzed is 3991 seconds or 66.52 minutes. In total, only 37% of data was analyzed.

The RMSSD values have ten points per electrode size, giving three regression plots correlating the FLEXcon and Ag/AgCl RMSSD values between the two electrode types. Figure 47. depicts the RMSSD trend for the small FLEXcon electrode versus Ag/AgCl, Fig. 48. depicts the RMSSD trend for the medium FLEXcon electrode versus Ag/AgCl, and Fig. 49. depicts the

RMSSD trend for the large FLEXcon electrode versus Ag/AgCl.

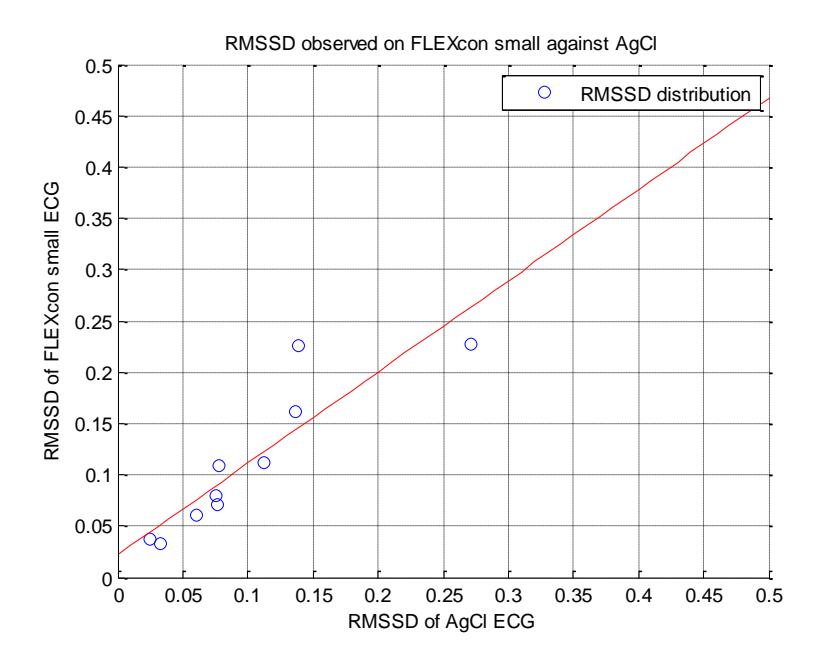

Fig. 47. RMSSD regression for small FLEXcon electrode and Ag/AgCl

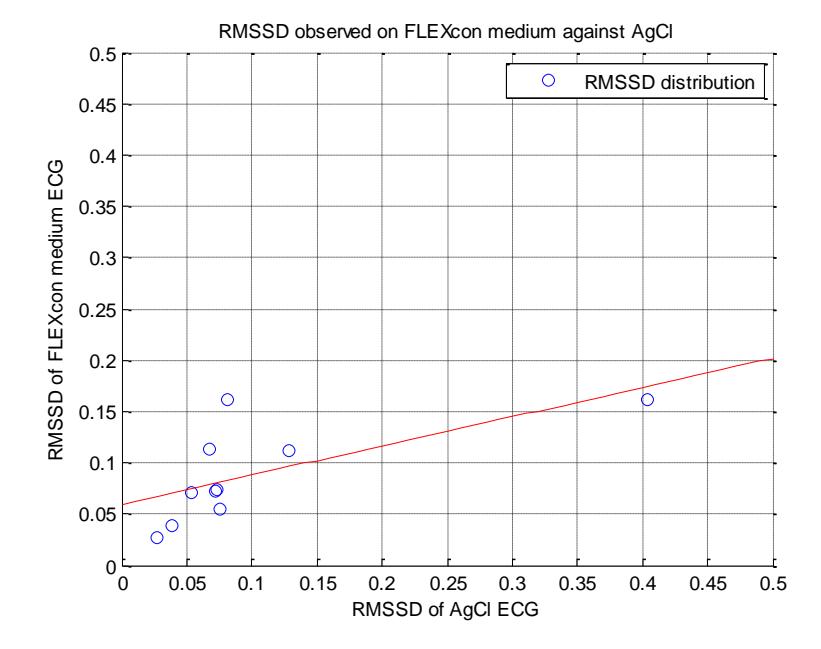

Fig. 48. RMSSD regression for medium FLEXcon electrode and Ag/AgCl

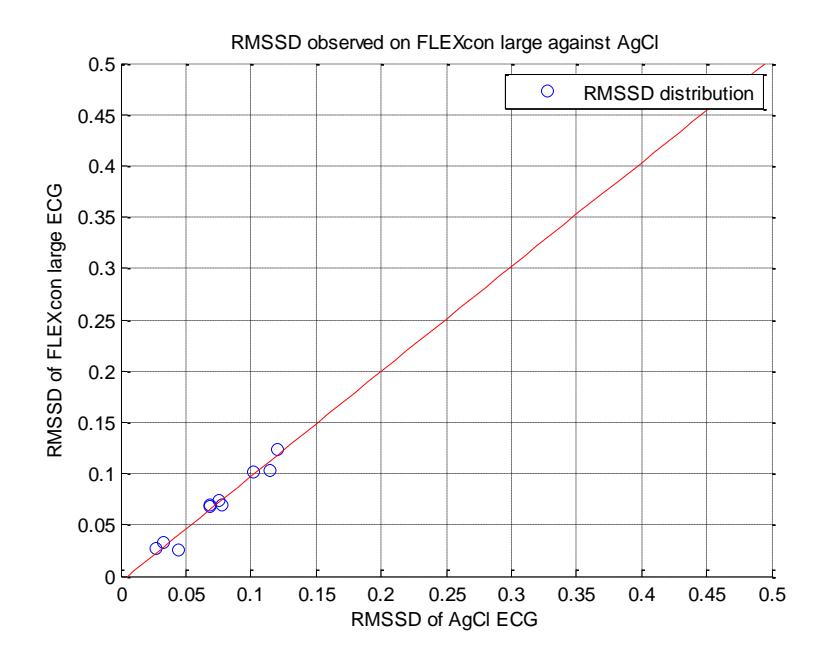

Figure 49. RMSSD regression for large FLEXcon electrode and Ag/AgCl

The correlation coefficient (R) is a result from calculation of the similarities between the RMSSD values of each electrode group. These correlation coefficients are essentially computing how close the data points in the previous three figures deviate from the line of regression, with a range of values between zero and one - where one is an exact correlation. For the small FLEXcon electrode versus the Ag/AgCl electrode, the R value is 0.8887. For the medium FLEXcon electrode versus the Ag/AgCl electrode, the R value is 0.6583. For the large FLEXcon electrode versus the Ag/AgCl electrode, the R value is 0.9788. From these results, the large FLEXcon electrode is most significantly comparable to the industry standard Ag/AgCl hydrogel electrode.

### **6. Conclusion**

FLEXcon's novel ECG electrodes were validated through this project. The dry electrodes are comparable to the industry gold standard Ag/AgCl electrodes. The optimal mixture to fabricate electrodes was determined to be 10% carbon combined with 90% PSA. This resulted in the lowest post-activation impedance. FLEXcon's electrodes are cost effective because they can be produced at a significantly cheaper cost than Ag/AgCl electrodes since carbon is cheaper than silver. These dry electrodes need to be activated prior to use in order to reduce the impedance. The team found the optimal activation parameters to be 200V, 100mA current and a 100ms discharge time. Further verification included testing the electrodes on human subjects using holter monitors, and comparing their performance to standard Ag/AgCl electrodes. Statistical analysis on the data collected proves that there is no statistical significant difference in signal quality between FLEXcon electrodes and Ag/AgCl electrodes. FLEXcon's electrodes address two of Ag/AgCl electrode's issues: dehydration and cost. They are cheaper, and are not dehydrated because they are dry electrodes. While addressing these problems, FLEXcon's novel electrodes produce ECG signal quality comparable to that of Ag/AgCl electrodes.

In the future, further comparisons can be made between FLEXcon's electrodes and Ag/AgCl electrodes. The electrodes should be tested on human subjects submerged in water to see if this affects the signal quality. A similar condition to be tested is perspiration. The electrodes could be applied to the skin while the subject is sweating, which will determine if perspiration causes any changes in signal quality.

#### **References**

(n.d.). Retrieved from http://www.hobbyprojects.com/general\_theory/images/filter3.gif

- *Brief history of electrocardiography*. (2009, May 11). Retrieved September 3, 2012, from www.ecglibrary.com: http://www.ecglibrary.com/ecghist.html
- 3M. (2009). *Proper Skin Prep Helps Ensure ECG Trace Quality*. Retrieved September 3, 2012, from 3M.com/healthcare:

http://multimedia.3m.com/mws/mediawebserver?mwsId=SSSSSufSevTsZxtUm8\_em8mvevUqe vTSevTSevTSeSSSSSS--&fn=70-2009-3356-5.pdf

- Ahn, N. T. (2007). *Frontier Orbitals.* Hoboken: John Wiley & Sons.
- Alcock, N. (2007, July 18). *Atomic Radii*. Retrieved September 4, 2012, from George Washington University: http://home.gwu.edu/~xqiu/links\_info/science/atom\_radii.htm
- Aston, R. (1990). Principles of Biomedical Instrumentation and Measurement. *Merrill Publishing Company.* .
- AUS-e-TUTE. (n.d.). *Chemistry Tutorial: Solubility Rules*. Retrieved September 4, 2012, from http://www.ausetute.com.au/solrules.html
- Ball, C. W. (Mar 2010.). The electrocardiogram. . *Anesthesia and Intensive Care.*, 38(2): 231.
- Barany, S. (2009). Electrophoresis in strong electric fields. *Advances in Colloid and Interface Science*, 36-43.
- Berger, C. (2001). *Electrophoresis*. Retrieved September 3, 2012, from BioPharm: http://ezproxy.wpi.edu/login?url=http://search.proquest.com/docview/195756687?accoun tid=29120
- Britannica, E. (2012, September 4). *Carbon Black*. Retrieved September 4, 2012, from Encyclopaedia Britannica: http://www.britannica.com.ezproxy.wpi.edu/EBchecked/topic/94868/carbon-black
- Buendia, R. S.-P. (2010). A Novel Approach for Removing the Hook Effect Artefact from Electrical Bioimpedance Spectroscopy Measurements. *Journal of Physics: Conference Series 224*.
- Einthoven, W. (1893). Nieuwe methoden voor clinisch onderzoek [New methods for clinical investigation]. *Ned T Geneesk 29 II*, 263-286.
- *Filter image*. (n.d.). Retrieved from http://www.hobbyprojects.com/general\_theory/images/filter3.gif
- *FLEXcon*. (n.d.). Retrieved September 3, 2012, from FLEXcon: http://www.flexcon.com/Products-Solutions/Brands/Products/Item.aspx?id=154&BrandID=164
- Gruetzmann, A. (2007). Novel dry electrodes for ECG monitoring. *Physiological Measurement*, 1375- 1390.
- Hurst, J. W. (1998). Naming of the Waves in the ECG. *Circulation*, 1937-1942.
- Jenkins, D. (2009.). *History of the electrocardiogram.* Retrieved September 3, 2012, from ECG Timeline: www.ecglibrary.com/ecghist.html
- Johansson, L. (1966). Spectrum and Term System fo neutral Carbon Atom. *Ark. Fys.*, 201.
- Jung, H. M. (2012). CNT/PDMS Composite Flexible Dry Electrodes for Long-Term ECG Monitoring. *IEEE Transactions on Biomedical Engineering*, 59(5): 1472-1479.
- Kilpatrick, D. J. (1994). Origin of the Electrocardiogram. *IEEE Engineering in Medicine and Biology.* , 479-486.
- Klabunde, R. E. (2007, April 6). *Electrocardiogram*. Retrieved October 9, 2012, from Cardiovascular Physiology Concepts: http://www.cvphysiology.com/Arrhythmias/A009.htm
- Krane, K. S. (1988). *Introductory Nuclear Physics.* New Jersey: John Wiley & Sons.
- Lerner, K. L. (2008). Electrophoresis. In K. L. Lerner, *The Gale Encyclopedia of Science* (pp. 1519- 1521). Detroit: Gale.
- Luo, S. J. (2010.). A review of electrocardiogram filtering. *Journal of Electrocardiology*, 6(43): 486-496.
- *Normal Vectors*. (n.d.). Retrieved from https://lh3.googleusercontent.com/-p-igMwnR-3E/TWwxcYOBJQI/AAAAAAAABu8/S-Kmrc1dLQM/normal-vectors.jpg
- Pan, J. T. (1985, March). A Real-Time QRS Detection Algorithm. *IEEE Transactions on Biomedical Engineering, Vol. BME-32*, p. 1985.
- Philips. (2008, September). *Improving ECG Quality*. Retrieved September 3, 2012, from http://incenter.medical.philips.com/doclib/enc/fetch/2000/4504/577242/577243/577245/577817/5 77869/Improving\_ECG\_Quality\_Application\_Note\_%28ENG%29.pdf%3fnodeid%3d1557273% 26vernum%3d3
- Putz, M. V. (2011). *Carbon Bonding and Structures.* New York: Springer.
- Roberge, P. R. (2012). *Silver/Silver Chloride Reference Electrode*. Retrieved September 4, 2012, from Corrosion Doctors: http://www.corrosion-doctors.org/Corrosion-Thermodynamics/Reference-Half-Cells-Silver.htm
- Shifeng Huang, X. L. (2009). Effect of carbon black on properties of 0-3 peizoelectric ceramics/cement composites. *Current Applied Physics*, 9(6): 1191-1194.
- Sief Otten, M. L. (1998). *Patent No. 5833825.* USA.
- Townsend, N. (2001). *C3B Medical Electronics.* Retrieved September 4, 2012, from Robotics Research Group: http://www.robots.ox.ac.uk/~neil/teaching/lectures/med\_elec/notes2.pdf
- Webster, J. G. (1998). *The Measurement, Instrumentation and Sensors Handbook.* CRC Press.

# **Appendix A**

# THINflex® PP 075 H CLEAR A-208 TRACrite™ 100 Technical Data

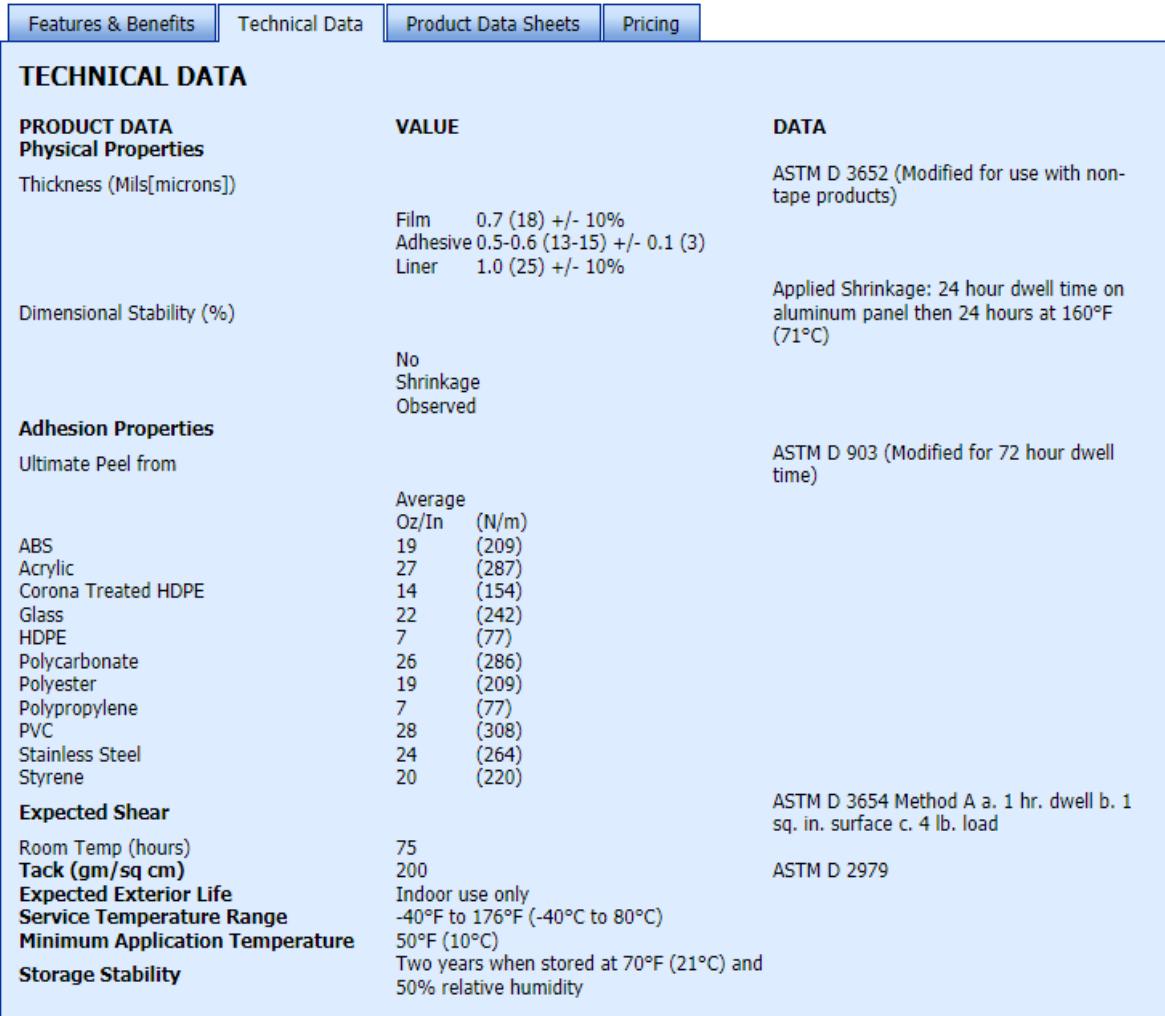

Fig. 50. THINflex® PP 075 H CLEAR A-208 TRACrite™ 100 Table

### **Appendix B**

Precision LC Meter 7600 Plus®, IET Labs Inc.™ Performance Sheet

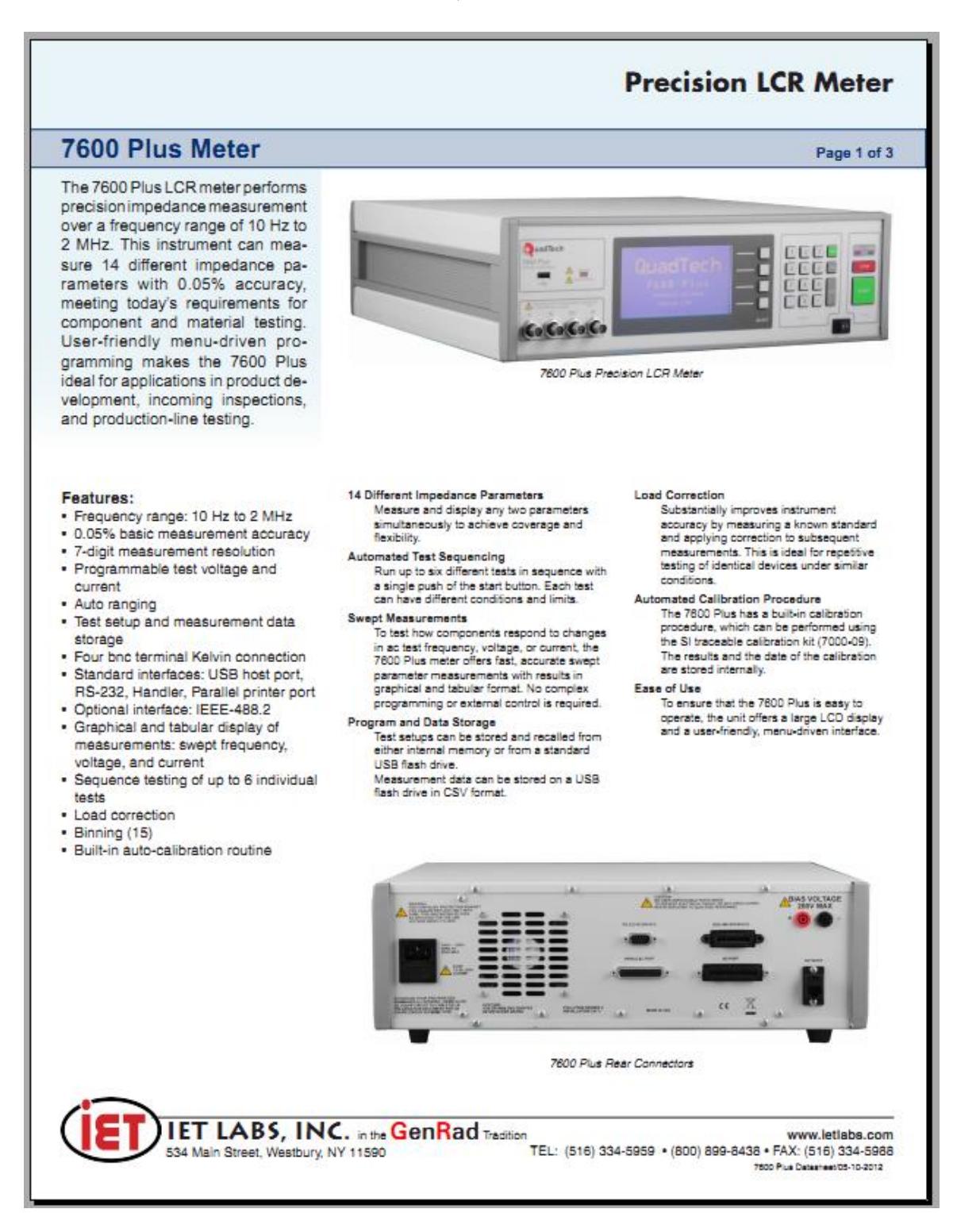

Fig. 51. Precision LCR Meter 7600 Plus by IET Labs, Inc.

### **Appendix C**

# LCR measurement, DCR measurement, and Sweep measurement **Continuous Measurement and High-speed Testing Achieved with One Instrument**

# **IMPEDANCE ANALYZER IM3570**

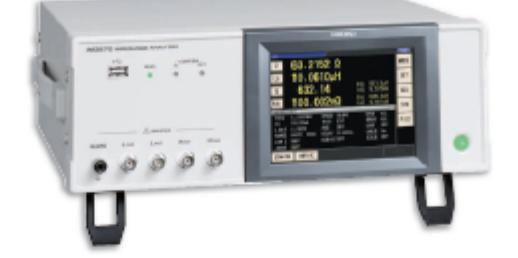

Measurements recommended with IMPEDANCE ANALYZER IM3570

1. Testing the resonance characteristics of plezoelectric elements

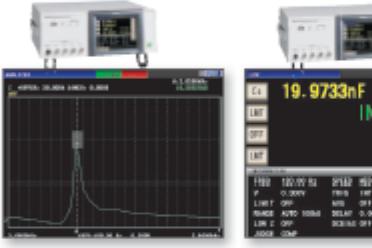

Vac 112.14

Cs display screen (1 kHz measure

#### **Reduce Equipment Costs with Just 1 Device!**

Frequency sweep measurement can be used to measure the resonance frequency and its impedance, and then the peak comparator function can be used to make a pass/fail judgment on the resonance state.

In LCR mode, you can test capacitance by performing C measurement between 1 kHz and 120 Hz.

Frequency sweep measurement Z peak comparator screen

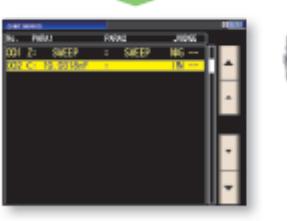

**LCR** mode

Continuous measurement screen

# **High Speed and High Accuracy**

Frequency sweep measurement (impedance analyzer) and C measurement can be performed continuously with one instrument

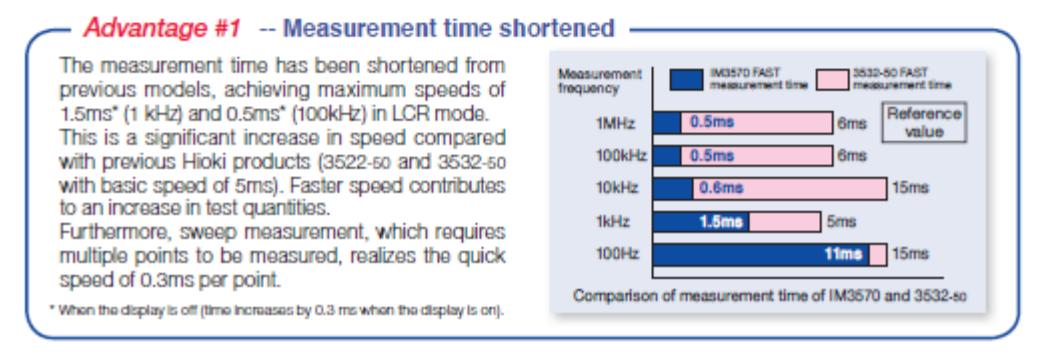

Fig. 52. Hioki IM 3570 Impedance Analyzer Data Sheet

### **Appendix D**

#### **MATLAB Statistical Analysis**

The statistical results are generated by the following code listing in MATLAB2012A:

```
%MATLAB DATA ANALYSIS%
%%Function to calculate Gaussian Distribution%%
function f= Gaussian(x, mu, sigma)
exponent= -0.5*(x-mu)/sigma.^2;
denom= sigma*sqrt(2*pi);
f= exp(exponent)./denom;
%% OUTLIER REMOVAL
%%%Reading the data, calculation of total sum
pre 8= xlsread('Test Results 8 10 12.xlsx', 1, 'C2:C31');
pre 10= xlsread('Test Results 8 10 12.xlsx', 1, 'E2:E31');
pre12= xlsread('Test_Results_8_10_12.xlsx', 1, 'G2:G31');
post_8= xlsread('Test_Results_8_10_12.xlsx', 1, 'D2:D31');
post 10= xlsread('Test Results 8 10 12.xlsx', 1, 'F2:F31');
post 12= xlsread('Test Results 8 10 12.xlsx', 1, 'H2:H31');
%% Find first and third quartiles, and Interquartile range
pre8 Q1= median(pre 8(find(pre 8<median(pre 8))));
pre8_Q3= median(pre_8(find(pre_8>median(pre_8))));
IQR pre8= pre8Q3 = pre8Q1;post8 Q1= median(post 8(find(post 8<median(post 8))));
post8_Q3= median(post_8(find(post_8>median(post_8))));
IQR post8= post8 Q3 - post8Q1;
pre10_Q1= median(pre_10(find(pre_10<median(pre_10))));
pre10_Q3= median(pre_10(find(pre_10>median(pre_10))));
IQR pre10= pred0_Q3 - pred0_Q1;
post10 Q1= median(post 10(find(post 10<median(post 10))));
post10 Q3= median(post 10(find(post 10>median(post 10))));
IQR post10= post10 Q3 - post10 Q1;
pre12 Q1= median(pre 12(find(pre 12<median(pre 12))));
\text{pre12} \overline{Q}3= median(pre\overline{12}(find(pre\overline{12}>median(pre\overline{12}))));
IQR pre12= pre12Q3 - pre12Q1;
post12 Q1= median(post 12(find(post 12<median(post 12))));
post12_Q3= median(post_12(find(post_12>median(post_12))));
IQR_post12= post12_Q3 - post12_Q1;
%once we have the interquartile ranges, we need to multiply by 1.5 and
%subtract that from the lower quartile and add it to the upper quartile.
%Any data point outside this will be an outlier
%% OUTLIER REMOVAL FROM THE DATA
m=1.5;
%Pre 8
pre8_upper= IQR_pre8*(m)+pre8_Q3;
pre8<sup>-</sup>lower= pre8 Q1- IQR pre8<sup>*</sup>(m);
count=30;
for i=1:27
```

```
 if pre_8(i)>pre8_upper
         pre 8(i) = [];
         count = count - 1;elseif pre 8(i)<pre8 lower
         pre_8(\overline{i}) = [];
         count = count-1; end
end
%Post 8
post8_upper= IQR_post8*(m)+ post8_Q3;
post8\_\text{lower} = post8\_\text{Q1}- 1QR\_\text{post8*}(m);count=30;
for i=1:27 if post_8(j)>post8_upper
        post 8(j) = [];
         count = count-1;elseif post_8(j)<post8_lower
         post 8(\overline{j}) = [];
         count = count-1; end
end
%Pre 10
pre10_upper= IQR_pre10*(m)+pre10_Q3;
pre10 lower= pre10 Q1- IQR_pre10*(m);
count=30;
for k=1:27
     if pre_10(k)>pre10_upper
         pre 10(k) = [];
          count= count-1;
    elseif pre 10(k) <pre10 lower
        pre 10(k) = [ ];
         count = count-1; end
end
%Post 10
post10 upper= IQR post10*(m)+ post10 Q3;
post10_lover = post10_l21 - IQR_post10*(m);count=30;
for l=1:28
     if post_10(l)>post10_upper
         post_10(1) = [];
         count = count-1;elseif post_10(l)<post10_lower
         post 10(l) = [];
         count = count-1; end
end
%Pre 12
pre12_upper= IQR_pre12*(m)+pre12_Q3;
pre12<sup>-1</sup>ower= pre<sup>12</sup> Q1- IQR pre12<sup>*</sup>(m);
count=30;
for k=1:count
     if pre_12(k)>pre12_upper
         pre 12(k) = [];
         \frac{1}{\text{count}} = \text{count}-1;
```

```
elseif pre 12(k)<pre12 lower
        pre12(k) = 1;
        count = count-1; end
end
%Post 12
post12 upper= IQR post12*(m)+ post12 Q3;
post12\_lower = post12_01 - IQR_post12*\lceil m\rceil;count=30;
for l=1:28
     if post_12(l)>post12_upper
        post 12(l) = [];
        count = count-1;elseif post 12(1) <post12 lower
        post 12(l) = [];
        count = count-1; end
end
%% Calculate new averages, stdev and gaussian without outliers
%Pre 8
avg 8pre= mean(pre 8);
stdev 8pre= std(pre 8);
pre_8gauss = Gaussian(pre_8, avg_8pre, stdev_8pre);
figure(1);
subplot(2,1,1);plot(pre_8, pre_8gauss, '.');
grid on;
title('Gaussian distribution for pre activation impedance, 8%');
xlabel('impedance/Mega Ohms');
ylabel('Gaussian distribution');
%post 8
avg 8post= mean(post 8);
stdev 8post= std(post 8);
post_8gauss = Gaussian(post_8, avg_8post, stdev_8post);
subplot(2,1,2);
plot(post 8, post 8gauss, '.');
grid on;
title('Gaussian distribution for post activation impedance, 8%');
xlabel('impedance/Ohms');
ylabel('Gaussian distribution');
%Pre 10
avg 10\text{pre} mean(pre 10);
stdev 10pre= std(pre 10);
pre 10gauss = Gaussian(pre 10, avg 10pre, stdev 10pre);
figure(2)
subplot(2,1,1);
plot(pre_10, pre_10gauss, '.');
grid on;
title('Gaussian distribution for pre activation impedance, 10%');
xlabel('impedance/Mega Ohms');
ylabel('Gaussian distribution');
%post 10
avg 10post= mean(post 10);
stdev 10post= std(post 10);
post_10gauss = Gaussian(post_10, avg_10post, stdev_10post);
\text{subplot}(2,1,2);plot(post_10, post_10gauss, '.');
grid on;
title('Gaussian distribution for post activation impedance, 10%');
xlabel('impedance/Ohms');
ylabel('Gaussian distribution');
```
#### OPTIMIZING NOVEL ECG ELECTRODES 77

```
%Pre 12
avg 12pre= mean(pre 12);
stdev 12pre= std(pre_12);
pre 12gauss = Gaussian(pre 12, avg 12pre, stdev 12pre);
figure(3)
subplot(2,1,1);plot(pre 12, pre 12gauss, '.');
grid on;
title('Gaussian distribution for pre activation impedance, 12%');
xlabel('impedance/Mega Ohms');
ylabel('Gaussian distribution');
%post 12
avg 12post= mean(post 12);
stdev 12post= std(post 12);
post 12gauss = Gaussian(post 12, avg 12post, stdev 12post);
subplot(2,1,2);plot(post_12, post_12gauss, '.');
grid on;
title('Gaussian distribution for post activation impedance, 12%');
xlabel('impedance/Ohms');
ylabel('Gaussian distribution');
%% T Tests for distributions without outliers
%Unpaired t tests
88alpha=0.01; % 95% significance level
[h 8pre, p 8pre] = ttest(pre 8, alpha);
[h_8post,p_8post]= ttest(post_8, alpha);
%10%
[h 10pre, p 10pre] = ttest(pre 10, alpha);
[h^{-}10post,p<sup>10</sup>post]= ttest(post 10, alpha);
2122[h 12pre, p 12pre] = ttest(pre 12, alpha);
[h] 12post, p] 12post]= ttest(post 12, alpha);
%paired t tests to pick between 8%, 10% and 12%
[h 10and12post, p 10and12post] = ttest2(post 10, post 12);
[h_10and8post, p_10and8post] = ttest2(post_10, post_8);
[h_12and8post, p_12and8post] = ttest2(post12, post8);
[h 10and12pre, p 10and12pre] = ttest2(pre_10, pre_12);
[h 10and8pre, p 10and8pre] = ttest2(pre_10, pre_8);
[h 12and8pre, p 12and8pre] = ttest2(pre_12, pre_8);
%we get an h value of 1 in the above lines, rejecting the null hypothesis
%that the two vectors have equal means. Since the sample average was the
%lowest for 10% and in theory it should stick to the patient skin better
```
#### **MATLAB Mean Impedance vs. Power Plots**

```
clc; clear all; close all;
data=xlsread('data.xlsx');
%.1uf
voltage=[200 120 75 45 20 5];
current=[1e-3 2e-3 5e-3 10e-3 20e-3 50e-3 100e-3];
figure(1)
grid on
hold on
xlabel('Power')
ylabel('Impedance')
```
%with 10%, we can select 10% as our preferred carbon level.

```
title('0.1uF Activation Impedance')
n=1:
for j=1:1:7for i=1:1:6 power(i,j)=voltage(i)*current(j);
         plot(power(i,j),data(n,3),'o');
        n=n+1; end
end
figure(2)
grid on
hold on
xlabel('Power')
ylabel('Impedance')
title('1.0uF Activation Impedance')
for j=1:1:7
    for i=1:1:6 power(i,j)=voltage(i)*current(j);
         plot(power(i,j),data(n,3),'o');
         n=n+1;
     end
end
figure(3)
grid on
hold on
xlabel('Power')
ylabel('Impedance')
title('10.0uF Activation Impedance')
for j=1:1:6if i==6 for i=1:1:3
         power(i,j)=voltage(i)*current(j);
         plot(power(i,j),data(n,3),'o');
        n=n+1; end
     else
         for i=1:1:6
         power(i,j)=voltage(i)*current(j);
         plot(power(i,j),data(n,3),'o');
        n=n+1; end
     end
end
```
### **MATLAB ECG and FFT Waveform Plots**

```
clc; clear all; close all;
agcl_rest=xlsread('agcl_electrode_rest.xls');
agcl_rest_fft=abs(fft(agcl_rest(:,2)));
agcl_rest_fft=agcl_rest_fft./max(max(agcl_rest_fft));
agcl mov=xlsread('agcl electrode movement.xls');
agcl_mov_fft=abs(fft(agel_mov(:,2)));
agcl mov fft=agcl mov fft./max(max(agcl mov fft));
small_rest=xlsread('carbon_electrode_small_rest.xls');
small<sup>rest</sup> fft=abs(fft(smallrest(:,2)));
small_rest_fft=small_rest_fft./max(max(small_rest_fft));
small_mov=xlsread('carbon_electrode_small_movement.xls');
small mov fft=abs(fft(small mov(:,2)));
small_{\text{mov}} fft=small mov fft./max(max(small mov fft));
medium rest=xlsread('carbon electrode medium rest.xls');
medium_rest_fft=abs(fft(medium_rest(:,2)));
medium_rest_fft=medium_rest_fft./max(max(medium_rest_fft));
```

```
medium mov=xlsread('carbon electrode medium movement.xls');
medium_mov_fft=abs(fft(medium_mov(:,2)));
medium_mov_fft=medium_mov_fft./max(max(medium_mov_fft));
large_rest=xlsread('carbon_electrode_large_rest.xls');
large rest fft=abs(fft(large rest(:,2)));
large rest fft=large rest fft./max(max(large rest fft));
large_mov=xlsread('carbon_electrode_large_movement.xls');
large\_mov_fft=abs(fft(large_mov(:,2)));
large_mov_fft=large_mov_fft./max(max(large_mov_fft));
f=0:1000/ (length (agcl rest fft)-1):1000;
fi\min(1)plot(large mov(:,1), large mov(:,2))
title('Movement ECG Waveform of Large FLEXcon Electrodes')
xlabel('Time [s]')
ylabel('Voltage [V]')
grid on
figure(2)
plot(f,large_mov_fft)
title('Fast Fourier Transform of Large FLEXcon Movement ECG Waveform')
xlabel('Frequency [Hz]')
ylabel('Normalized Magnitude')
axis([0 100 0 1])grid on
```
### **MATLAB Impedance vs. Frequency Sweep Plots**

```
clc; clear all; close all;
csv_names={'130219105255.csv',
             '130219105447.csv',
             '130219105701.csv',
             '130219105913.csv',
             '130219110043.csv',
             '130219110222.csv',
             '130219110341.csv',
             '130219110500.csv',
             '130219110620.csv',
             '130219110744.csv'};
for i=1:1:length(csv_names)
    l raw(:,i)=textread(csv names{i},'%q');
    lclean(:,i)=l raw(36:434,i);
    1\overline{z} cell(:, i)=l<sup>c</sup>lean(3:4:399, i);
    lz<sub>vec(:,i)</sub>=cellfun(@str2num,lz cell(:,i));
end
f=l_clean(2:4:398,1);
f=cellfun(@str2num,f);
for i=1:1:length(lz_vec)
    m(i) = mean(lz_{vec}(i,1:1:2));end
for i=1:1:length(lz_vec)
    eb(i)=std(lz vec(i,1:1:length(csv_names)));
end
figure(1)
loglog(f,m,'x','LineWidth',2)
hold on
loglog(f,m,'-')
```

```
for i=1:1:length(lz_vec)
    errorbar(f(i),\overline{m(i)}, eb(i),'r')
end
xlabel('Frequency [Hz]')
ylabel('Impedance [Z]')
title('Impedance vs. Frequency of Large Electrodes, with Standard Error')
grid on
axis([\min(f) * . 90 \max(f) * 1.10 \min(eb) + \min(m)) * .95 \max(eb) + \max(m)) *1.05]);
figure(2)
plot(f,m,'x','LineWidth',2)
hold on
plot(f,m,'-')for i=1:1:length(lz_vec)
    errorbar(f(i), m(i), eb(i), 'r')end
xlabel('Frequency [Hz]')
ylabel('Impedance [Z]')
title('Impedance vs. Frequency of Large Electrodes, with Standard Error')
grid on
axis([\min(f) * .90 \max(f) * 1.10 \min(eb) + \min(m)) * .95 \max(eb) + \max(m)) * 1.05]);
```
#### **Peak Detection Algorithm**

```
clc; clear all; close all;
%% Read data
%ecq=dlmread('at rest 1.txt');
ecg= csvread('32223.csv');% ecg1= ecg(((15*180):(40*180)),3)./1000; %FLEXcon electrode data
% ecg2= ecg(((15*180):(40*180)),2)./1000; %silver chloride data
% ecg1 =[ecg1; (eq(47*180):(172*180),3)./1000];
\text{eg } 2 = \left[\text{ecg2}; (\text{ecg}((47*180):(172*180),2)\right],ecg1= ecg(1:32400,3)./1000; %FLEXcon electrode data
ecg2= ecg(1:32400,2)./1000;    %silver chloride data
% All flexcon variables end with 1, silver with 2 %
%% Sampling frequency, time vector
Fs=180; %sampling frequency of Rozinn holter monitor 
dt=1/Fs; %time increment
duration=length(ecg1)*dt; %length of data
t=0:dt:duration-dt; %time vector
t=t'; %transpose time vector for detrending
%% Detrending solution
N=180; %length for detrending solution, 1 second long
for i=1:N:length(ecg1)-N-1
    p1=polyfit(t(i:(i+N-1)),ecg1(i:(i+N-1)),1); %generate coefficients for 
polynomial for FLEXcon
    yfit1=polyval(p1,t(i:(i+N-1))); %create data set to be subtracted from raw ECG 
data, FLEXcon
    p2=polyfit(t(i:(i+N-1)),ecg2(i:(i+N-1)),1);%generate coefficients for 
polynomial for silver chloride
    yfit2=polyval(p2,t(i:(i+N-1)));%create data set to be subtracted from raw ECG 
data, silver chloride
     for j=1:N
ecq1(i+j-1)=ecq1(i+j-1)-yfitt1(j); %detrend the raw data, FLEXcon
ecg2(i+j-1)=ecg2(i+j-1)-yfit2(j); %detrend the raw data, silver chloride
     end
end
%% Correction for DC noise level for threshold
ecg1=ecg1-mean(ecg1); %zeros the ECG essentially
ecg2=ecg2-mean(ecg2); %silver
```

```
%% Raw data
figure(1)
plot(t,ecg1);
%axis([5000/180 6000/180 -300 900])
grid on; hold on;
plot(t,ecg2, 'r-.');
axis([5000/180 6000/180 -1 3])
xlabel('Time [s]'); 
ylabel('Voltage [V]'); 
title('Raw ECG Waveform');
legend('FLEXcon','AgCl');
%% Lowpass filtering
b1=[1 0 0 0 0 0 -2 0 0 0 0 0 1];al=[1 -2 1];ecg lp1=filter(bl,al,ecg1); % Lowpass filter FLEXcon data
ecg<sup>-</sup>lp2=filter(bl,al,ecg2); % LP filter silver data
%% Highpass filtering
bh=[-1 zeros(1,15) 32 zeros(1,15) 1];
ah=[1 1];
ecg hp1=filter(bh,ah,ecg lp1); %HP filter FLEXcon
ecg_hp2=filter(bh,ah,ecg_lp2); %HP filter AgCl
%% Derivative filtering, squaring
bd=(1/8) * [2 1 0 -1 -2];
ad=[1];ecg der1=filter(bd, ad, ecg hp1); %derivative filter FLEXcon
ecg_der2=filter(bd,ad, ecg_hp2); %derivative filter AgCl
ecg sq1=(ecg der1).^2;ecgsg2 = (ecgder2) . ^2;%% Moving average filtering
N=30; %length of MA filter 
bm=(1/N)*(ones(1,N));am=[1];
ecg_m1=filter(bm,am,ecg_sq1); %MA filter FLEXcon
ecg_m2=filter(bm,am,ecg_sq2); %MA filter AqCl
figure(2)
plot(t, ecg_m1); %FLEXcon MA output for thresholding
figure(3)
plot(t,ecg_m2); %AgCl thresholding
%% Thresholds
%thr1=10; % FLEXcon threshold
%thr2=10; % AgCl threshold
thr1= mean(ecg_m1);
thr2= mean(ecg^m2);
ecg p1=zeros(size(ecg_m1)); %vector to store peak approximation, ONLY CONTAINS 1s and 0s
(FLEXcon)
ecg p2=zeros(size(ecg_m2)); %vector to store peak approximation, ONLY CONTAINS 1s and 0s
(AgCl)
ecg p1(find(ecg m1>=thr1))=1; %data > threshold --> 1, data < threshold --> 0
ecg_p2(find(ecg_m2>=thr2))=1;
figure(2)
plot(t,ecg_p1)
hold on; grid on;
plot(t,ecg_p2, 'r-.');
xlabel('Time [s]');
ylabel('Amplitude [filt V]');
title('Square ECG Peak Waveform');
legend('FLEXcon','AgCl');
       %% search for peak indices
```

```
a1=diff(ecg_p1); %FLEXcon, derivative of square waveform
a2=diff(ecq p2); %AgCl, derivative of square waveform
upindex1=find(a1==1); \frac{1}{2} find rising edges on square wave, FLEXcon
upindex2=find(a2==1); %find rising edges on square wave, AgCl
downindex1=find(a1==-1); %find falling edges on square wave, FLEXcon
downindex2=find(a2==-1); \frac{1}{2} find falling edges on square wave, FLEXcon
%% peak detection, FLEXcon
prev_peak1=0;
for i=1:min(length(upindex1),length(downindex1))
    [amp1,indtemp1]=max(ecq hpl(upindex1(i):downindex1(i)));
    indmax1(i)=indtemp1+upindex1(i)-1;
    rpeak1(i)=t(indmax1(i));
    bpm1(i)=60./(rpeak1(i)-prev peak1);
    prev_peak1=rpeak1(i);
end
%% peak detection, AgCl
prev_peak2=0;
for \overline{i}=1:min(length(upindex2), length(downindex2))
    [amp2,indtemp2]=max(ecg_hp2(upindex2(i):downindex2(i)));
     indmax2(i)=indtemp2+upindex2(i)-1;
    rpeak2(i)=t(indmax2(i));
     bpm2(i)=60./(rpeak2(i)-prev_peak2);
    prev_peak2=rpeak2(i);
end
%% PD plots
figure(4)
plot(t, ecg_hp1)
hold on; grid on;
plot(rpeak1, ecg_hp1(indmax1),'or');
xlabel('Time (s)'); ylabel('Voltage after BP filtering (V)');
title('FLEXcon ECG Waveform')
axis([5000/180 6000/180 -300 900])
figure(5)
plot(t, ecg_hp2,'k')
hold on; grid on;
plot(rpeak2, ecg_hp2(indmax2),'xr');
xlabel('Time (s)<sup>T</sup>); ylabel('Voltage after BP filtering (V)');
title('Ag/AgCl ECG Waveform')
axis([5000/180 6000/180 -300 900])
%% R-R intervals, cubic interpolation
RR1=diff(rpeak1);
RR2=diff(rpeak2);
time lr1=zeros(1,length(RR1));
time<sup>lr2=zeros(1,length(RR2));</sup>
time lr1(1)=0;for \overline{i}=2:length(RR1)
    time lr1(i) = sum(RR1(1:i-1));end
time lr2(1)=0;for \bar{i}=2:length(RR2)
    time lr2(i)=sum(RR2(1:i-1));end
timeRR1=0:1/4:sum(RR1)-1/4;
timeRR2=0:1/4:sum(RR2)-1/4;
ys1=interp1(time_lr1,bpm1(1:length(time_lr1)),timeRR1,'spline');
ys2=interp1(time<sup>lr2</sup>,bpm2(1:length(time<sup>lr2</sup>)),timeRR2,'spline');
figure(6)
plot(timeRR1,ys1)
```

```
grid on; hold on;
plot(timeRR2,ys2,'r.-')
xlabel('Time [s]'); 
ylabel('Beats per Minute');
title('Cubic Interpolation of HR Time Intervals');
legend('FLEXcon cubic interpolation','AgCl cubic interpolation');
ys1 = ys1 - mean(ys1);ys2= ys2-mean(ys2);
%% Power Spectral Density (PSD)
[psd cubic1,f]=pwelch(ys1,length(ys1),[],512,4);
[psd_cubic2,f]=pwelch(ys2,length(ys2),[],512,4); %
\frac{1}{2} inear=(abs(psd linear)).^2;
psd \overline{\text{cubic1}}=(abs(psd_\overline{\text{cubic1}})).^2;
psd_cubic2=(abs(psd_cubic2)).^2;
%figure
%plot(f,psd_linear)
% xlim([0 0.5])figure(7)
plot(f,psd_cubic1, 'LineWidth',3)
xlim([0 0.5])
grid on; hold on;
plot(f,psd_cubic2, 'r-.','LineWidth',3)
xlabel('Frequency in Hz');
ylabel('Power');
title('Representative Power Spectral Density Comparison');
legend('FLEXcon Electrodes','Ag/AgCl Electrodes')
%% LF/HF
low index=find(f>=0.04 & f <= 0.15);
low f=f(low index);
low_psd_cubic1=psd_cubic1(low_index);
low_psd_cubic2=psd_cubic2(low_index);
high index= find(f>=0.15 & f <= 0.4);
high f=f(high_index);high psd cubic1=psd cubic1(high index);
high_psd_cubic2=psd_cubic2(high_index);
LF1= sum(low psd cubic1);
LF2= sum(low psd cubic2);
HF1= sum(high_psd_cubic1);
HF2= sum(highpsd-cubic2);LFHF1= LF1/HF1
LFHF2= LF2/HF2
%% Mean, Standard Deviation, RMSSD, SDNN
mean bpm1= mean(bpm1)
mean_bpm2= mean(bpm2)
std_bpm1= std(bpm1)
std_bpm2= std(bpm2)
sumSD1=0:
sumSD2=0;
for i=2:1:length(RR1)
    sumSD1= sumSD1+ ( (RRI(i) - RRI(i-1))^2);end
for i=2:1:length(RR2)
   sumSD2= sumSD2+ ((RR2(i)-RR2(i-1))^2);
end
        RMSSD1= sqrt(sumSD1./(length(RR1)-1))
```

```
RMSSD2= sqrt(sumSD2./(length(RR2)-1))
SDNN1= std(RR1)
SDNN2= std(RR2)
temp=[LFHF1 mean bpm1 std bpm1 RMSSD1 SDNN1;
       LFHF2 mean_bpm2 std_bpm2 RMSSD2 SDNN2]
```
## **RMSSD Analysis Algorithm**

```
%% RMSSD DISTRIBUTION
clc; clear all; close all;
data=xlsread('electrode_comparison.xlsx');
smFL=data(1:6:60,5);
smAg=data(2:6:60,5);
rmssd_mean_smFL=mean(smFL);
rmssd_mean_smAg=mean(smAg);
figure(1)
scatter(smAg, smFL);
xlabel('RMSSD of AgCl ECG');
ylabel('RMSSD of FLEXcon small ECG');
title('RMSSD observed on FLEXcon small against AgCl');
grid on;
legend('RMSSD distribution');
axis([0 0.5 0 0.5])
hold on
p=polyfit(smAg,smFL,1);
yfit=polyval(p,0:0.01:1.5);
plot(0:0.01:1.5,yfit,'r')
medFL=data(3:6:60,5);
medAg=data(4:6:60,5);
rmssd mean medFL=mean(medFL);
rmssd mean medAg=mean(medAg);
figure(2)
scatter(medAg, medFL);
xlabel('RMSSD of AgCl ECG');
ylabel('RMSSD of FLEXcon medium ECG');
title('RMSSD observed on FLEXcon medium against AgCl');
grid on;
legend('RMSSD distribution');
axis([0 0.5 0 0.5])
hold on
p=polyfit(medAg,medFL,1);
yfit=polyval(p,0:0.01:1.5);
plot(0:0.01:1.5,yfit,'r')
active.BackgroundColor = [0 1 0];
active.Enable = 'on';
lFL=data(5:6:60,5);
lAg=data(6:6:60,5);
rmssd_mean_lFL=mean(lFL);
rmssd mean lAg=mean(lAg);
figure(3)
scatter(lAg, lFL);
xlabel('RMSSD of AgCl ECG');
ylabel('RMSSD of FLEXcon large ECG');
title('RMSSD observed on FLEXcon large against AgCl');
grid on;
legend('RMSSD distribution');
axis([0 0.5 0 0.5])
hold on
p=polyfit(lAg,lFL,1);
yfit=polyval(p,0:0.01:1.5);
```
plot(0:0.01:1.5,yfit,'r') %% t test on RMSSD  $[H \text{ sm},P \text{ sm},CI \text{ sm}]= \text{ttest2}(\text{smFL},\text{smAg},0.05,'\text{both'})$ [H\_med,P\_med,CI\_med]= ttest2(medFL,medAg,0.05,'both') [H\_lar,P\_lar,CI\_lar]= ttest2(lFL,lAg,0.05,'both') mean FLsm= mean(data $(1:6:60,3)$ ); std\_ $\overline{\text{FLsm}}=$  mean(data(1:6:60,4)); mean FLmed= mean(data $(3:6:60,3)$ ); std  $\overline{\text{FL}}$ med= mean(data(3:6:60,4)); mean FLlar= mean(data( $5:6:60,3$ ));  $std_F$ Llar= mean(data(5:6:60,4)); mean Agsm= mean(data(2:6:60,3)); std\_Agsm= mean(data( $2:6:60,4$ )); mean\_Agmed= mean(data(4:6:60,3)); std  $\overline{\text{A}}$ gmed= mean(data(4:6:60,4)); mean Aglar= mean(data(6:6:60,3)); std  $\overline{A}$ glar= mean(data(6:6:60,4)); temp=[mean\_FLsm mean\_Agsm mean\_FLmed mean\_Agmed mean\_FLlar mean\_Aglar; std\_FLsm std\_Agsm std\_FLmed std\_Agmed std\_FLlar std\_Aglar];

rsm= corrcoef(smFL,smAg);

# **Appendix E**

## **Glossary of Statistical Terms and** T**ests**

- **Population:** Every object in the data collected.
- **Sample:** A subset of the population.
- **Mean:** A measure of central tendency, the mean is the average value of a set of numbers. For the purposes of this project, the mean is used to refer to the *mean of the sample,*  denoted by the symbol  $\overline{x}$ .
- **Median:** Another measure of central tendency, the median is the number separating the higher half of a dataset from the lower half of the dataset. It can be found by rearranging the sample from its lowest value to its highest value. By median, this project will refer to the *median of the sample.*
- **Standard Deviation:** It is a measure of the dispersion from the mean in the data and commonly denoted by the letter σ. In a normal (Gaussian) distribution, 68.2% of the data collected lies within the range of  $\overline{x} \pm \sigma$ . Therefore, a high standard deviation means that there exists high variability in the data.
- **Gaussian distribution:** It is a continuous probability distribution which has a characteristic bell-shaped probability density curve.
- First Quartile (Q1): Like the median, the first quartile separates the lowest 25% of the sample from the highest 75%.
- **Third Quartile (Q3):** The third quartile separates the highest 25% of the sample from the lowest 75%.
- **Interquartile Range (IQR):** The interquartile range is the difference between the third quartile and the first quartile.
- **Outlier:** An outlier is a single object/data point in the sample which is far removed from the mean of the sample. The outliers in a sample can be estimated using the first quartile, the third quartile and the interquartile range. No strict statistical definition exists for finding the outliers in a dataset. For the purposes of this project, any data point that was lower than Q1-  $1.5*(IQR)$  and higher than Q3 +  $1.5*(IQR)$  were picked as outliers and removed from analysis.

# **Appendix F**

# **Participant Consent Form**

# **Study Protocol:**

**Non-Invasive Comparison of Novel FLEXcon Electrodes vs. Standard Ag-AgCl Electrodes.**

## **Step 1: Give consent form to volunteer for reading and signature.**

## **Step 2: Apply monitoring devices.**

- 1. Wipe skin under left and right collar bone with alcohol swabs.
- 2. 3-lead Ag/AgCl ECG electrodes over the thorax and limbs.
	- a. White lead  $\rightarrow$  Right collar bone
	- b. Black lead  $\rightarrow$  Left collar bone
	- c. Red lead  $\rightarrow$  Left lower abdomen
- 3. Connect leads to the Wireless Holter Monitor, worn via a strap around the waist.

## **Step 3: Turn on equipment and test all software.**

- 1. Turn on Holter Monitor and make sure it is working properly.
- 2. Turn on PowerLab A/D converter and plug USB into computer.
- 3. Start LabChart Data Acquisition Software.
	- a. Set up ECG.
	- b. Set up sampling rate to 500 Hz.

## **Step 4: Experiments.**

- 1. Relaxed Electrocardiogram.
	- a. Seat position.
		- i. Ask volunteer to take seat in a laboratory chair.
		- ii. Make sure volunteer is comfortable.
		- iii. Make sure all the sensors are placed in comfortable and secure positions.
		- iv. Begin waveform recording in LabChart.
		- v. Record ECG for 3 minutes.
		- vi. Save the recording using the file naming protocol explained below.

## **Step 5: Removing monitoring devices.**

- 1. At the conclusion of the ECG measurement, remove ECG electrodes, and Holter Monitors. Help in the removing and cleaning process as needed.
- 2. Repeat Steps 1-5 using the small, medium, and large FLEXcon electrodes.

## **Step 6: Ensure subject safety.**

1. Ask the subject if they are experiencing any allergic skin irritation due to the acrylic, and record their answer.

## **File naming protocol.**

Save the corresponding record files according to the following formula: 'DATE\_ORDINAL\_ELECTRODE.extension'

DATE = MMDDYYYY in numbers.  $ORDINAL = ordinal number of subject in that corresponding date.$ ELECTRODE = 'FLEXcon' or 'Ag/AgCl'

# **Appendix G**

# **Stage 1 Data Set**

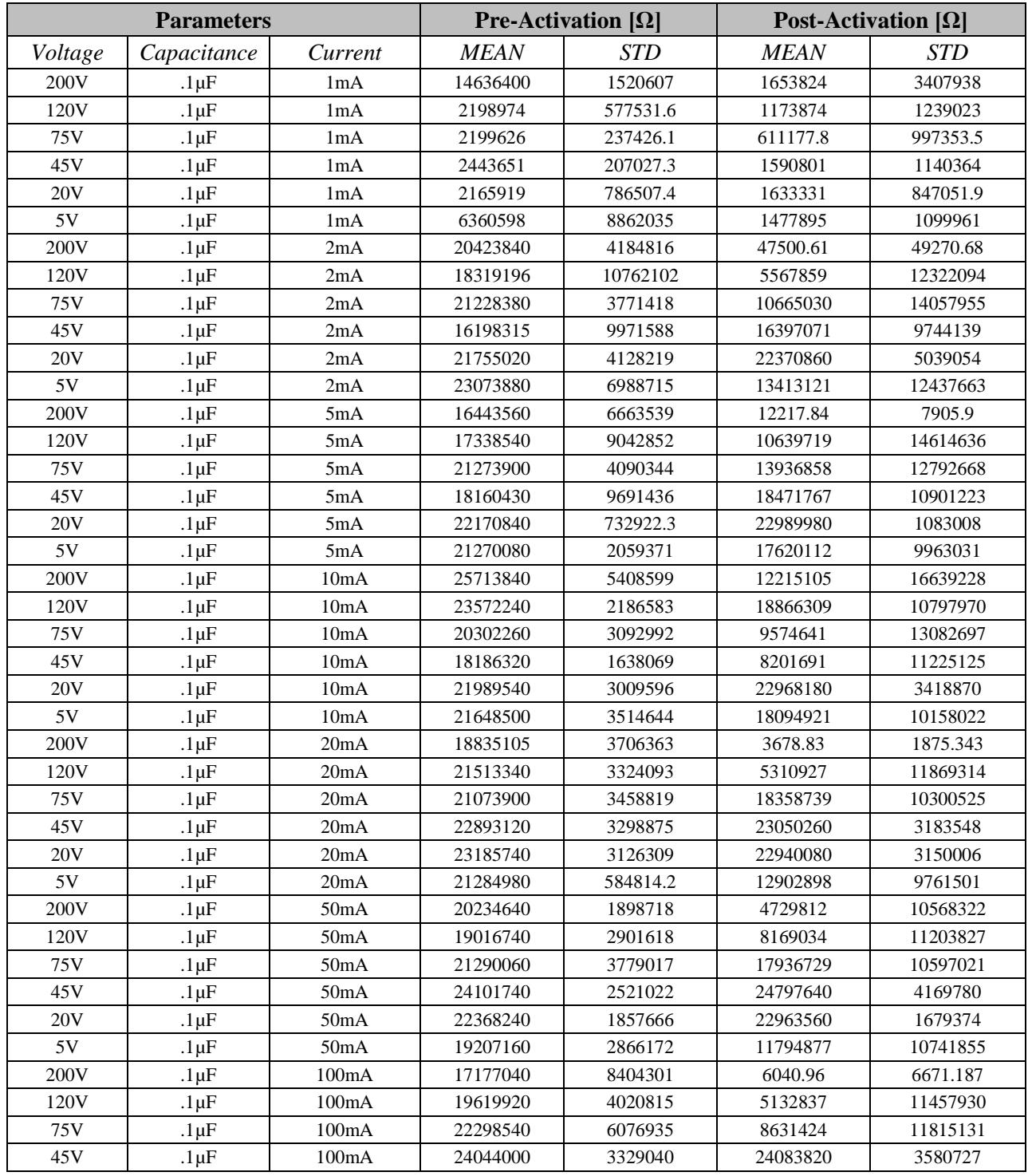

Table 11 Complete Mean & STD Table for Stage 3 Impedance Data Set

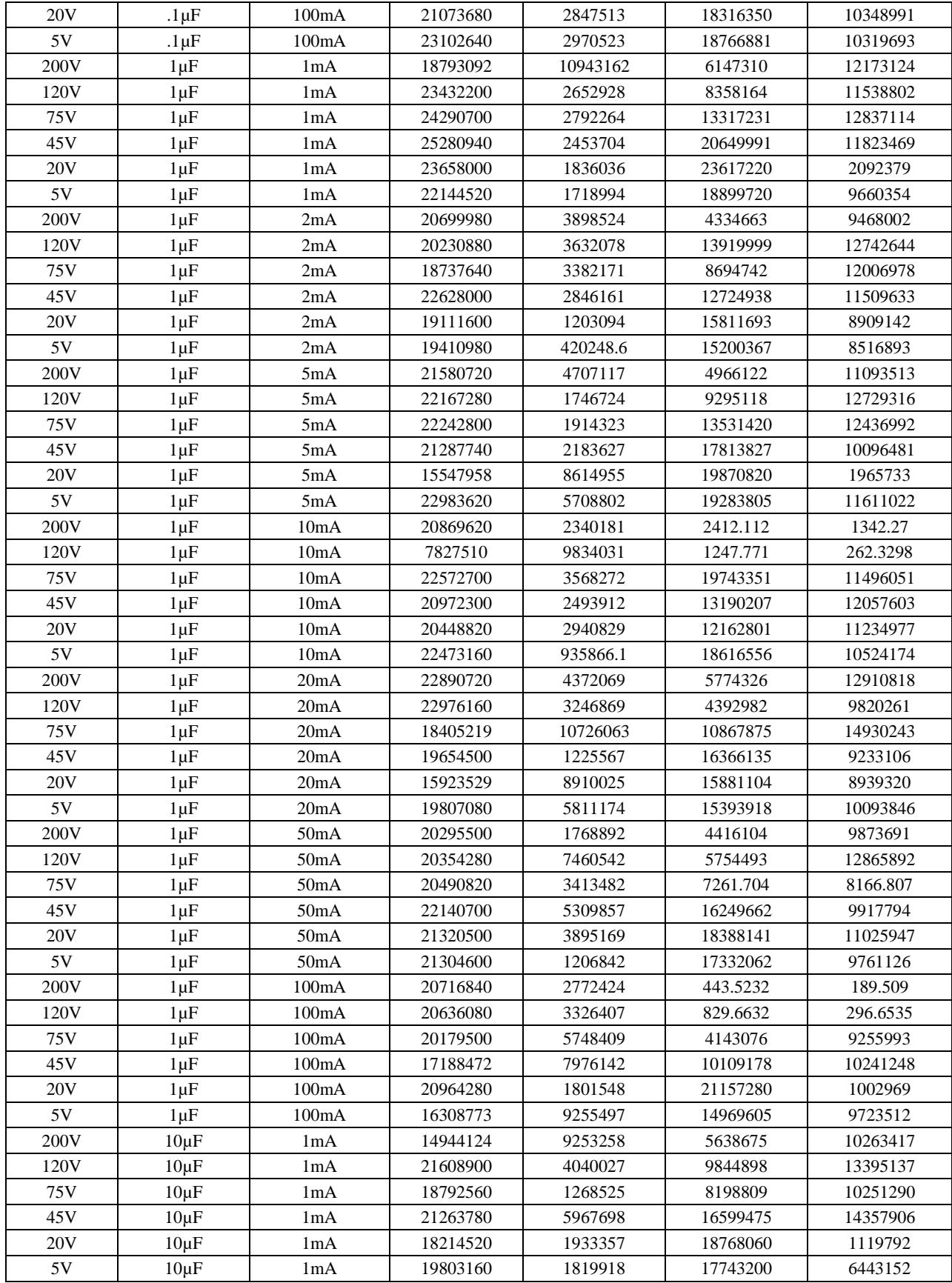

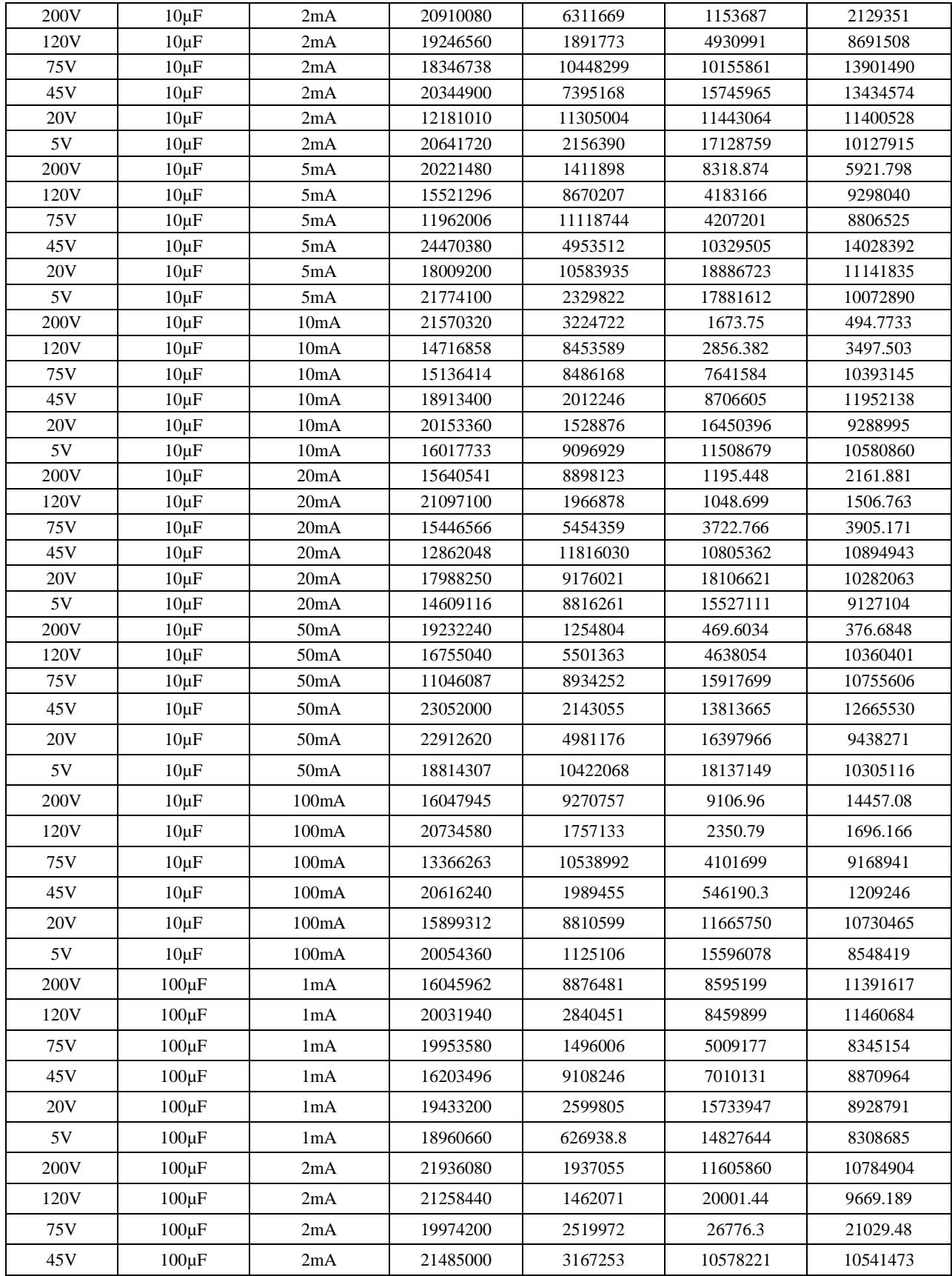

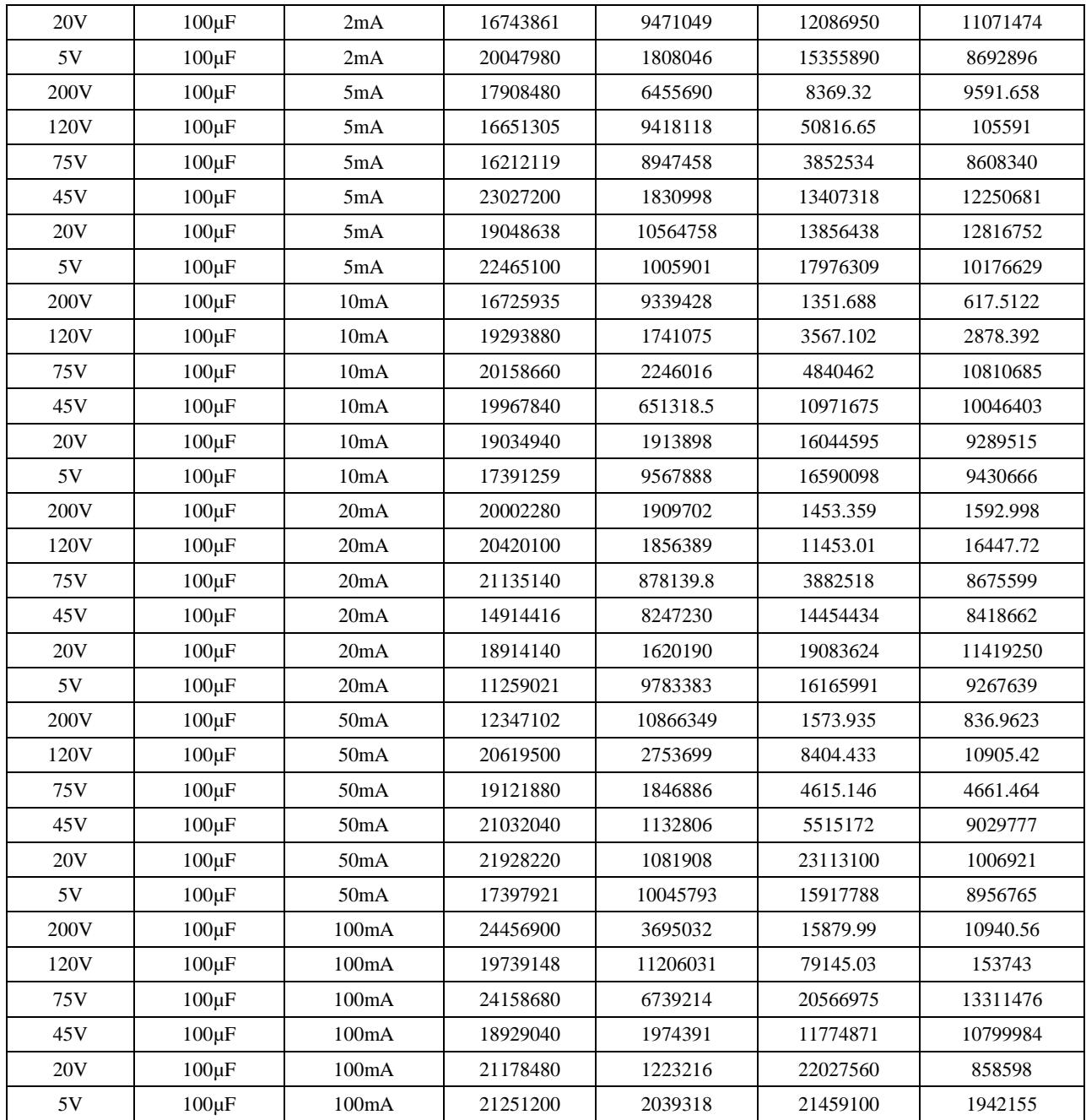

# **Stage 3 Data Set**

|                  | <b>Data Set</b> | LFHF1/LFHF2 | mean_bpm | stdev    | <b>RMSSD</b> | <b>SDNN</b> |
|------------------|-----------------|-------------|----------|----------|--------------|-------------|
| <b>FLEXsm</b>    | 32200           | 0.115478    | 60.7939  | 20.2264  | 0.162078     | 0.145045    |
| <b>AgAgCIsm</b>  | 32200           | 0.732602    | 60.17384 | 15.81995 | 0.136034     | 0.134312    |
| <b>FLEXmed</b>   | 32201           | 0.02405     | 56.70799 | 26.93959 | 0.162123     | 0.143802    |
| <b>AgAgCImed</b> | 32201           | 1.977593    | 54.22242 | 23.63568 | 0.081215     | 0.081143    |
| <b>FLEXIrg</b>   | 32202           | 0.755144    | 54.79061 | 4.986064 | 0.069372     | 0.089745    |
| <b>AgAgCllrg</b> | 32202           | 0.837004    | 54.79103 | 4.989303 | 0.069013     | 0.089793    |
| <b>FLEXsm</b>    | 32203           | 1.864379    | 90.67573 | 15.78291 | 0.226128     | 0.165255    |
| <b>AgAgCIsm</b>  | 32203           | 2.120368    | 94.58032 | 25.55936 | 0.139057     | 0.116364    |
| <b>FLEXmed</b>   | 32204           | 1.233448    | 87.23204 | 14.89159 | 0.055505     | 0.047154    |
| <b>AgAgCImed</b> | 32204           | 1.217927    | 89.0053  | 19.43673 | 0.075415     | 0.070167    |
| <b>FLEXIrg</b>   | 32205           | 1.422611    | 84.44314 | 9.290831 | 0.102009     | 0.083592    |
| <b>AgAgCllrg</b> | 32205           | 1.298235    | 84.43318 | 9.262671 | 0.102067     | 0.083582    |
| <b>FLEXsm</b>    | 32206           | 0.795306    | 74.94703 | 7.540951 | 0.060891     | 0.081442    |
| <b>AgAgCIsm</b>  | 32206           | 0.85582     | 74.94663 | 7.540027 | 0.060889     | 0.081415    |
| <b>FLEXmed</b>   | 32207           | 2.032206    | 74.10102 | 15.7365  | 0.070487     | 0.09281     |
| <b>AgAgCImed</b> | 32207           | 2.554229    | 73.32206 | 13.66124 | 0.054126     | 0.078721    |
| <b>FLEXIrg</b>   | 32208           | 8.427059    | 73.72798 | 7.42193  | 0.068656     | 0.081444    |
| <b>AgAgCllrg</b> | 32208           | 8.389069    | 73.72535 | 7.41006  | 0.068171     | 0.081272    |
| <b>FLEXsm</b>    | 32209           | 3.482458    | 82.23354 | 10.6115  | 0.070798     | 0.076561    |
| <b>AgAgCIsm</b>  | 32209           | 3.546698    | 82.25557 | 10.67431 | 0.076084     | 0.078068    |
| <b>FLEXmed</b>   | 32210           | 9.733993    | 87.03194 | 29.32527 | 0.112407     | 0.083469    |
| <b>AgAgCImed</b> | 32210           | 2.778694    | 91.04032 | 33.76334 | 0.127903     | 0.10866     |
| <b>FLEXIrg</b>   | 32211           | 3.15332     | 85.19336 | 17.7208  | 0.103152     | 0.105677    |
| <b>AgAgCllrg</b> | 32211           | 3.067877    | 85.43892 | 18.81765 | 0.114578     | 0.11104     |
| <b>FLEXsm</b>    | 32212           | 0.240154    | 70.9016  | 14.33862 | 0.112198     | 0.103586    |
| <b>AgAgCIsm</b>  | 32212           | 0.239874    | 70.90352 | 14.34177 | 0.112709     | 0.103739    |
| <b>FLEXmed</b>   | 32213           | 0.779402    | 68.30566 | 18.78853 | 0.113253     | 0.106384    |
| <b>AgAgCImed</b> | 32213           | 0.793778    | 67.28251 | 15.17159 | 0.067039     | 0.062204    |
| <b>FLEXIrg</b>   | 32214           | 8.600545    | 68.11892 | 10.77145 | 0.12346      | 0.116721    |
| <b>AgAgCllrg</b> | 32214           | 8.788925    | 67.45588 | 9.663989 | 0.120315     | 0.110542    |
| <b>FLEXsm</b>    | 32215           | 2.144912    | 79.00958 | 3.310359 | 0.0334       | 0.032013    |
| <b>AgAgCIsm</b>  | 32215           | 2.281293    | 79.00843 | 3.297644 | 0.03319      | 0.031873    |
| <b>FLEXmed</b>   | 32216           | 0.32633     | 80.50483 | 3.405304 | 0.039327     | 0.030462    |
| <b>AgAgCImed</b> | 32216           | 0.284591    | 80.50256 | 3.373997 | 0.038583     | 0.030217    |
| <b>FLEXIrg</b>   | 32217           | 3.70249     | 82.18458 | 3.840546 | 0.02525      | 0.03367     |
| <b>AgAgCllrg</b> | 32217           | 3.364493    | 82.28119 | 5.207108 | 0.044282     | 0.039505    |

Table 12 ECG Statistical Data from Holter Monitor Study

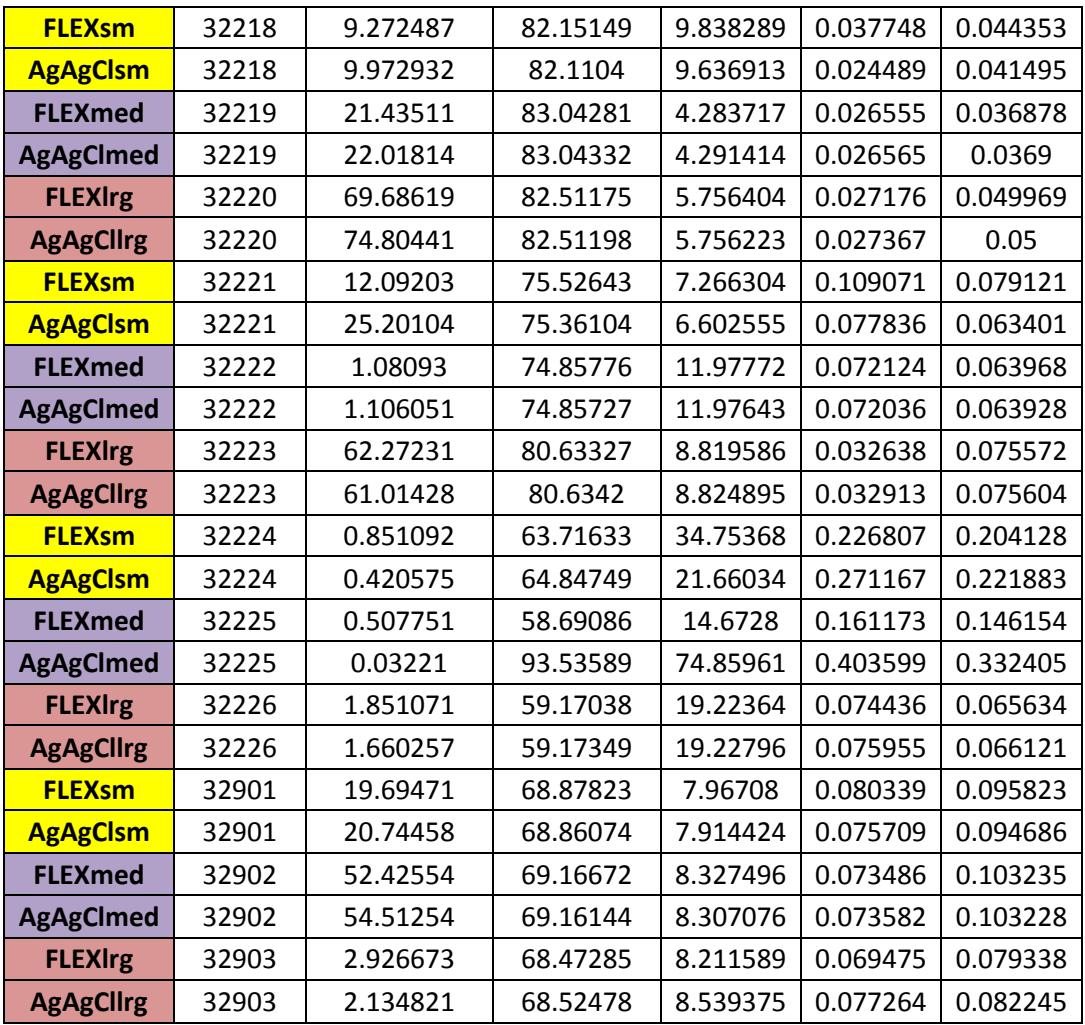